# **Proyecto fin de carrera**

Estabilidad

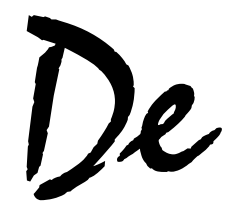

Tensión

**Grupo de Proyecto:** 

**Alejandro Alonso Labanca Daniel Fernández Armellini Arturo Ferenczi Gardini** 

Índice

# **Índice**

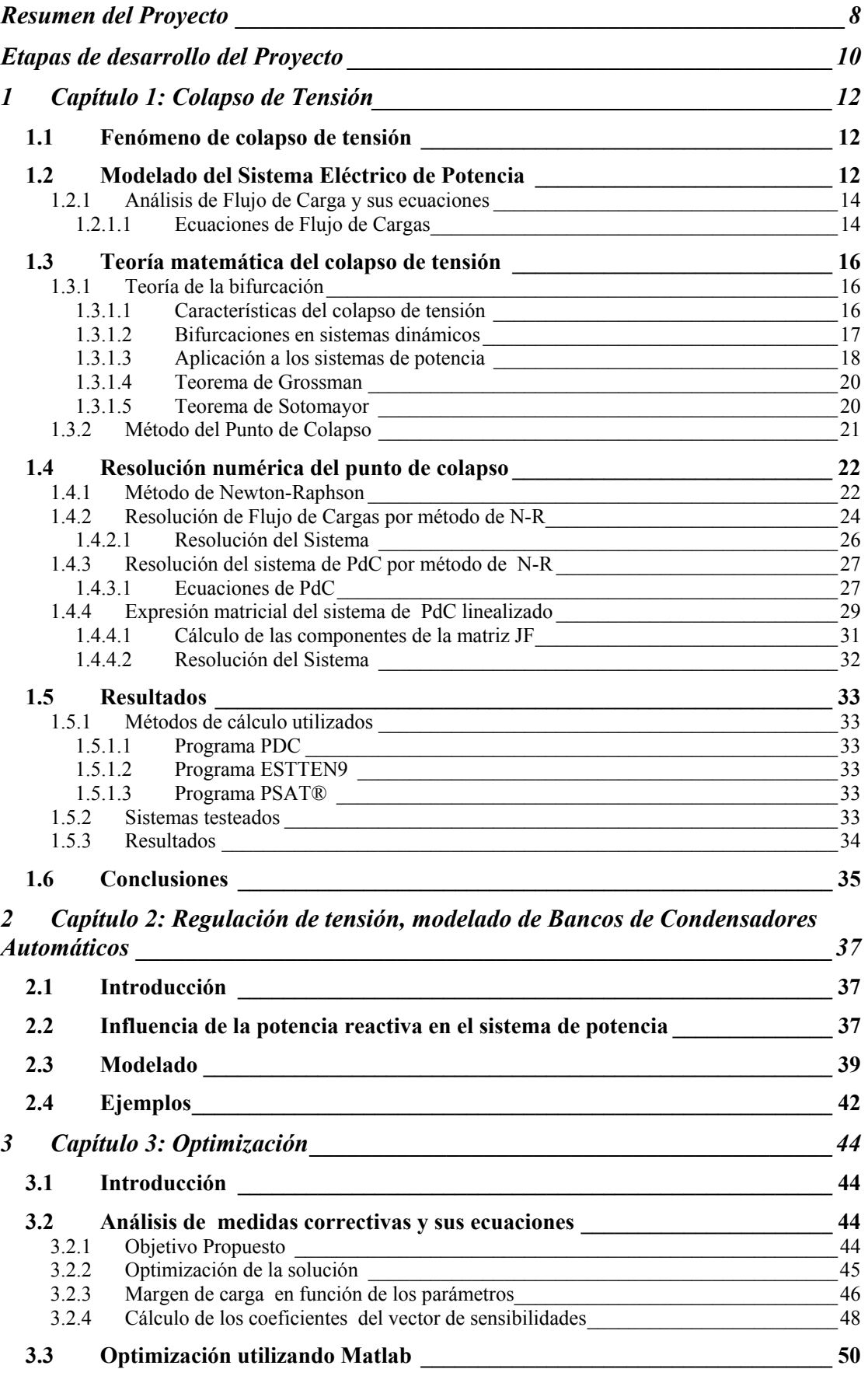

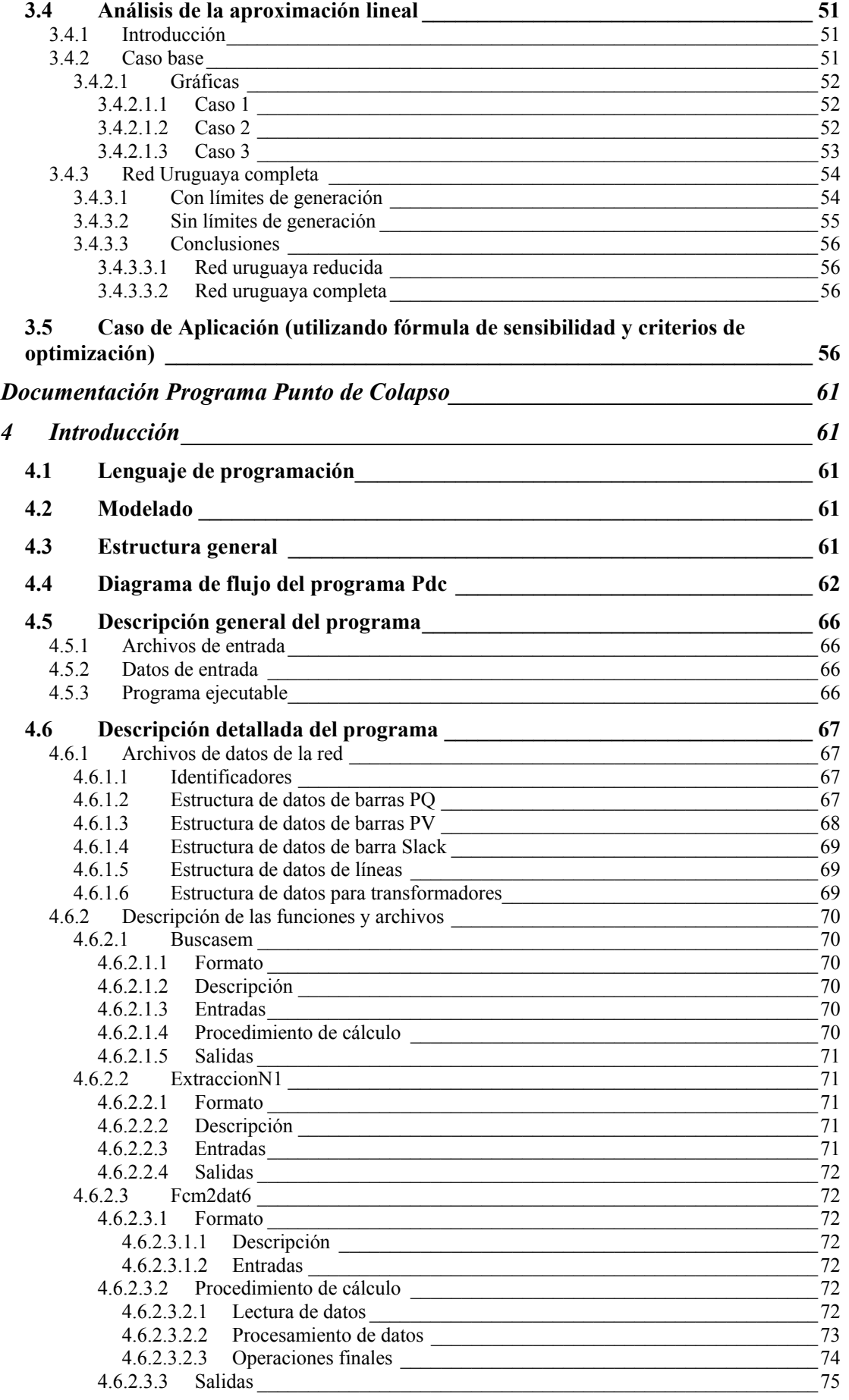

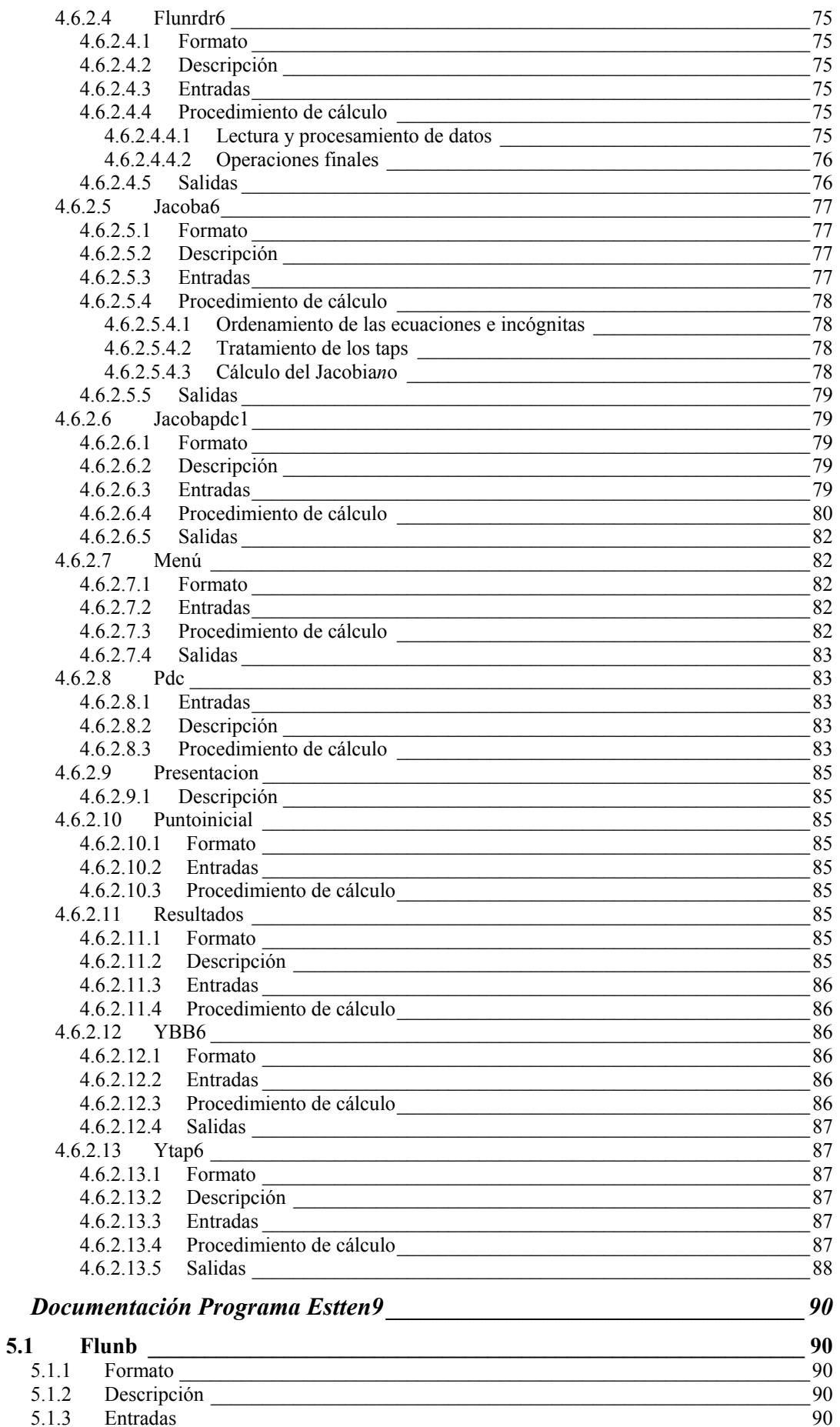

 $\overline{5}$ 

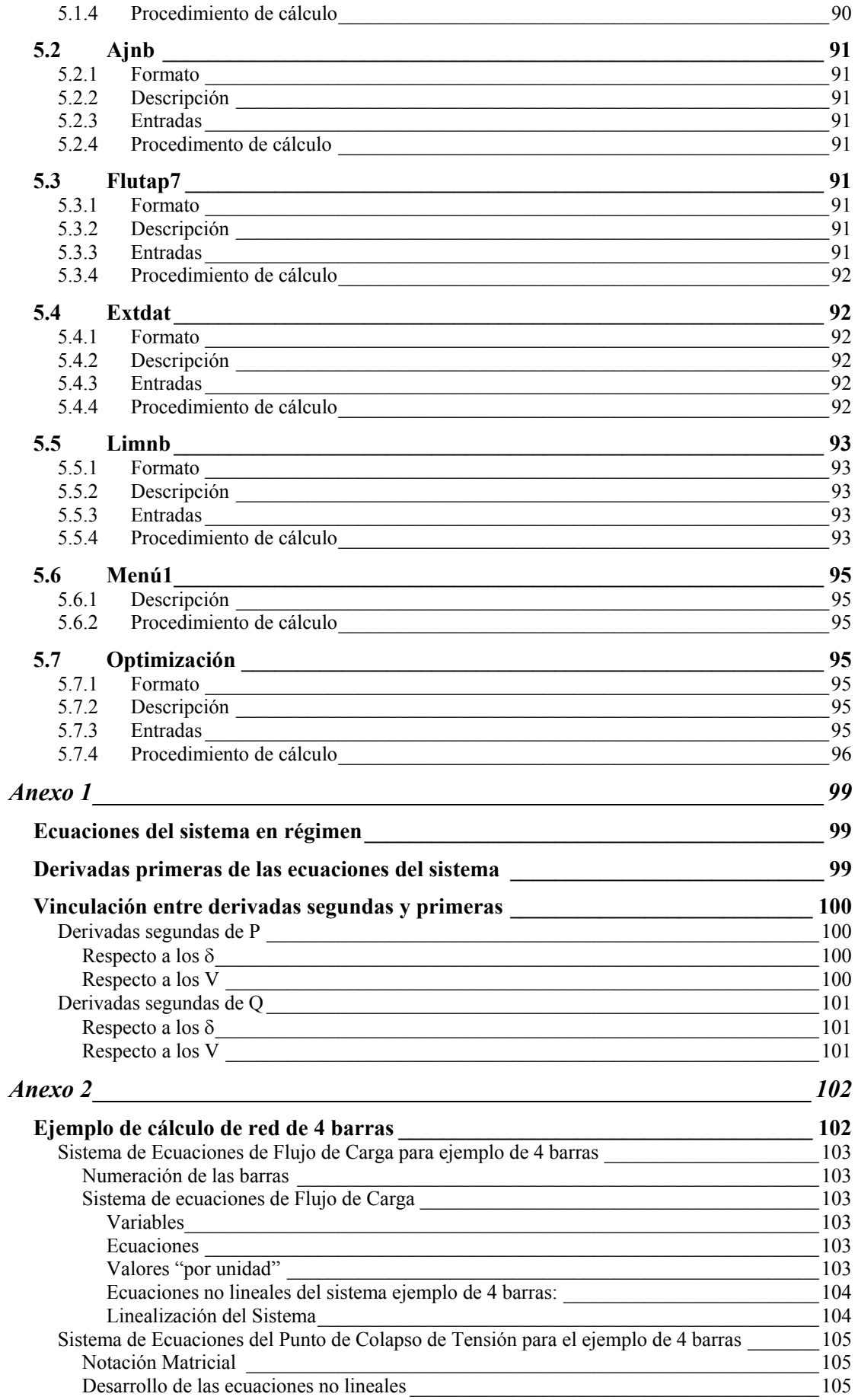

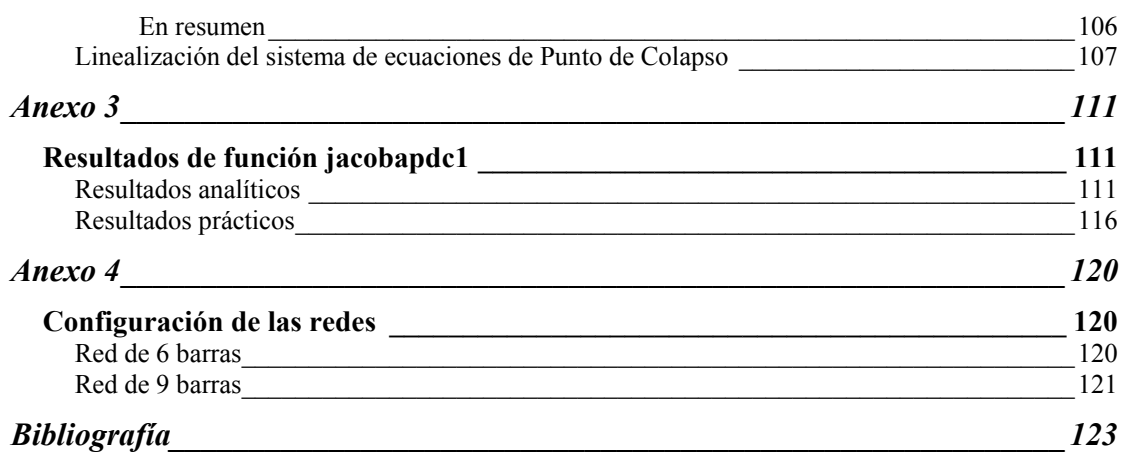

Resumen

Del

Proyecto

# **Resumen del Proyecto**

Este proyecto esta dedicado al estudio de la estabilidad de tensión en Redes de Generación y Transmisión Eléctrica, también denominadas Sistemas de Potencia (SDP).

Durante los últimos tiempos el lento crecimiento de los sistemas de transmisión y la creciente demanda de potencia ha llevado a utilizar a las redes de potencia a su límite máximo de transferencia, lo que ha provocado la aparición de nuevos fenómenos a analizar, y en particular el del colapso de tensión.

El estudio del colapso de tensión surge a partir de la ocurrencia en la década del 70 de un nuevo tipo de fallas que se caracteriza por un descenso progresivo e incontrolado en el valor de la tensión, mientras la frecuencia de la red permanece estable.

Este tipo de falla no estaba considerada en el estudio de estabilidad clásico, el cual se centraba en analizar el sincronismo de las máquinas que componen la red al ser sometida a una perturbación.

En el Instituto de Instalaciones Eléctricas de la Facultad de Ingeniería (IIE), el Grupo de Estabilidad y Control de Sistemas de Potencia ha desarrollado un programa de cálculo de estabilidad de tensión denominado ESTTEN.

A partir de los datos básicos que describen un SDP en régimen (parámetros eléctricos de líneas y transformadores), y de los datos que definen un punto de operación inicial (demandas, potencias generadas y consignas de tensión), el conjunto de programas ESTTEN permite calcular:

- El punto de colapso de tensión para una dirección de carga dada por método de continuación.
- El punto de colapso de tensión más cercano.
- Las curvas O-V de las barras más "débiles" del sistema.

El objetivo general de éste Proyecto es desarrollar en el marco del programa ESTTEN un conjunto de rutinas en Matlab que amplíen las posibilidades de modelado de los Sistemas de Potencia, y realizar estudios sobre algunas redes ejemplo para evaluar las posibilidades de aplicación práctica de estas rutinas desarrolladas.

Fueron definidos tres objetivos específicos en el Plan de Proyecto y se consideró adecuado agrupar la documentación de éste trabajo en tres secciones independientes.

#### **Parte I:**

El primer objetivo específico propuesto para este Proyecto fue desarrollar un Programa de Cálculo del Punto de Colapso por el Método Directo.

Adicionalmente se deseaba comparar los resultados obtenidos por éste método con los obtenidos por Método de Continuación y evaluar las posibilidades de aplicación práctica de las rutinas desarrolladas.

De las pruebas realizadas sobre distintas redes ejemplo se comprueba que las rutinas desarrolladas convergen a las mismas soluciones de PDC que se obtienen por el método de continuación en forma consistente con la fundamentación teórica.

Pero también se comprobó que el proceso de convergencia hacia la solución es lento y requiere un tiempo de cálculo demasiado extenso cuando la red tiene un número importante de nodos. Esto no haría interesante su aplicación práctica como herramienta de cálculo para redes de potencia.

#### **Parte II:**

En esta segunda parte del Proyecto se implementaron rutinas para modelar la maniobra automática de bancos de condensadores, para regular la tensión de barras del sistema dentro de un rango especificado.

Las rutinas fueron ensayadas en distintas redes ejemplo y se presentan los resultados.

#### **Parte III:**

El objetivo de esta última parte del Proyecto es optimizar la selección de condensadores a conectar en diferentes puntos de la red, con el objetivo de mitigar el colapso de tensión.

Fueron definidos los criterios para optimizar la selección y se utilizó la herramienta LINPROG de Matlab® para obtener una mejora del 5 % del Margen de Carga dentro de las restricciones determinadas por los criterios definidos.

Para esto se utilizó una aproximación lineal de margen de carga que se desarrolla dentro de la correspondiente fundamentación teórica.

Finalmente se presenta el resultado obtenido para el modelo de la red uruguaya.

# **Etapas de desarrollo del Proyecto**

Para alcanzar los objetivos propuestos se elaboró una lista de Tareas necesarias, que incluyó: etapas de estudio y revisión de los métodos de cálculo de PDC, estudio de las rutinas Matlab existentes en el IIE , y las etapas de desarrollo.

En función de esta lista de tareas se estimaron horas de trabajo y se elaboró el Cronograma inicial del Proyecto. Estas estimaciones y la correspondiente planificación fueron presentadas en el correspondiente Plan de Trabajo incluido en la sección Apéndices.

El cuadro resumen de planificación de tareas es el siguiente:

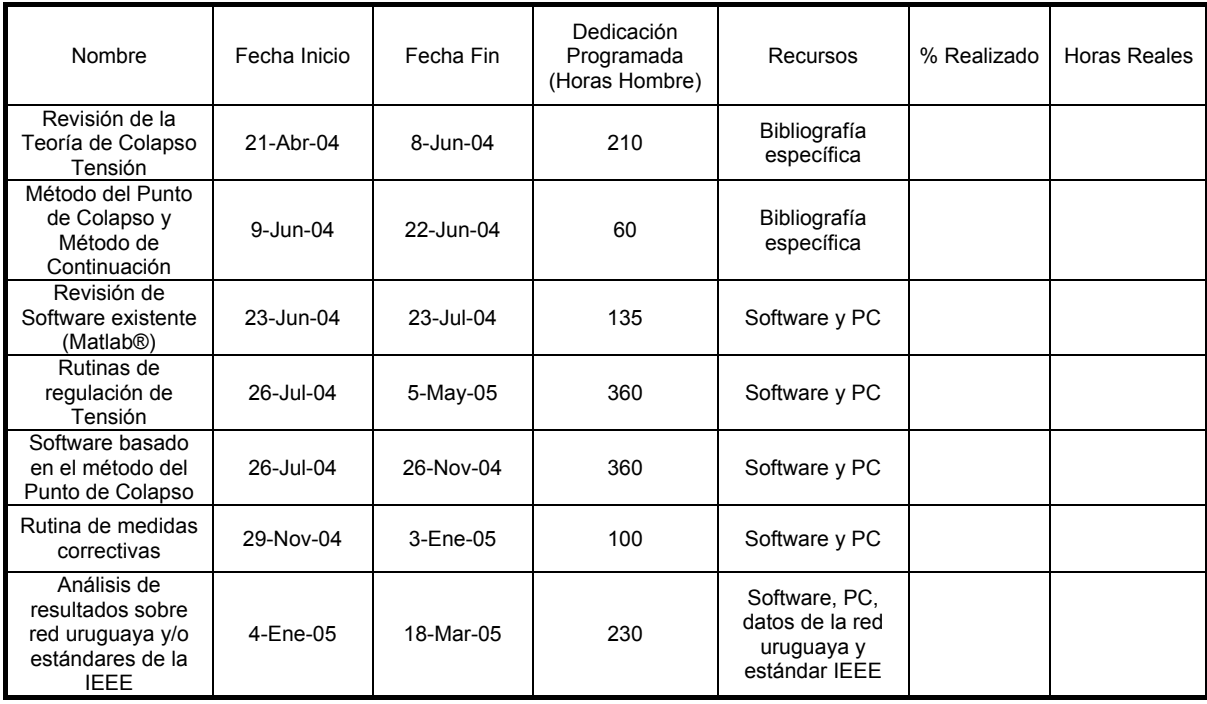

#### **TOTAL:** 1455

Respecto a ésta planificación anotamos que durante la ejecución se cambió el orden de trabajo planteado, desarrollando en primer lugar el Programa PDC para pasar posteriormente a los otros dos objetivos.

También anotamos que el Proyecto se extendió mas allá de la fecha original de entrega planificada para mayo de 2005.

Capítulo 1

Colapso de

Tensión

# **1 Capítulo 1: Colapso de Tensión**

# *1.1 Fenómeno de colapso de tensión*

El continuo aumento de la carga puede eventualmente conducir al sistema de potencia a un estado inestable caracterizado por un descenso rápido de la tensión en las barras. Este fenómeno es conocido en la literatura como "Colapso de Tensión".

Por lo tanto se puede definir el Colapso de Tensión como el proceso por el cual una inestabilidad de tensión conduce a una "pérdida" de la tensión en una parte significativa del sistema de potencia.

Las investigaciones han mostrado que este fenómeno puede ser asociado con la pérdida de un punto de equilibrio estable (dejando de converger los flujos de carga) en el modelo dinámico, y en particular con la fusión y desaparición de un punto de equilibrio estable con otro punto de equilibrio inestable, lo que es conocido en la teoría de los sistemas dinámicos como bifurcación silla-nodo.

Este fenómeno fue detectado en diferentes sistemas de potencia a lo largo y ancho del mundo, por ejemplo en Japón, Francia y Suecia.

# *1.2 Modelado del Sistema Eléctrico de Potencia*

Para el estudio del Colapso de Tensión se consideran los siguientes elementos:

- Generadores
- Transformadores
- Líneas de transmisión
- Equipos de compensación de reactiva

El estudio del funcionamiento del sistema en estado estacionario y condición trifásica balanceada (flujo de cargas) es la herramienta básica para la planificación de la expansión y operación de las redes de potencia. Éste estudio permite calcular las cargas que circulan por las líneas y transformadores, así como la tensión en cualquier punto de la red.

Los distintos elementos se modelan en términos de elementos de circuito para aplicar los métodos usuales de teoría de circuitos como Método de Análisis de Nudos y Mallas **[1], [2]**.

• **Nudos (barras) del sistema:** Los nudos del Sistema de Potencia AC corresponden físicamente a las barras de las subestaciones o bornes de los generadores, y en lo sucesivo utilizaremos barra y nudo como términos equivalentes.

- **Líneas, transformadores, equipos de reactiva:** Se representan por elementos de circuito concentrados o por cuadripolos π con parámetros que se calculan a partir de datos físicos y ensayos del equipo.
- **Generadores:** Se representan por fuentes de tensión que inyectan a la red una potencia activa programada.

Las barras que tienen conexión a un generador se denominan **barras PV** ya que, la potencia activa inyectada y el módulo de la tensión permanecerán constantes, mientras que la potencia reactiva y la fase de la tensión se determinan a partir de las ecuaciones del sistema. En el sistema de potencia existe por lo menos un generador (el de mayor potencia aparente) que se toma como origen de fases. Por lo tanto el ángulo de la tensión de este generador será 0 y el resto de los generadores del sistema estarán referidos a este origen. La barra a la que se encuentra conectado este generador se llama **barra Slack**. Este generador se diferencia además de los otros en que no posee una generación de potencia activa constante, sino, que absorbe las variaciones de potencia activa demandada por el sistema (pudiendo tanto generarla como consumirla).

- **Cargas:** Estas pueden ser modeladas de dos formas:
	- o De impedancia constante: la carga depende de la tensión, por lo cual la potencia demandada (tanto activa como reactiva) por este tipo de carga no es constante.
	- o Carga con potencia independiente de la tensión: la potencia demandada por este tipo de carga es constante.

Estas cargas se conectan a barras llamadas **barras PQ,** ya que se especifica tanto la potencia activa como reactiva demandada.

Utilizando los modelos antes mencionados, el sistema de potencia queda entonces modelado por una malla de admitancias complejas  $\bar{y}_i$  que interconectan cada par de nudos (k, i) del sistema.

En cada nudo del sistema puede inyectarse una potencia compleja neta  $\overline{S} = \overline{S}_o - \overline{S}_{load}$  que representa a los generadores y cargas.

En el Anexo 2 se incluye como ejemplo un diagrama unifilar de una red de 4 barras y el archivo de datos con la configuración de los elementos que componen el sistema.

## **1.2.1 Análisis de Flujo de Carga y sus ecuaciones**

#### **1.2.1.1 Ecuaciones de Flujo de Cargas**

Como resultado del modelado en estado de régimen, en cada una de las n barras del sistema están involucradas seis variables: las potencias de carga y generación  $P_{load}$ ,  $Q_{load}$ ,  $P_g$ ,  $Q_g$ , y el módulo y ángulo de la tensión de barra (V,  $\delta$ ).

Aplicando Análisis de Nudos a la red de admitancias que representa el sistema, y considerando las inyecciones o extracciones de corriente que representan a los generadores y cargas obtenemos 2 n ecuaciones (parte real e imaginaria):

$$
\overline{I}_k = \overline{V}_k \overline{y}_k + \sum_{i,i \neq k} \overline{y}_{ki} (\overline{V}_k - \overline{V}_i) \text{ con } k = 1, ..., n
$$

(Eventualmente  $\bar{I}_k$  es cero si no hay generadores ni cargas en el nudo k).

Esta ecuación puede transformarse a una expresión mas compacta:

$$
\overline{I}_k = \sum_i \overline{Y}_{ki} \overline{V}_i
$$

- $\overline{I}_k$  es la inyección total de corriente en el nudo k
- ∑ *i* es la sumatoria de corrientes que salen del nudo k hacia los restantes nudos
- $\bullet$   $\overline{V}_i$  la tensión en módulo y fase en el nudo i
- el complejo  $\overline{Y}_{kk}$  ( i = k) es la suma de admitancias conectadas al nudo k
- para (i≠k)  $\overline{Y}_{ki} = -\overline{y}_{ki}$  es decir la admitancia total entre nudos k, i, cambiada de signo.

Esta expresión proporciona por otra parte un método para formar una matriz  $[\bar{Y}_{ki}]$ de dimensiones n x n, y que es denominada "Matriz de Admitancias Nodales".

Teniendo en cuenta que la potencia compleja *S* está vinculada a la corriente por la ecuación:

$$
P_k + jQ_k = \overline{S}_k = \overline{V}_k \overline{I}_k^*
$$
  

$$
\Rightarrow \overline{I}_k = \frac{P_k - jQ_k}{\overline{V}_k^*}
$$

Esta ecuación permite representar los generadores y cargas como extracciones o inyecciones de potencia.

Operando sobre las ecuaciones para despejar  $P_k$ ,  $Q_k$ , y separando parte real e imaginaria se obtienen las ecuaciones clásicas del flujo de cargas:

$$
P_k = \sum_i V_k V_i (G_{ki} \cos(\delta_k - \delta_i) + B_{ki} \sin(\delta_k - \delta_i))
$$
  

$$
Q_k = \sum_i V_k V_i (G_{ki} \sin(\delta_k - \delta_i) - B_{ki} \cos(\delta_k - \delta_i))
$$

- P<sub>k</sub> representa la inyección total de activa en la barra k: (P  $_{g}$  P  $_{load}$ )
- Q<sub>k</sub> representa la inyección total de reactiva en la barra k:  $(Q_g Q_{load})$
- k es el subíndice que designa a cada nudo del sistema
- $\bullet$   $G_{ki}$ ,  $B_{ki}$  son las partes real e imaginaria respectivamente del número complejo  $Y_{k,i}$
- $V_k$ ,  $V_i$  son los módulos de las tensiones en los nudos (barras) k e i .

Si se considera además la posibilidad de variación de las cargas *Pload* y *Qload* con la tensión (suponiendo un modelo muy general en que la carga se expresa como la suma de un término constante y dos exponenciales) las ecuaciones son:

$$
P_{gk} - \left(P_{0k} + P_{1,k}V_k^{\alpha_{1,k}} + P_{2,k}V_k^{\alpha_{2,k}}\right) = \sum_i V_k V_i \left(G_{ki}\cos\left(\delta_k - \delta_i\right) + B_{ki}\sin\left(\delta_k - \delta_i\right)\right)
$$
  

$$
Q_{gk} - \left(Q_{0k} + Q_{1,k}V_k^{\beta_{1,k}} + Q_{2,k}V_k^{\beta_{2,k}}\right) = \sum_i V_k V_i \left(G_{ki}\sin\left(\delta_k - \delta_i\right) - B_{ki}\cos\left(\delta_k - \delta_i\right)\right)
$$

(Los exponentes de las tensiones son  $\alpha_{1,k}$ ,  $\alpha_{2,k}$ , etc.)

$$
P_{gk} - P_{0k} = \sum_{i} V_k V_i (G_{ki} \cos(\delta_k - \delta_i) + B_{ki} \sin(\delta_k - \delta_i)) + P_{1,k} V_k^{\alpha_{1,k}} + P_{2,k} V_k^{\alpha_{2,k}}
$$
  

$$
Q_{gk} - Q_{0k} = \sum_{i} V_k V_i (G_{ki} \sin(\delta_k - \delta_i) - B_{ki} \cos(\delta_k - \delta_i)) + Q_{1,k} V_k^{\beta_{1,k}} + Q_{2,k} V_k^{\beta_{2,k}}
$$

El planteo de estas ecuaciones para cada uno de los n nudos del sistema, conforma un sistema de 2 n ecuaciones no lineales que vinculan las 6 n variables  $P_{load}$ ,  $Q_{load}$ ,  $P_g$ ,  $Q_g$ , módulo V, y fase  $\delta$  de todas las barras.

Puesto que hay más variables que ecuaciones, será necesario variables en cada barra para resolver el sistema. La elección de las variables que se fijan está determinada por el tipo de dispositivo físico que está conectado a cada barra particular.

De acuerdo a los tipos de barras ya definidos, las variables que son fijadas se resumen en la siguiente tabla:

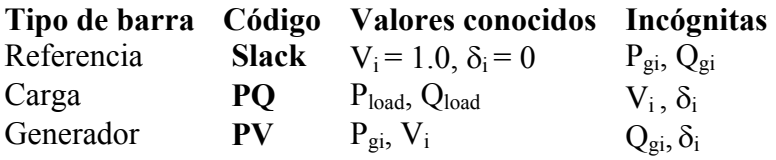

**En resumen:** En correspondencia a los tres grupos de barras, las 2 n ecuaciones pueden clasificarse en tres grupos de ecuaciones algebraicas no lineales que constituyen el Sistema de Ecuaciones de Flujo de Cargas.

Éste sistema determina los valores de tensiones incógnitas en estado de régimen de acuerdo al siguiente esquema:

- **Barras PQ:** se utilizan 2 ecuaciones por cada barra para determinar  $V_i$ ,  $\delta_i$
- **Barras PV:** se utiliza 1 ecuación por cada barra (la ecuación de potencia activa P) para determinar  $\delta_i$ .
- **Ecuaciones restantes:** una vez resuelto el sistema de Flujo de Cargas, y determinadas todas las tensiones de barras en módulo y fase, se utilizan las restantes ecuaciones para determinar la generación de reactiva de cada barra PV y las potencias activa y reactiva aportadas por la barra Slack.

Este sistema no lineal se resuelve por métodos iterativos. En particular, en el presente estudio se emplea el método de Newton–Raphson **(N-R)**.

# *1.3 Teoría matemática del colapso de tensión*

# **1.3.1 Teoría de la bifurcación**

#### **1.3.1.1 Características del colapso de tensión**

- Es un fenómeno dinámico aperiódico y no oscilatorio.
- Es un fenómeno relativamente lento con constantes de tiempo que van de algunos segundos a minutos.
- El módulo de las tensiones es una de las variables más afectadas.
- Es un fenómeno ligado al comportamiento de las cargas.
- Es un fenómeno ligado al funcionamiento de redes con elevados flujos de energía.

Como ya se ha indicado, este fenómeno se observa por primera vez en años relativamente recientes al liberalizarse los mercados de energía e interconectarse en forma "débil" los sistemas eléctricos de diversas compañías. Esto lleva a los sistemas a trabajar cerca de los límites de potencia, de modo que bajo ciertas condiciones, un aumento de la demanda de carga puede producir la pérdida de estabilidad.

En sistemas geográficamente muy extensos usualmente el fenómeno se presenta en localizaciones geográficas limitadas.

#### **1.3.1.2 Bifurcaciones en sistemas dinámicos**

La metodología para determinar el punto de colapso se basa en métodos matemáticos conocidos como Teoría de Bifurcaciones.

Dado un sistema algebraico diferencial dependiente de un parámetro, se dice que sufre una **bifurcación** para un valor del parámetro cuando existen soluciones (trayectorias) del sistema de distinto carácter cualitativo en un entorno arbitrario del parámetro.

Si denominamos **clase** de un punto de equilibrio del sistema al número de valores propios del Jacobiano del sistema con parte real positiva, se puede dar la siguiente definición equivalente de bifurcación: se dice que un sistema algebraico diferencial sufre una bifurcación para un valor  $\lambda_0$  de su parámetro cuando, en un entorno arbitrario de  $\lambda_0$ 

- Un punto de equilibrio cambia su clase o
- Un punto de equilibrio desaparece o se ramifica.

Existen diversos tipos de bifurcaciones, siendo una de estas la **bifurcación sillanodo**, que es identificada dentro del análisis de estabilidad con el colapso de tensiones. **[3]**

Esta identificación se basa en que es la única bifurcación que presenta las características de tener una estrecha vinculación con la evolución estática del sistema y que la evolución de las variables de estado del sistema en sus cercanías es lenta y monótona.

La identificación permite la aplicación de métodos de análisis basados en las ecuaciones del flujo de carga.

#### **Ejemplo:**

Para observar el comportamiento de la bifurcación silla-nodo se presenta el siguiente ejemplo clásico para un sistema representado por una ecuación diferencial de una dimensión con un único parámetro escalar.

Para el sistema 
$$
\dot{x} = x^2 + \lambda \begin{cases} x \in \mathbb{R} \\ \lambda \in \mathbb{R} \end{cases}
$$

\n
$$
\Rightarrow f(x, \lambda) = x^2 + \lambda = 0 \Rightarrow x = \pm \sqrt{-\lambda}
$$
\n
$$
\Rightarrow \begin{cases} \lambda < 0 \Rightarrow 2 \text{ puntos de equilibrio} \\ \lambda > 0 \Rightarrow \text{no } \exists \text{ puntos de equilibrio} \\ \lambda = 0 \Rightarrow \exists \text{ un solo punto de equilibrio} \end{cases}
$$

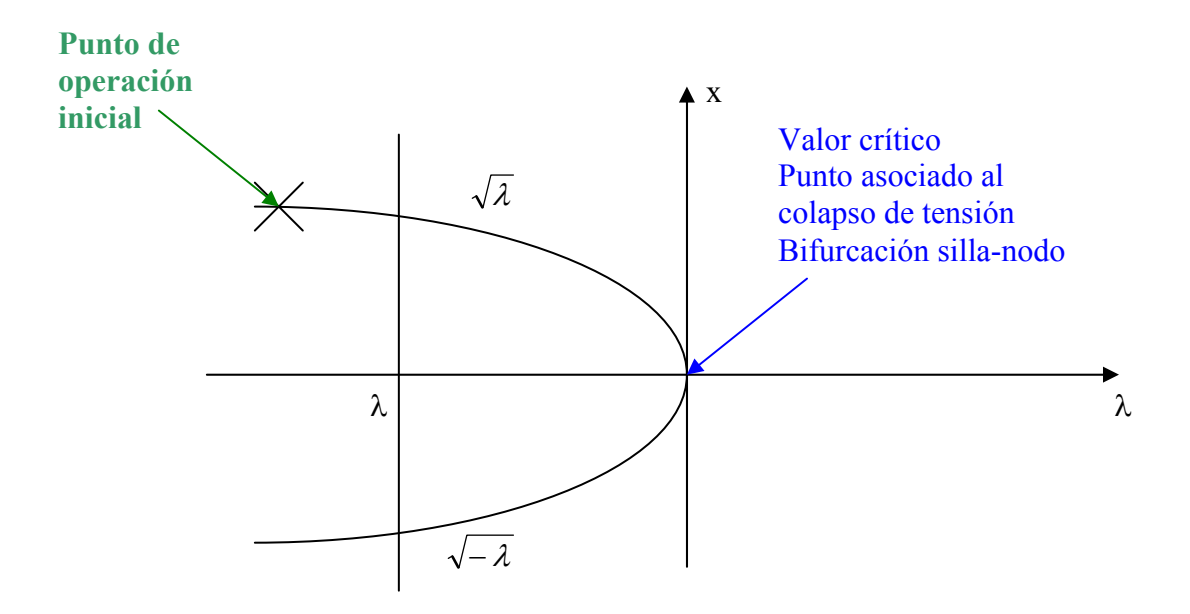

**En resumen:** en el punto de bifurcación cuando  $\lambda = 0$ , dos puntos de equilibrio, uno de equilibrio estable y otro de equilibrio inestable, se unen y desaparecen.

#### **1.3.1.3 Aplicación a los sistemas de potencia**

El Sistema de Potencia queda representado por dos tipos de ecuaciones:

- Ecuaciones dinámicas (ecuaciones de oscilación de las máquinas) que son ecuaciones diferenciales de primer orden.
- Ecuaciones algebraicas (ecuaciones de la red), en las que no aparecen derivadas.

Asociadas a estos dos tipos de ecuaciones aparecen dos tipos de variables:

- Variables de estados (ángulos y velocidades de las máquinas), que son aquellas variables cuya especificación determina completamente la evolución temporal del sistema. Son las variables que aparecen derivadas.
- Variables de ligadura (tensiones de barra), que son relaciones entre los diferentes subsistemas dinámicos. Son las variables que no aparecen derivadas.

Finalmente intervienen también parámetros:

- Parámetros de la red, que son las admitancias del sistema.
- Eventualmente parámetros que representan a los controles automáticos del sistema.
- Parámetros que representan las variaciones en la demanda de potencia.

En el presente trabajo se supondrán los parámetros de la red y de los controles automáticos fijos, calculándose las condiciones del sistema para cada valor de un parámetro escalar único de variación lenta que modela la variación de la demanda de carga.

En consecuencia las ecuaciones algebraico diferenciales utilizadas para modelar el Sistema de Potencia son de la forma:

$$
\begin{cases} \n\dot{x} = f(x, y, \lambda) & \text{(1)} \\ \n0 = g(x, y, \lambda) & \text{(2)} \n\end{cases}
$$

Esto representa un sistema dinámico definido por un conjunto de ecuaciones donde:

- $x \in \mathbb{R}^n$  es un vector de las variables de estado.
- $y \in \mathbb{R}^{2n}$  es un vector de las variables de ligadura (tensiones de barras en módulo y fase).
- λ es cualquier parámetro escalar en el sistema que varía muy lentamente, llevando el sistema de un punto de equilibrio a otro.
- *f* representa las ecuaciones dinámicas de los generadores.
- *g* son las ecuaciones de equilibrio de potencia activa y reactiva de las barras del Sistema Eléctrico de Potencia. Estas ecuaciones difieren de las presentadas en flujos de cargas, en la inclusión de un nuevo término (λ\*incremento de potencia), que modela la evolución del sistema hacia el colapso de tensión.

Los puntos de equilibrio son los valores  $(x_0, y_0, \lambda_0)$  donde se alcanza el equilibrio, es decir:

$$
\begin{cases}\n0 = f(x_0, y_0, \lambda_0) \\
0 = g(x_0, y_0, \lambda_0)\n\end{cases}
$$

Esta anulación de derivadas implica que el sistema esta en un punto de equilibrio, el cuál no es necesariamente estable.

Es posible llevar este sistema a un sistema que solo dependa de las variables de estado. Por el teorema de la función implícita si el Jacobiano  $D_{\nu}g(x, y, \lambda)$  es no singular se puede despejar:

$$
y = h(x, \lambda)
$$
  
\n
$$
\Rightarrow \dot{x} = F(x, h(x, \lambda), \lambda) = S(x, \lambda)
$$

De acuerdo a la teoría de bifurcaciones, las siguientes condiciones ocurren en un punto de bifurcación del tipo silla-nodo:

- El punto  $(x_0, \lambda_0)$  es un punto de equilibrio  $\Rightarrow S(x_0, \lambda_0) = 0$ .
- El Jacobiano  $D_{\overline{x}}S$  tiene un valor propio cero.
- En condiciones muy generales en este punto se "juntan" dos puntos de equilibrio, y desaparecen más allá de la bifurcación (ver Teorema de Sotomayor más abajo).

#### **1.3.1.4 Teorema de Grossman**

Sea A= $f_x$  calculado en  $x = x_0$ 

El sistema  $\dot{x} = f(x)$  se comporta desde el punto de vista de la estabilidad local, en las cercanías del punto de equilibrio  $x = x_0$ , como el sistema  $\dot{z} = Az$  en las cercanías de  $z = 0$   $(z = x - x_0)$  si A no tiene valores propios de parte real nula.

De acuerdo al teorema, si se tiene los valores propios en el semiplano izquierdo ⇒  $z = 0$  es un atractor  $\Rightarrow$  A es estable  $\Rightarrow$  el sistema no lineal también lo es, y análogamente para el caso en que los valores propios están en el semiplano derecho.

Si se "mueve" A un poco  $\Rightarrow$  los valores propios también se mueven un poco pero sin dejar de estar en el semiplano izquierdo (derecho).

Aplicado al caso en que el sistema no lineal depende de un parámetro:  $\dot{x} = f(x, \lambda)$ , se deduce que si para un valor  $\lambda = \lambda_0$  del parámetro los valores propios de A son de parte real no nula, el sistema no lineal mantiene su "tipo" de estabilidad en un entorno de λ<sub>0</sub> y, por lo tanto, λ<sub>0</sub> no es un punto de bifurcación.

Puede ∃ un valor de λ donde los valores propios lleguen al eje y ahí se tiene un punto de bifurcación. ⇒ **La bifurcación esta asociada a un valor crítico de** λ **donde los valores propios llegan al eje imaginario**.

#### **1.3.1.5 Teorema de Sotomayor**

Una bifurcación o inestabilidad estructural, ocurre en el punto  $(x_0, \lambda_0)$  cuando se cumplen las siguientes hipótesis:

1.  $S(x_0, \lambda_0) = 0$ 2.  $D_x S(x_o, \lambda_o) = \frac{\partial S(x_o, \lambda_o)}{\partial x_o}$ *S x*  $D_r S(x_o, \lambda_o) = \frac{\partial S(x_o, \lambda_o)}{\partial \lambda_o}$ *x* λ  $=\frac{\partial S(x_o, \lambda_o)}{\partial x}$  tiene un valor propio nulo simple  $0, A_0$  $0, \lambda_0$  $0 / D_r S(x_0, \lambda_0) * v = 0$  vector propio derecho  $0 / w^l * D_r S(x_0, \lambda_0) = 0$  vector propio izquierdo *x t x*  $v \neq 0$  /  $D_r S(x_0, \lambda_0)^* v$  $w \neq 0$  /  $w^l * D_r S(x)$ λ  $\Rightarrow \begin{cases} \exists \ \ v \neq 0 & D_x S(x_0, \lambda_0)^* v = \\ \exists \ \ w \neq 0 & v^t * D_x S(x_0, \lambda_0) \end{cases}$  $\begin{cases} \exists w \neq 0 &w^t * D_x S(x_0, \lambda_0) = 0 \end{cases}$ 3.  $w^t \frac{\partial S(x_o, \lambda_o)}{\partial s} \neq 0$ λ ∂ ≠ ∂ 4.  $w^t \left| \frac{\partial^2 S(x_o, \lambda_o)}{\partial^2 w} v \right| v \neq 0$  $\left[\frac{\partial^2 S(x_o, \lambda_o)}{\partial^2 x}\right]v \neq$ 

Donde  $x_0$  es el punto de equilibrio y  $\lambda_0$  es el valor crítico.

**Obs.:** se estudia más bien 1) y 2) viendo si estas se cumplen y se asume que se cumple 3)  $y$  4).

# **1.3.2 Método del Punto de Colapso**

Es una técnica también conocida como **método directo** y permite hallar las bifurcaciones silla-nodo de sistemas no lineales.

Este enfoque consiste en expandir el sistema de ecuaciones, agregando a las ecuaciones del sistema en equilibrio (*f* y *g*) ecuaciones que aseguren un valor propio igual a cero en el punto de interés. (Es decir asegurando la singularidad de **Jfg** en dicho punto).

En la hipótesis de que  $D_{\nu}g(x_0, y_0, \lambda_0)$  sea no singular es posible demostrar que la singularidad del Jacobiano de flujo de cargas es condición necesaria y suficiente para la singularidad de  $D_r S(x_o, \lambda_o)$ . [3]

Es así que las ecuaciones a resolver toman la siguiente forma:

 $(\delta, V, \lambda) = 0$  (1)  $(\delta, V, \lambda) = 0$  (2)  $(3)$  $v \neq 0$  (4)  $\overline{\phantom{a}}$  $\overline{\mathcal{L}}$  $\mathbf{I}$  $\overline{ }$ ┤  $\int$ ≠ = = = 0 4 0 (3  $(V, \lambda) = 0$  (2)  $(V, \lambda) = 0$  (1) *v*  $J_{\iota_{\sigma}}v$  $g(\delta, V)$  $f(\delta, V)$ *fg*  $δ.V.\lambda$  $δ.V.\lambda$ 

donde *v* es el vector propio derecho.

Las ecuaciones **(1)** y **(2)** aseguran que la solución corresponde a un punto de equilibrio del sistema.

Las ecuaciones **(3)** y **(4)** donde se introduce el vector propio incógnita ν, aseguran que la solución encontrada corresponde a una singularidad del Jacobiano de flujo de cargas ya presentado en capítulo 2.

Utilizando el vector propio izquierdo (*w*) se obtiene una formulación equivalente:

$$
\begin{cases}\nf(\delta, V, \lambda) = 0 \\
g(\delta, V, \lambda) = 0 \\
w^{t} J_{\beta} = 0 \\
w^{t} \neq 0\n\end{cases}
$$

Debido a que el Jacobiano J<sub>fg</sub> es singular en el punto de bifurcación, un vector propio *v* o *w* no singular deben ser garantizados por lo que se incluye la tercera condición (*v*≠0 o *w*≠0).

El presente trabajo, utiliza el método de Newton-Raphson para resolver este sistema de ecuaciones no lineales.

# *1.4 Resolución numérica del punto de colapso*

## **1.4.1 Método de Newton-Raphson**

Dado un sistema de ecuaciones no lineales de la forma

$$
\begin{cases}\nf_1(x_1, x_2, \dots, x_n) = y_1 \\
f_2(x_1, x_2, \dots, x_n) = y_2 \\
\vdots \\
f_n(x_1, x_2, \dots, x_n) = y_n\n\end{cases}
$$

con la estimación inicial para el vector solución  $(x_1^0, x_2^0, ..., x_n^0)$  $x_1^0, x_2^0, \ldots, x_n^0$ .

Suponiendo que  $\Delta x_1^0$ ,  $\Delta x_2^0$ , ...,  $\Delta x_n^0$  $\Delta x_1^0$ ,  $\Delta x_2^0$ , ...,  $\Delta x_n^0$  son las correcciones a las estimaciones  $\left( x_1^0, x_2^0, \! . . . , x_n^0 \right)$  $\left(x_1^0, x_2^0, \ldots, x_n^0\right)$  para obtener la solución exacta, de modo que:

$$
\begin{cases}\nf_1(x_1^0 + \Delta x_1^0, x_2^0 + \Delta x_2^0, \dots, x_n^0 + \Delta x_n^0) = y_1 \\
f_2(x_1^0 + \Delta x_1^0, x_2^0 + \Delta x_2^0, \dots, x_n^0 + \Delta x_n^0) = y_2 \\
\vdots \\
f_n(x_1^0 + \Delta x_1^0, x_2^0 + \Delta x_2^0, \dots, x_n^0 + \Delta x_n^0) = y_n\n\end{cases}
$$

Cada una de las ecuaciones del sistema alrededor de la solución supuesta, por lo que resulta:  $\ast$  se puede desarrollar por Taylor

$$
f_{1}(x_{1}^{0} + \Delta x_{1}^{0}, x_{2}^{0} + \Delta x_{2}^{0}, ..., x_{n}^{0} + \Delta x_{n}^{0}) = f_{1}(x_{1}^{0}, x_{2}^{0}, ..., x_{n}^{0}) + \frac{\partial f_{1}}{\partial x_{1}}\Big|_{x_{1}^{0}} \Delta x_{1}^{0} + \frac{\partial f_{1}}{\partial x_{2}}\Big|_{x_{2}^{0}} \Delta x_{2}^{0} + ... + \frac{\partial f_{1}}{\partial x_{n}}\Big|_{x_{n}^{0}} \Delta x_{n}^{0} + \phi_{1}
$$
  
\n
$$
f_{2}(x_{1}^{0} + \Delta x_{1}^{0}, x_{2}^{0} + \Delta x_{2}^{0}, ..., x_{n}^{0} + \Delta x_{n}^{0}) = f_{2}(x_{1}^{0}, x_{2}^{0}, ..., x_{n}^{0}) + \frac{\partial f_{2}}{\partial x_{1}}\Big|_{x_{1}^{0}} \Delta x_{1}^{0} + \frac{\partial f_{2}}{\partial x_{2}}\Big|_{x_{2}^{0}} \Delta x_{2}^{0} + ... + \frac{\partial f_{2}}{\partial x_{n}}\Big|_{x_{n}^{0}} \Delta x_{n}^{0} + \phi_{2}
$$
  
\n
$$
\vdots
$$
  
\n
$$
f_{n}(x_{1}^{0} + \Delta x_{1}^{0}, x_{2}^{0} + \Delta x_{2}^{0}, ..., x_{n}^{0} + \Delta x_{n}^{0}) = f_{n}(x_{1}^{0}, x_{2}^{0}, ..., x_{n}^{0}) + \frac{\partial f_{n}}{\partial x_{1}}\Big|_{x_{1}^{0}} \Delta x_{1}^{0} + \frac{\partial f_{n}}{\partial x_{2}}\Big|_{x_{2}^{0}} \Delta x_{2}^{0} + ... + \frac{\partial f_{n}}{\partial x_{n}}\Big|_{x_{n}^{0}} \Delta x_{n}^{0} + \phi_{n}
$$

 $x_1^0$   $\cdots$   $2 \mid x$ 

2

 $1 |_{x_1^0}$   $\alpha_2 |_{x_2^0}$   $\alpha_{n} |_{x_n^0}$ 

Donde las funciones  $\phi_i$  son los términos de orden mayor que 1, que en el modelo lineal no se consideran.

El conjunto de ecuaciones lineales resultante es:

$$
\begin{cases}\nf_1(x_1^0, x_2^0, \dots, x_n^0) + \frac{\partial f_1}{\partial x_1}\bigg|_{x_1^0} \Delta x_1^0 + \frac{\partial f_1}{\partial x_2}\bigg|_{x_2^0} \Delta x_2^0 + \dots + \frac{\partial f_1}{\partial x_n}\bigg|_{x_n^0} \Delta x_n^0 = y_1 \\
f_2(x_1^0, x_2^0, \dots, x_n^0) + \frac{\partial f_2}{\partial x_1}\bigg|_{x_1^0} \Delta x_1^0 + \frac{\partial f_2}{\partial x_2}\bigg|_{x_2^0} \Delta x_2^0 + \dots + \frac{\partial f_2}{\partial x_n}\bigg|_{x_n^0} \Delta x_n^0 = y_2 \\
\vdots \\
f_n(x_1^0, x_2^0, \dots, x_n^0) + \frac{\partial f_n}{\partial x_1}\bigg|_{x_1^0} \Delta x_1^0 + \frac{\partial f_n}{\partial x_2}\bigg|_{x_2^0} \Delta x_2^0 + \dots + \frac{\partial f_n}{\partial x_n}\bigg|_{x_n^0} \Delta x_n^0 = y_n\n\end{cases}
$$

El sistema se puede rescribir ordenando términos de la siguiente forma:

$$
\begin{cases}\n\frac{\partial f_1}{\partial x_1}\Big|_{x_1^0} \Delta x_1^0 + \frac{\partial f_1}{\partial x_2}\Big|_{x_2^0} \Delta x_2^0 + \dots + \frac{\partial f_1}{\partial x_n}\Big|_{x_n^0} \Delta x_n^0 = y_1 - f_1(x_1^0, x_2^0, \dots, x_n^0)\n\frac{\partial f_2}{\partial x_1}\Big|_{x_1^0} \Delta x_1^0 + \frac{\partial f_2}{\partial x_2}\Big|_{x_2^0} \Delta x_2^0 + \dots + \frac{\partial f_2}{\partial x_n}\Big|_{x_n^0} \Delta x_n^0 = y_2 - f_2(x_1^0, x_2^0, \dots, x_n^0)\n\vdots\n\frac{\partial f_n}{\partial x_1}\Big|_{x_1^0} \Delta x_1^0 + \frac{\partial f_n}{\partial x_2}\Big|_{x_2^0} \Delta x_2^0 + \dots + \frac{\partial f_n}{\partial x_n}\Big|_{x_n^0} \Delta x_n^0 = y_n - f_n(x_1^0, x_2^0, \dots, x_n^0)\n\end{cases}
$$

Escrito en forma matricial el sistema queda de la siguiente forma:

$$
\begin{bmatrix}\n\frac{\partial f_1}{\partial x_1}\Big|_{x_1^0} & \frac{\partial f_1}{\partial x_2}\Big|_{x_2^0} & \cdots & \frac{\partial f_1}{\partial x_n}\Big|_{x_n^0} \\
\frac{\partial f_2}{\partial x_1}\Big|_{x_1^0} & \frac{\partial f_2}{\partial x_2}\Big|_{x_2^0} & \cdots & \frac{\partial f_2}{\partial x_n}\Big|_{x_n^0} \\
\vdots & \vdots & \vdots & \vdots \\
\frac{\partial f_n}{\partial x_1}\Big|_{x_1^0} & \frac{\partial f_n}{\partial x_2}\Big|_{x_2^0} & \cdots & \frac{\partial f_n}{\partial x_n}\Big|_{x_n^0} \\
\vdots & \vdots & \vdots & \vdots \\
\frac{\partial f_n}{\partial x_1}\Big|_{x_1^0} & \frac{\partial f_n}{\partial x_2}\Big|_{x_2^0} & \cdots & \frac{\partial f_n}{\partial x_n}\Big|_{x_n^0}\n\end{bmatrix} = \begin{bmatrix}\ny_1 - f_1(x_1^0, x_2^0, \dots, x_n^0) \\
y_2 - f_2(x_1^0, x_2^0, \dots, x_n^0) \\
\vdots \\
y_n - f_n(x_1^0, x_2^0, \dots, x_n^0)\n\end{bmatrix}
$$

Donde la matriz cuadrada de derivadas parciales se llama Jacobiana (J), en este caso  $J^0$ , para indicar que esta evaluada en la estimación inicial. Los términos  $y_i - f_i(x_1^0, x_2^0, ..., x_n^0)$  $y_i - f_i(x_1^0, x_2^0, \ldots, x_n^0)$  son los errores obtenidos en la estimación inicial ∆ $f_i^0$  que se representa como un vector de errores.

$$
\left[J^0\left[\!\right]\!\Delta x_i^0\right]\!=\!\left[\!\Delta f_i^0\right]
$$

Debido a que en el desarrollo por Taylor descartamos los términos de orden mayor que 1, estos valores de  $\Delta x_i^0$  sumados a las estimaciones iniciales  $x_i^0$  no determinarán la solución exacta, por lo que se realizará una nueva estimación  $x_i^1 = x_i^0 + \Delta x_i^0$ .

De esta forma se repite el proceso, hasta que las correcciones del vector de variaciones sean menores que cierto valor ε>0 especificado.

## **1.4.2 Resolución de Flujo de Cargas por método de N-R**

Para aplicar el método de Newton – Raphson a la resolución de un flujo de cargas se utilizan las ecuaciones presentadas en **1.2.1.1**:

$$
P_{gk} - P_{0k} = \left[ \sum_{i} V_k V_i \left( G_{ki} \cos \left( \delta_k - \delta_i \right) + B_{ki} \sin \left( \delta_k - \delta_i \right) \right) + P_{1,k} V_k^{\alpha_{1,k}} + P_{2,k} V_k^{\alpha_{2,k}} \right] = P_k \left( V, \delta \right)
$$
\n
$$
Q_{gk} - Q_{0k} = \left[ \sum_{i} V_k V_i \left( G_{ki} \sin \left( \delta_k - \delta_i \right) - B_{ki} \cos \left( \delta_k - \delta_i \right) \right) + Q_{1,k} V_k^{\beta_{1,k}} + Q_{2,k} V_k^{\beta_{2,k}} \right] = Q_k \left( V, \delta \right)
$$

- $\bullet$  **k** = 1,..., **n**: cantidad de barras de la red a estudiar
- **i** = 1,..., **n**: índice para el desarrollo de las sumatorias.
- El sistema de ecuaciones de Flujo de Carga se ordena para su resolución, ubicando desde la posición 1 a fPQ las ecuaciones correspondientes a barras PQ, y desde la posición fPQ+1 a fPV las correspondientes a las barras PV.
- **fPQ y fPV:** índices utilizados para indicar las posiciones de la última barra PQ y la última barra PV respectivamente.

Con esta notación la diferencia entre el valor exacto buscado y el valor que se obtiene en las iteraciones sucesivas vale para cada par de ecuaciones (k):

$$
\Delta P_k = (P_{gk} - P_{0k}) - P_k(V, \delta)
$$
  

$$
\Delta Q_k = (Q_{gk} - Q_{0k}) - Q_k(V, \delta)
$$

Desarrollando en series de Taylor y despreciando términos de orden superior para linealizar el sistema, se obtienen las siguientes ecuaciones:

$$
\begin{bmatrix}\n\Delta P_{1}^{(k)} \\
\vdots \\
\Delta P_{jPV}^{(k)} \\
\Delta Q_{j}^{(k)} \\
\vdots \\
\Delta Q_{jPQ}^{(k)}\n\end{bmatrix} = \begin{bmatrix}\n\frac{\partial P_{1}^{(k)}}{\partial \delta_{1}} & \cdots & \frac{\partial P_{1}^{(k)}}{\partial \delta_{pV}} & \frac{\partial P_{1}^{(k)}}{\partial V_{1}} & \cdots & \frac{\partial P_{j}^{(k)}}{\partial V_{pQ}} \\
\vdots & \vdots & \vdots & \ddots & \vdots \\
\frac{\partial P_{jPV}^{(k)}}{\partial \delta_{1}} & \cdots & \frac{\partial P_{jPV}^{(k)}}{\partial \delta_{pV}} & \frac{\partial P_{jPV}^{(k)}}{\partial V_{1}} & \cdots & \frac{\partial P_{jPV}^{(k)}}{\partial V_{pQ}}\n\end{bmatrix}\n\begin{bmatrix}\n\Delta \delta_{1}^{(k)} \\
\vdots \\
\Delta \delta_{2}^{(k)} \\
\Delta \delta_{2}^{(k)} \\
\vdots \\
\Delta \delta_{pQ}^{(k)}\n\end{bmatrix} = \begin{bmatrix}\n\frac{\partial Q_{1}^{(k)}}{\partial \delta_{1}} & \cdots & \frac{\partial Q_{p}^{(k)}}{\partial \delta_{pV}} & \frac{\partial Q_{1}^{(k)}}{\partial V_{1}} & \cdots & \frac{\partial Q_{1}^{(k)}}{\partial V_{pQ}}\n\end{bmatrix}\n\begin{bmatrix}\n\Delta \delta_{1}^{(k)} \\
\Delta \delta_{2}^{(k)} \\
\Delta V_{1}^{(k)} \\
\vdots \\
\Delta V_{pQ}^{(k)}\n\end{bmatrix}
$$

En forma abreviada:

$$
\begin{bmatrix}\n\Delta P^{(k)} \\
\Delta Q^{(k)}\n\end{bmatrix} =\n\begin{bmatrix}\nJ_1^{(k)} & J_2^{(k)} \\
J_3^{(k)} & J_4^{(k)}\n\end{bmatrix}\n\begin{bmatrix}\n\Delta \delta^{(k)} \\
\Delta |V|^{(k)}\n\end{bmatrix}
$$
\nJfg

Donde:

- $\bullet$  los superíndices  $(k)$  se introducen para identificar la iteración en curso.
- $\Delta P^{(k)}$  es un vector columna de fPV filas (cantidad de barras PV más PQ).
- $ΔQ<sup>(k)</sup>$  es un vector columna, de fPQ filas (cantidad de barras PQ).
- $\Delta \delta^{(k)}$  es un vector columna de fPV filas
- $\Delta V^{(k)}$  es un vector columna, de fPQ filas.
- La matriz Jfg: es el Jacobiano del Sistema de ecuaciones del Flujo de Cargas, y sus matrices componentes  $J_1$ ,  $J_2$ ,  $J_3$ ,  $y$ ,  $J_4$  se calculan realizando las derivadas primeras de las ecuaciones de potencias  $P_k \vee Q_k$  respecto a todas las variables  $\delta_i$ , |V<sub>i</sub>|. Las dimensiones de este Jacobiano son en consecuencia (fPV+fPQ)\*(fPV+fPQ)

#### **1.4.2.1 Resolución del Sistema**

El proceso de iteración se realiza del siguiente modo:

Datos:

- El Sistema de Potencia a estudiar dado por la Matriz de Admitancias Nodales.
- La generación de potencia activa en las barras PV fijada por el operador.
- Las potencias consumidas en las barras PQ conocidas por registros previos.

Estimación inicial:

Se realiza una estimación inicial de las tensiones de barras. Usualmente se utiliza el valor 1 para los módulos de las tensiones que están expresadas en por unidad, y para los ángulos de fase δ el valor 0.

Con esta estimación inicial y la matriz **J**fg calculada en este punto se obtienen valores para las desviaciones  $\Delta P^{(0)}$  y  $\Delta Q^{(0)}$  que son distintos de cero.

Invirtiendo la matriz Jacobiana se calculan valores de incrementos para todas las variables  $\Delta V_i$ ,  $\Delta \delta_i$  por medio de la ecuación:

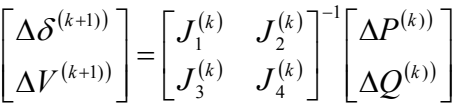

Los valores calculados de incrementos en las variables se utilizan para corregir el punto estimación inicial. El proceso se repite hasta que todos los módulos de  $\Delta V_i$ ,  $\Delta \delta_i$ son inferiores a un error deseado.

# **1.4.3 Resolución del sistema de PdC por método de N-R**

#### **1.4.3.1 Ecuaciones de PdC**

Las ecuaciones ya planteadas son:

$$
\begin{cases}\nf(\delta, V, \lambda) = 0 & (1) \\
g(\delta, V, \lambda) = 0 & (2) \\
J_{\beta}v = 0 & (3) \\
v \neq 0 & (4)\n\end{cases}
$$

#### **Ecuaciones 1 y 2:**

En las hipótesis ya planteadas de variación lenta de parámetros y controles de tensión de los generadores fijados, las ecuaciones de dinámica del sistema son las ecuaciones de potencia activa de las barras PV que incluyen ahora el término en λ que modela el incremento.

Estas hipótesis equivalen a suponer ganancia infinita de los reguladores de tensión y velocidad de turbinas y generadores.

Modelando el aumento de carga por:

$$
P_{dk} = P_{0k} + \lambda * incr P_k
$$
  

$$
Q_{dk} = Q_{0k} + \lambda * incr Q_k
$$

Donde  $\text{incr}_k$ ,  $\text{incr}_k$  son incrementos de valor fijo de potencia activa y reactiva de cada barra PQ del sistema que participa del aumento de carga.

Los vectores *incrP*, *incrQ* formados por los incrementos en todas las barras dan la **DIRECCIÓN** del aumento de carga.

Desarrollado las ecuaciones componentes de los campos vectoriales (1) y (2) de donde se obtienen:

• fPV ecuaciones de balance de activa (cantidad de barras PV+PQ):

$$
P_{gk} - P_{0k} = \lambda * incr P_k + \left[ \sum_i V_k V_i \left( G_{ki} \cos\left(\delta_k - \delta_i\right) + B_{ki} \sin\left(\delta_k - \delta_i\right) \right) + P_{1,k} V_k^{\alpha_{1,k}} + P_{2,k} V_k^{\alpha_{2,k}} \right]
$$

• fPQ ecuaciones de balance de reactiva (cantidad de barras PQ):

$$
Q_{gk} - Q_{0k} = \lambda * incrQ_k + \left[ \sum_i V_k V_i \left( G_{ki}sen(\delta_k - \delta_i) - B_{ki} cos(\delta_k - \delta_i) \right) + Q_{1,k} V_k^{\beta_{1,k}} + Q_{2,k} V_k^{\beta_{2,k}} \right]_k
$$

Como ya se anotó incrPk e incrQk son constantes (para cada barra k) que identifican la "forma" en que se desea aumentar la carga en el sistema.

Haciendo notar que en este modelo se asume que los aumentos de carga en el sistema (dados por la variación de  $\lambda$ ) son todos absorbidos por la barra "slack".

#### **Ecuación 3:**

Para expresar las ecuaciones correspondientes a la igualdad matricial (3)**,** es necesario introducir como nuevas incógnitas las componentes del vector propio buscado *v*.

• **J** fg es el Jacobiano del Flujo de Cargas ya calculado.

Sustituyendo  $J_{fg}$  por su expresión se obtienen las siguientes ecuaciones:

$$
\begin{bmatrix}\n\frac{\partial P_1}{\partial \delta_1} & \frac{\partial P_1}{\partial \delta_{\rho p}} & \frac{\partial P_1}{\partial V_1} & \cdots & \frac{\partial P_1}{\partial V_{\rho p_Q}} \\
\vdots & \vdots & \vdots & \vdots & \vdots \\
\frac{\partial P_{\rho p}}{\partial \delta_1} & \frac{\partial P_{\rho p}}{\partial \delta_{\rho p}} & \frac{\partial P_{\rho p}}{\partial V_1} & \cdots & \frac{\partial P_{\rho p}}{\partial V_{\rho q}}\n\end{bmatrix}\n\begin{bmatrix}\nv_1 \\
\vdots \\
v_{pV} \\
\vdots \\
v_{pV+1} \\
\frac{\partial Q_1}{\partial \delta_1} & \frac{\partial Q_1}{\partial \delta_{\rho p}} & \frac{\partial Q_1}{\partial V_1} & \cdots & \frac{\partial Q_1}{\partial V_{\rho q}}\n\end{bmatrix}\n\begin{bmatrix}\n0 \\
\vdots \\
0 \\
v_{pV+1} \\
\vdots \\
v_{pQ+pV}\n\end{bmatrix} = \begin{bmatrix}\n0 \\
\vdots \\
0 \\
0 \\
0\n\end{bmatrix}
$$
\n
$$
\frac{\partial Q_1}{\partial \delta_1} \qquad \frac{\partial Q_1}{\partial \delta_{\rho p}} \qquad \frac{\partial Q_{\rho Q}}{\partial V_1} \qquad \frac{\partial Q_{\rho Q}}{\partial V_{\rho Q}} \qquad \frac{\partial Q_{\rho Q}}{\partial V_{\rho Q}}\n\end{bmatrix}
$$

Designando las ecuaciones de la igualdad (3) como:

$$
F_{1}=\frac{\partial P_{1}}{\partial \delta_{1}}\nu_{1} + \qquad \ \ +\frac{\partial P_{1}}{\partial \delta_{f^{pV}}} \nu_{f^{pV}}+\frac{\partial P_{1}}{\partial V_{1}}\nu_{f^{pV+1}}+\qquad \ \ +\frac{\partial P_{1}}{\partial V_{f^{p}Q}}\nu_{f^{pV+f^{p}Q}}=0
$$

$$
F_{f^{pV+1}}=\frac{\partial Q_{1}}{\partial \delta_{1}}v_{1}+\qquad \ \ +\frac{\partial Q_{1}}{\partial \delta_{f^{pV}}}v_{f^{pV}}+\frac{\partial Q_{1}}{\partial V_{1}}v_{f^{pV+1}}+\qquad \ \ +\frac{\partial Q_{1}}{\partial V_{f^{p}Q}}v_{f^{pV+f^{p}Q}}=0
$$

$$
F_{f^{p}V+f^{p}Q}=\frac{\partial Q_{f^{p}Q}}{\partial \delta_{1}}v_{1}+\qquad \ \ +\frac{\partial Q_{f^{p}Q}}{\partial \delta_{f^{p}V}}v_{f^{p}V}+\frac{\partial Q_{f^{p}Q}}{\partial V_{1}}v_{f^{p}V+1}+\qquad \ \ +\frac{\partial Q_{f^{p}Q}}{\partial V_{f^{p}Q}}v_{f^{p}V+f^{p}Q}=0
$$

En Anexo2 se desarrollan las ecuaciones no lineales para el Sistema de 4 barras utilizado como ejemplo.

# **1.4.4 Expresión matricial del sistema de PdC linealizado**

En total el Sistema de Ecuaciones presentado en el numeral anterior está integrado entonces por las siguientes ecuaciones e incógnitas:

Ecuaciones:

- $fPQ + fPV$  ecuaciones de balances de activa y reactiva.
- fPQ + fPV ecuaciones que se obtienen de realizar el producto de la matriz  $J<sub>f</sub>$ <sub>g</sub> Jacobiano del Flujo de Cargas por el vector propio incógnita *ν*
- •1 ecuación adicional de restricción de módulo del vector propio. La ecuación adoptada para imponer esta condición es:  $||\mathbf{v}||^2=1$ .

Incógnitas:

- $2*(fPQ + fPV)+1$  incógnitas, a saber:
	- o fPV ángulos δ y fPQ módulos de tensiones V, que coinciden con las incógnitas del Sistema de Ecuaciones de Flujo de cargas.
	- o fPQ + fPV componentes *ν*i del vector propio (*v*) correspondiente al valor propio nulo buscado.
	- o Y finalmente el parámetro λ que modela el aumento de carga y cuyo valor deseamos encontrar en el punto en que se produce la singularidad.

Nuevamente el método de **N-R** consiste en desarrollar en series todas las ecuaciones del sistema y despreciar los términos de orden superior a 1.

Denominando a los segundos miembros de las ecuaciones de equilibrio (1) y (2) como:

$$
\lambda * incrP_k + \left[ \sum_i V_k V_i \left( G_{ki} \cos \left( \delta_k - \delta_i \right) + B_{ki} \sin \left( \delta_k - \delta_i \right) \right) + P_{1,k} V_k^{\alpha_{1,k}} + P_{2,k} V_k^{\alpha_{2,k}} \right] = PP_k
$$

$$
\lambda * incrQ_k + \left[\sum_i V_k V_i \left(G_{ki}sen\left(\delta_k - \delta_i\right) - B_{ki} cos\left(\delta_k - \delta_i\right)\right) + Q_{1,k} V_k^{\beta_{1,k}} + Q_{2,k} V_k^{\beta_{2,k}}\right] = QQ_k
$$

Para aplicar N-R ubicamos en el primer miembro la diferencia entre el valor exacto buscado y la iteración actual, y en el segundo el desarrollo de primer grado.

Ejemplo:

$$
\Delta PP_1 = P_{g1} - P_{d1}^0 - PP_1(V, \delta, \lambda) =
$$
  
=  $\frac{\partial PP_1}{\partial \delta_1} \Delta \delta_1 + \frac{\partial PP_1}{\partial \delta_2} \Delta \delta_2 + \frac{\partial PP_1}{\partial \delta_3} \Delta \delta_3 + \frac{\partial PP_1}{\partial V_1} \Delta V_1 + \frac{\partial PP_1}{\partial V_2} \Delta V_2 + incrP_1 * \Delta \lambda + ....$ 

$$
\Delta QQ_1 = Q_{g1} - Q_{d1}^0 - Q_1(V, \delta, \lambda) =
$$
\n
$$
= \frac{\partial QQ_1}{\partial \delta_1} \Delta \delta_1 + \frac{\partial QQ_1}{\partial \delta_2} \Delta \delta_2 + \frac{\partial QQ_1}{\partial \delta_3} \Delta \delta_3 + \frac{\partial QQ_1}{\partial V_1} \Delta V_1 + \frac{\partial QQ_1}{\partial V_2} \Delta V_2 + incrQ_1 * \Delta \lambda + .....
$$

Del mismo modo denominando:

$$
\Delta F_1 = 0 - F_1 \left( \delta^0, V^0, \lambda^0, v^0 \right) =
$$
\n
$$
= \frac{\partial F_1}{\partial \delta_1} \Delta \delta_1 + \dots + \frac{\partial F_1}{\partial \delta_{pV}} \Delta \delta_{pV} + \frac{\partial F_1}{\partial V_1} \Delta V_1 + \dots + \frac{\partial F_1}{\partial V_{pQ}} \Delta V_{pQ} + \dots
$$
\n
$$
\dots + \frac{\partial F_1}{\partial \lambda} \Delta \lambda + \frac{\partial F_1}{\partial V_1} \Delta V_1 + \dots + \frac{\partial F_1}{\partial V_{pV + pQ}} \Delta V_{pV + pQ1}
$$

Con esta notación se obtienen las siguientes expresiones luego de desarrollar y descartar los términos con potencias mayores a 1 en las variables del sistema:

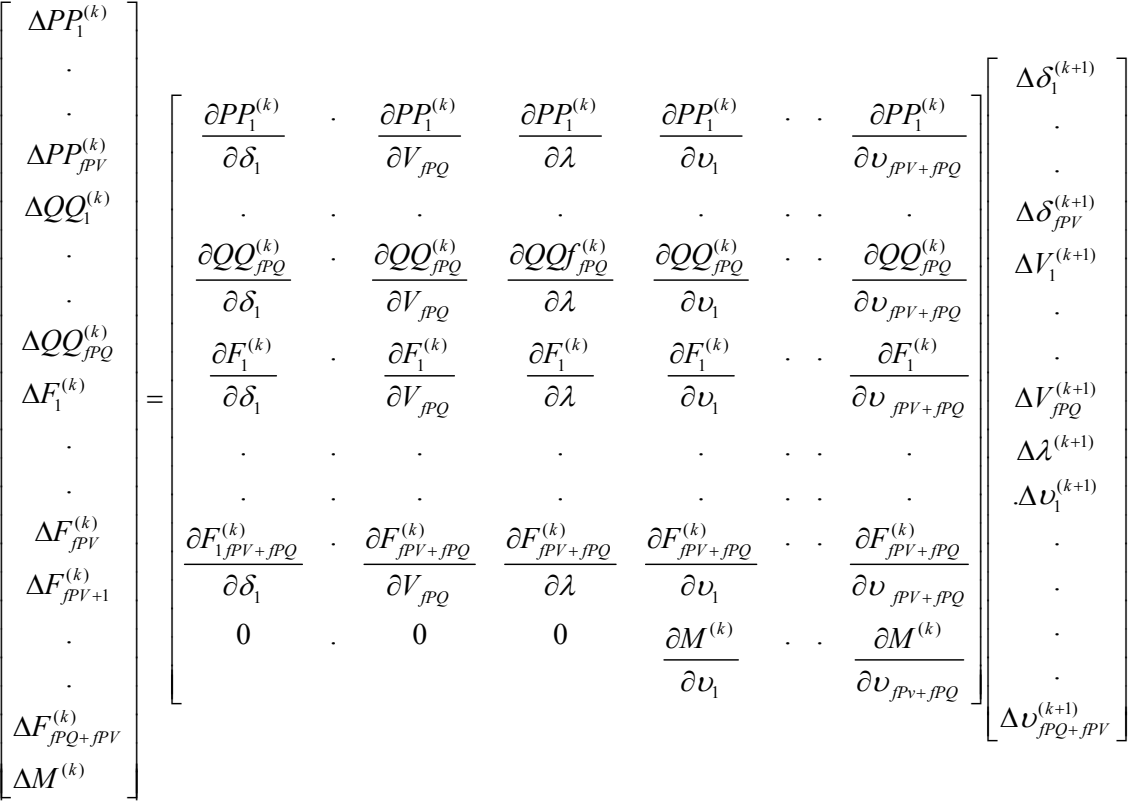

• De este producto de matrices se puede despejar las correcciones a realizar a las variables para iniciar la siguiente iteración.

### **En resumen:**

El sistema de ecuaciones puede expresarse en forma compacta como:

$$
\begin{bmatrix}\n\Delta P^{(k+1)} \\
\Delta Q^{(k+1)} \\
\Delta F^{(k+1)} \\
\Delta M^{(k+1)}\n\end{bmatrix} = [JF] * \begin{bmatrix}\n\Delta \delta^{(k)} \\
\Delta V^{(k)} \\
\Delta \lambda^{(k)} \\
\Delta v^{(k)}\n\end{bmatrix}
$$

## **1.4.4.1 Cálculo de las componentes de la matriz JF**

Se tienen en cuenta las siguientes particularidades:

- En las ecuaciones de equilibrio (1) y (2) del sistema de **PdC** no intervienen las componentes incógnitas del vector propio. En consecuencia sus desarrollos no tienen términos en ∆ν (como se puede observar en el ejemplo del Anexo2).
- Las derivadas de las expresiones *PP* y *QQ* respecto a tensiones y ángulos coinciden con las derivadas de *P* y *Q* que forman el jacobiano **Jfg**.
- Por esta causa en el Anexo 1 se calculan las derivadas de  $P_k$ ,  $Q_k$  <sub>y no es</sub> necesario calcular las derivadas de las expresiones  $PP_k$ ,  $QQ_k$ .
- Las ecuaciones  $F = 0$  que derivan del producto matricial  $Jfg \cdot v$ , no tienen términos en λ .

**Se obtienen así las componentes de la matriz JF :** 

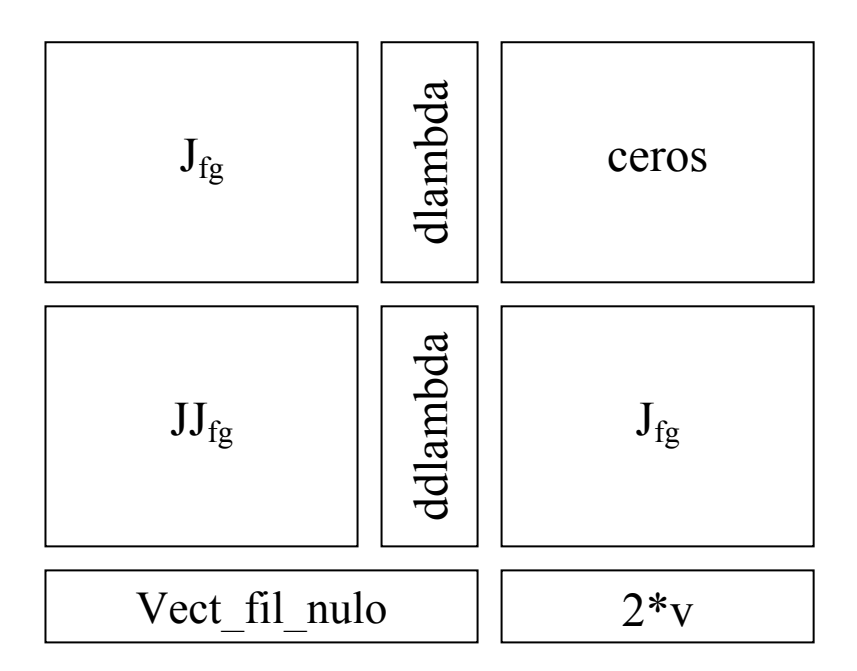

Donde:

- **Jfg:** es el Jacobiano del sistema de Flujo de Cargas ya utilizado
- **dlambda:** es un vector columna formado por los valores fijos incrP, incrQ
- **JJfg:** es una matriz cuyas filas están formadas por todas las derivadas segundas de las ecuaciones de flujo de cargas respecto a los ángulos y módulos de tensiones.
- **ddlambda:** es un vector nulo porque corresponde a derivadas de las componentes de Jfg respecto a lambda, y dichas componentes son independientes de lambda.

# **1.4.4.2 Resolución del Sistema**

En forma análoga a la presentada para el Flujo de Cargas, el proceso de iteración se realiza del siguiente modo:

Datos:

- El Sistema de Potencia a estudiar dado por la Matriz de Admitancias Nodales.
- La generación de potencia activa en las barras PV fijada por el operador.
- Las potencias iniciales consumidas en las barras PQ conocidas por registros previos.

Estimación inicial:

- Se realiza una estimación inicial de las tensiones de barras.
- Se realiza una estimación inicial de valor del parámetro  $\lambda$  en que se producirá el colapso de tensión.
- Se realiza una estimación inicial para las componentes del vector propio *ν<sup>i</sup>* imponiendo además que su módulo sea distinto de cero.

Con esta estimación inicial y la matriz **JF** calculada en este punto se obtienen valores para las desviaciones  $\Delta P^{(0)}$ ,  $\Delta Q^{(0)}$ ,  $\Delta \lambda^{(0)}$  y  $\Delta v^{(0)}$  que son distintos de cero.

Se calculan entonces nuevos valores para todos los incrementos por medio de la ecuación:

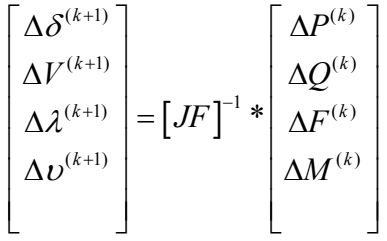

El proceso se repite hasta que todos los módulos de  $\Delta V_i$ ,  $\Delta \delta_i$ ,  $\Delta v_i$ ,  $\Delta \lambda$  son inferiores a un error deseado.

# *1.5 Resultados*

## **1.5.1 Métodos de cálculo utilizados**

#### **1.5.1.1 Programa PDC**

Fueron desarrolladas las rutinas Matlab para la resolución del sistema de ecuaciones de **PdC** por el método de **N-R**.

El conjunto de rutinas se agrupa dentro del programa denominado "Programa PDC" y fue utilizado sobre un conjunto de redes.

#### **1.5.1.2 Programa ESTTEN9**

Los resultados obtenidos sobre distintas redes utilizadas como ejemplo, fueron comparados con los que se derivan al aplicar otro método clásico para calcular el punto de colapso de un Sistema Eléctrico de Potencia. Una descripción resumida de éste método puede encontrarse en **[2].**

Para calcular colapso por el método de continuación se utilizó el programa en Matlab "Estten9" ya citado en la Introducción, en la versión actual que existe en el IIE.

El funcionamiento del "programa PDC" es totalmente compatible con la versión actual del "programa ESTTEN9" debido a que se utilizaron los mismos formatos de datos y las rutinas de ingreso de datos que ya estaban desarrolladas.

De esta forma, demás de verificar que los resultados obtenidos eran los correctos, fue posible realizar un estudio comparativo entre los dos métodos.

## **1.5.1.3 Programa PSAT®**

A efectos de confrontar resultados con otras rutinas de cálculo se utilizó éste programa de código abierto desarrollado por Federico Milano. Este programa se ensayó solamente en una de las redes cuya comparación resultaba más sencilla. **[X]**

# **1.5.2 Sistemas testeados**

Los programas ya citados fueron utilizados para predecir la ocurrencia de un colapso de tensión sobre redes sencillas, a efectos comprobar el funcionamiento del "programa PDC".

Las configuraciones de las redes testeadas, y sus modelados en Matlab se incluyen en el Anexo4 y corresponden respectivamente a redes de 4, 6, y 9 barras.

# **1.5.3 Resultados**

Los resultados que predicen la ocurrencia de un colapso de tensión del sistema en las distintas redes ensayadas se resumen en el siguiente cuadro:

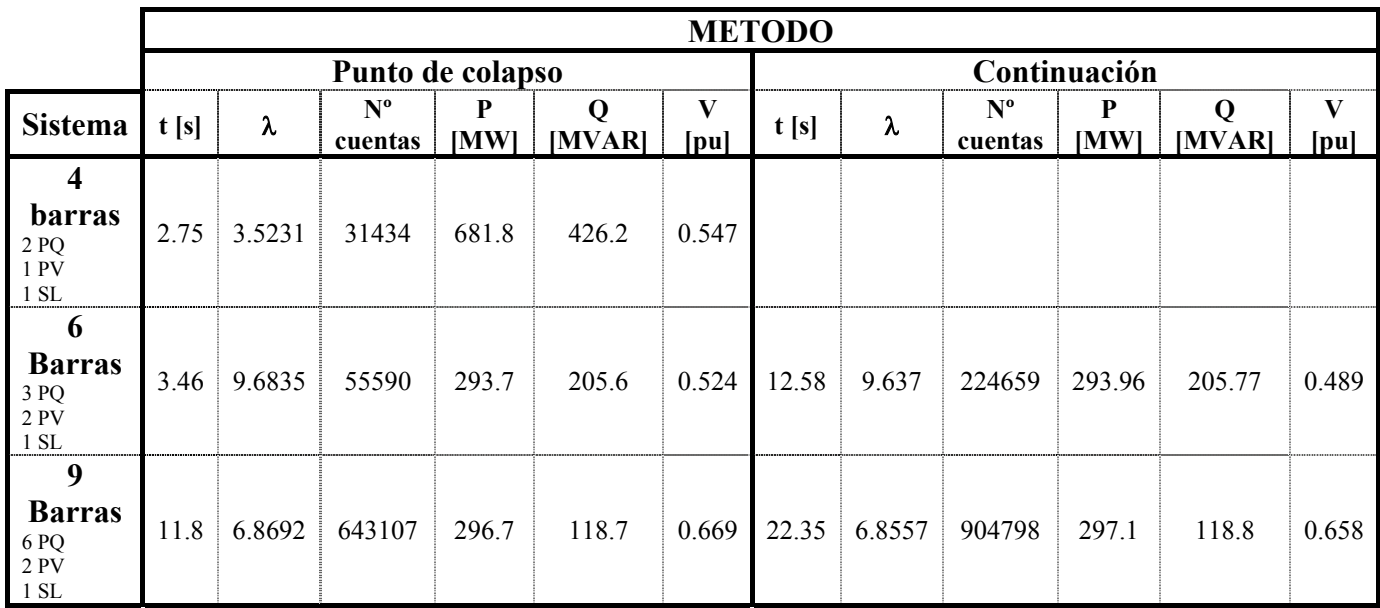

Los valores presentados en la tabla corresponden a:

- λ **:** valor del parámetro de carga en el punto de colapso.
- **P:** Potencia activa demandada en el punto de colapso en la barra "más débil".
- **Q:** Potencia reactiva total demandada en el punto de colapso.
- **V:** Módulo de tensión en la barra "mas débil" al llegar al punto de colapso.

Los cálculos se realizaron sobre las siguientes hipótesis:

- Se modelaron sistemas sin reparto de carga entre generadores.
- Participaron todas las barras de carga en el incremento.
- Se utilizó la dirección de aumento estandarizada en el programa ESTTEN que corresponde a 20% de la demanda de cada barra de carga.

Los resultados fueron obtenidos trabajando en un computador personal con las siguientes características:

- Procesador Pentium 2 de 233 MHz.
- Memoria Ram 56 MB.
- Software: Programa de cálculo Matlab versión 5.3.0.1

# *1.6 Conclusiones*

Del cuadro de resultados presentado en **1.5.3** se observa que una característica importante del método PdC, es el tiempo utilizado para hallar el punto de colapso, que en los sistemas chicos llega a ser del orden de la mitad del utilizado en el Método de Continuación.

Por el contrario, a medida que el tamaño de la red crece el tiempo necesario para resolver el sistema se hace muy grande o directamente el método deja de converger.

Así se realizaron ensayos sobre modelos reducidos de la red uruguaya logrando convergencia muy lenta, aún partiendo desde puntos de operación inicial "cercanos" al colapso.

Esto está en concordancia con la literatura existente en el tema, donde se recomienda realizar primero una aproximación por método de continuación para luego calcular por método directo.

Cabe destacar que el Método de Continuación, a diferencia del PdC, va modelando paso a paso pequeños incrementos de carga en el sistema, y resolviendo las ecuaciones del sistema para cada uno de los incrementos. Esto le permite, en particular, detectar en forma precisa los estados del sistema en los que se alcanzan los límites de generación de reactiva de las máquinas.

Aunque el método PdC genera información acerca del vector propio derecho (o izquierdo), lo que permite dar una idea de cuáles son las barras del sistema más afectadas por el colapso, no permite obtener una imagen de la evolución del sistema como en el caso del Método de Continuación, lo que puede ser útil en determinados estudios del sistema.

Por último, se puede decir que debido a que en el método PdC no es posible chequear los límites de los generadores, se introduce un error en los resultados, dado que los puntos de colapso encontrados pueden no ser puntos de operación posible de los sistemas debido a que dichos límites pueden haberse violado antes de llegar al punto de colapso.
Capítulo 2

Regulación de tensión

Modelado de

Condesadores

automáticos

# **2 Capítulo 2: Regulación de tensión, modelado de Bancos de Condensadores Automáticos**

# *2.1 Introducción*

Para el correcto funcionamiento de un Sistema Eléctrico de Potencia, el control de la tensión es esencial. En los Sistemas Eléctricos de Potencia AC, los voltajes son controlados principalmente a través del balance del suministro y consumo de energía reactiva. Muchas veces, el suministro de energía reactiva por parte de los generadores resulta insuficiente para cubrir la demanda de las cargas del sistema. En estos casos, se deben conectar otros elementos a la Red que permitan compensar esta insuficiencia.

Existen diversos dispositivos para tal fin, entre los que se encuentran los bancos de condensadores automáticos, que por sus características de bajo costo y facilidad de instalación y de manejo son ampliamente utilizados.

En este capítulo se realizará un análisis de los mismos presentando ejemplos de su funcionamiento utilizando una versión modificada del programa Estten9 que permiten modelar elementos de estas características.

# *2.2 Influencia de la potencia reactiva en el sistema de potencia*

Los elementos de un sistema eléctrico de potencia alterna producen y consumen dos tipos de potencia: la potencia activa y la reactiva.

La potencia activa se traduce en el trabajo útil desarrollado, mientras que la potencia reactiva no produce ningún tipo de trabajo, pero su circulación por las líneas repercute en serias caídas de tensión que deben ser controladas. A continuación se estudia en detalle la relación entre la circulación de reactiva por las líneas de transmisión y la tensión en el extremo receptor de dichas líneas.

En todo elemento de la red, al circular una corriente por el, se produce una caída de tensión entre sus extremos. En el caso particular de una línea de transmisión, como aproximación al análisis, consideraremos que se comporta como una impedancia  $\overline{Z} = R + jX$ . En las líneas de AT y MT se tiene por lo general que  $R \ll X$ , por lo que podemos considerar  $\overline{Z} \cong iX$ .

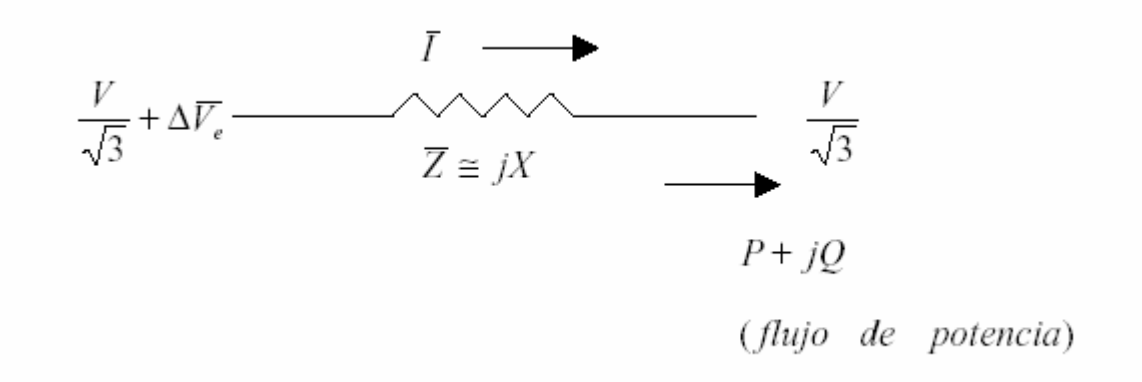

3  $\frac{V}{\sqrt{2}}$  es la tensión estrellada que se toma como origen de fases (con *V* tensión compuesta) y ∆*Ve* representa la caída de tensión a lo largo del elemento, que se puede calcular como:

$$
\Delta \overline{Ve} = \overline{Z}.\,\overline{I}
$$

Por otra parte, la potencia aparente se puede calcular como:

$$
P + jQ = V.\hat{I}.\sqrt{3}
$$

De la ecuación anterior podemos despejar la corriente que circula como:

$$
I = \frac{P - jQ}{V \sqrt{3}}
$$

Sustituyendo este resultado en la expresión de la caída de tensión dada por la ley de Ohm, se obtiene:

$$
\Delta V_e = \frac{jX(P - jQ)}{V \sqrt{3}}
$$

Podemos construir una representación vectorial de las tensiones en los extremos del elemento, que resulta en el siguiente diagrama:

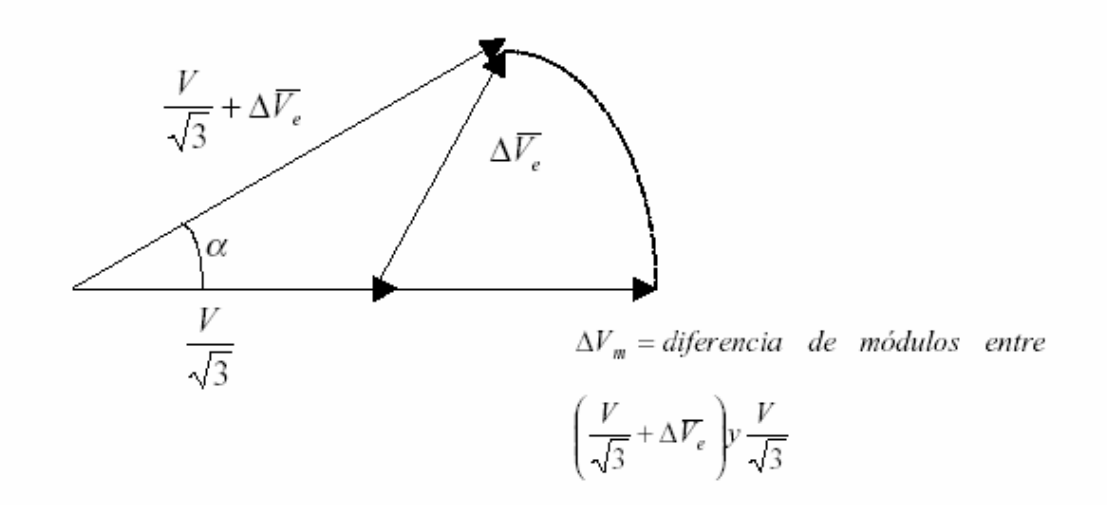

Nos interesa la magnitud de Δ*V<sub>m</sub>*, que es la diferencia de módulos entre las tensiones estrelladas en los extremos. Debido a que el ángulo α es pequeño, Δ*V<sub>m</sub>* se puede aproximar por la proyección de  $\Delta V_e$  sobre el eje real (esta aproximación es conocida como "Aproximación de Kapp"), con lo que obtenemos que:

$$
\Delta V_m \cong \text{Re}(\Delta V_e) = \frac{XQ}{V\sqrt{3}}
$$

Considerando el modulo de la tensión compuesta, tendremos entonces:

$$
\Delta V \cong \frac{XQ}{V}
$$

Por lo tanto, podemos concluir, que la caída de tensión compuesta a lo largo de una línea, es aproximadamente proporcional a la potencia reactiva transmitida. Un suministro inadecuado de potencia reactiva provoca una disminución en el voltaje; al caer el voltaje, la corriente debe aumentar para mantener la potencia entregada, causando que las líneas consuman más reactiva y el voltaje caiga aún más. Por esta razón es importante controlar la potencia reactiva para prevenir y evitar un colapso de tensión.

# *2.3 Modelado*

Los bancos de condensadores automáticos se modelan como una susceptancia shunt variable que se conecta directamente a la barra. Los capacitares que forman el banco se van conectando a la barra por intermedio de un control, como puede ser, un relé de tensión.

La siguiente figura sintetiza el modelo utilizado en el presente trabajo:

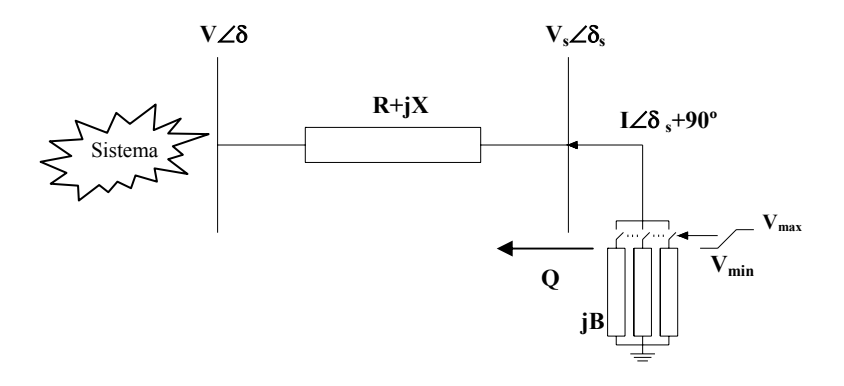

Un banco de condensadores, típicamente consiste en un conjunto de capacitores que controlan la magnitud de voltaje en una barra remota o en la propia barra a la que se encuentran conectados. Los bancos de condensadores son diseñados en términos de su potencia reactiva y su tensión nominal de trabajo. Los capacitores que forman el banco de condensadores, van siendo conectados de a uno a la vez, cuando el modulo de la tensión de la barra controlada, alcanza un valor mínimo, y son desconectados cuando el voltaje de la barra alcanza su valor máximo.

Por esta razón, este tipo de dispositivo puede ser modelado para estudios de tipo estático (se pasa de un punto de equilibrio del sistema a otro punto de equilibrio), como un conjunto de susceptancias shunt que son conectadas o desconectadas según si el voltaje de la barra controlada alcanza un valor mínimo prestablecido o un valor máximo respectivamente.

Debido a que los bancos de condensadores tienen un número limitado de pasos, el control de voltaje se pierde una vez que todos los capacitores que forman el banco han sido conectados.

Para modelar los bancos de condensadores automáticos se agregaron al programa Estten9 un nuevo tipo barras llamadas **barras BV**, debido a que en éstas se especifican las susceptancias de los bancos de condensadores  $B_b$  y el módulo de la tensión *V* (ambas en p.u.). Y el programa determina el número de taps *nb* y el ángulo de la tensión δ.

Estas barras llamadas **barras BV**, contienen datos similares a los de las barras PQ, con la diferencia básica de que la tensión de estas barras no es una incógnita sino un dato.

A dichas barras se le agregaron los siguientes datos:

**nb**<sub>0</sub>: número inicial de bancos de conectados en la Barra BV

- **nbt:** número total de bancos a conectar.
- **Bb:** susceptancia de cada banco de condensadores.

La introducción de las susceptancias de los bancos automáticos modifica los valores de la matriz nodal Ybus.

El programa Estten9 calcula el número de bancos a conectar (nb) con la finalidad de mantener constante el módulo de la tensión de la barra. El número de bancos a conectar (nb) se los considera como una variable continua que tiene un límite inferior 0 y un límite superior nbt, en caso de quedar fuera de este rango se distinguen dos situaciones:

- 1. Determinación del punto de partida para el método de continuación:
	- Si el número de bancos a conectar excede nbt entonces se disminuye el módulo de la tensión de dicha barra hasta que éste se encuentre dentro del rango.
	- Si el número de bancos a conectar es menor a 0 entonces se aumenta el módulo de la tensión de dicha barra hasta que éste se encuentre dentro del rango.
- 2. Cuando se esta efectuando los pasos predictor corrector del método de continuación:
	- Si se excede el valor nbt entonces, se le asigna a la **barra BV** una susceptancia Bb= nbt\*Bb y se pasa la barra de **barra BV** a **barra PQ** liberando la tensión.

Al modelar los bancos de condensadores como se explicó anteriormente, el Jacobiano del sistema se ve modificado ya que se introdujo una nueva variable (nb) respecto a la cual se deben derivar todas las ecuaciones del sistema.

En las barras BV las tensiones son constantes por lo cual las tensiones no incluyen ecuaciones en el Jacobiano. En éstas el valor de la susceptancia total que se conecta a a las mismas es *nb<sub>i</sub>Bb<sub>i</sub>*, siendo *Bb<sub>i</sub>* un valor constante para cada barra BV pero *nbi* es variable (dado que representa el tap de los bancos de condensadores conectados a las barras BV), por lo cual esta variable introduce ecuaciones al jacobiano debiendo derivar la potencia reactiva respecto a la misma.

Al derivar la potencia reactiva (Q) respecto a *nb* solamente resulta el siguiente término no nulo:

$$
\frac{\partial Q_i}{n b_i} = -Bb_i V_i^2
$$

(Para un desarrollo completo de los resultados de las derivadas ver Anexo XXX)

### *2.4 Ejemplos*

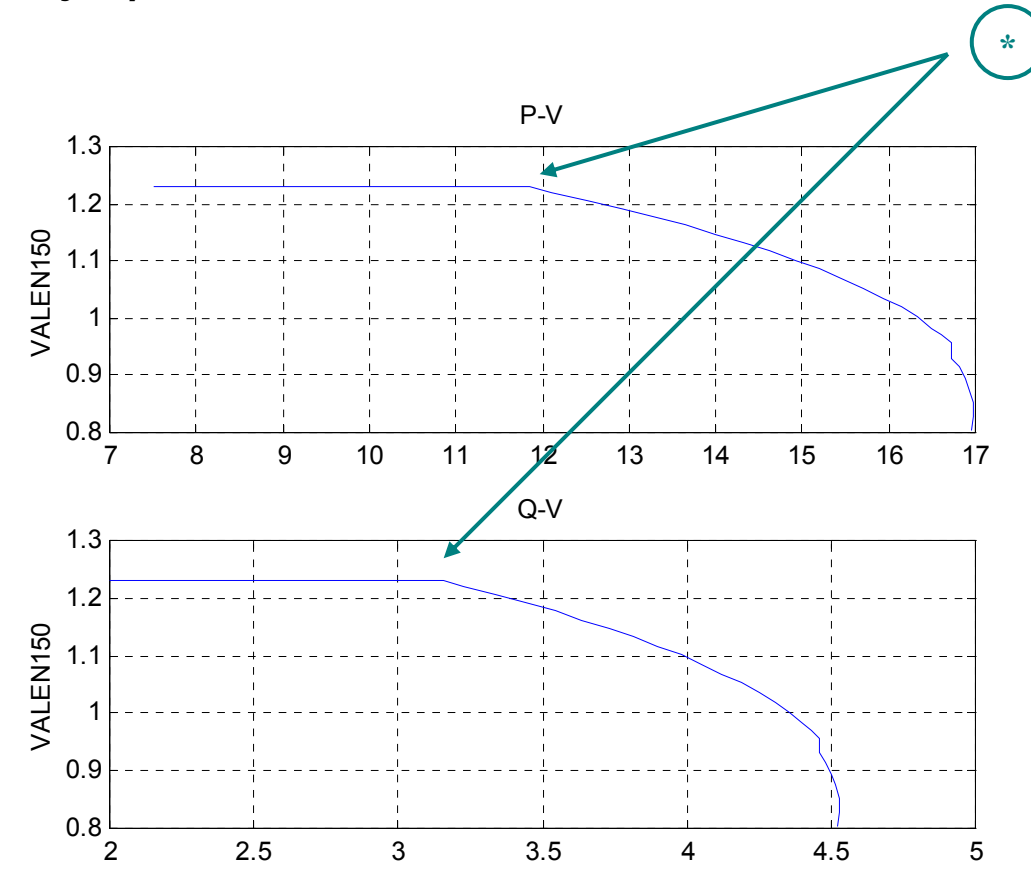

Se ejecuto el programa estten9 para el sistema con una dirección de incremento de carga en circuito Norte del Uruguay, en la que se tomo la barra Valentín 150 kV como barra BV con un banco de condensadores automático con una susceptancia 0.01p.u. (en p.u. Sb=100 MVA) con 33 pasos.

De las gráficas se puede observar que en el punto señalado como  $\langle x \rangle$  la barra BV pasa a ser barra PQ debido a que se superó el número de pasos máximo del banco de condensadores y se libera la tensión, hecho por el cual, se observa a continuación de dicho punto una caída en el módulo de la tensión. **\***

Para los valores anteriores al punto indicado anteriormente, se observa que el módulo de la tensión permanece constante, demostrando así el efecto de regulación de tensión de la barra BV.

Por lo explicado anteriormente, la compensación de la potencia reactiva es algo que se debe realizar en forma local, razón por la que los bancos de condensadores constituyen una muy buena solución.

Sin embargo, es importante hacer notar que la potencia reactiva entregada por los condensadores es proporcional al cuadrado de la tensión. Esto significa que al caer la tensión, disminuye en forma conjunta la reactiva que entregan. Debido a esta característica, podemos decir que estos dispositivos no son adecuados para conectarlos cuando el sistema se halla cercano al punto de colapso, ya que la tensión se encontrara disminuyendo rápidamente y por consiguiente la reactiva generada por los condensadores. .

Capítulo 3

Optimización

# **3 Capítulo 3: Optimización**

# *3.1 Introducción*

En las secciones precedentes fueron desarrolladas rutinas en Matlab para determinar el Punto de Colapso para un sistema eléctrico de potencia, partiendo de un estado de funcionamiento estable.

El margen de carga (L) es una medida de la "distancia" que separa el punto de funcionamiento inicial (estable) del sistema del punto de colapso de tensión, el cual puede ser definido de acuerdo a diferentes normas.

El objetivo de esta etapa del Proyecto es analizar medidas correctivas para aumentar el Margen de Carga, basándose en un estudio de sensibilidad del mismo.

# *3.2 Análisis de medidas correctivas y sus ecuaciones*

Existen diferentes medidas que se pueden implementar en un sistema de potencia para mejorar el margen de carga. En este caso se analizará una medida basada en la utilización de bancos de condensadores.

Las barras que se considerarán como candidatas a la conexión de condensadores son aquéllas que tiene asociadas a sus tensiones las mayores componentes en el vector propio correspondiente al valor propio nulo del Jacobiano del sistema calculado en el punto de colapso. **[9]** En este caso, en particular, se seleccionarán con este criterio cinco barras de carga, las cuales serán denominadas como **barras críticas**. Por lo cual el objetivo es determinar el valor óptimo de susceptancia (en p.u.) a conectar en cada una de estas barras dentro de las hipótesis que se detallarán a continuación.

# **3.2.1 Objetivo Propuesto**

La definición del margen de carga que utilizan las rutinas hasta aquí desarrolladas o modificadas en el marco del Programa "estten9.m" es la siguiente:

$$
L = \lambda^* ||\Delta P, \Delta Q|| \text{ (1)}
$$

donde  $\lambda^*$  designa al parámetro escalar calculado en el punto de bifurcación, y ΔP,ΔQ valores constantes para cada barra de carga que identifican la dirección de carga del sistema.

• **El objetivo** planteado es entonces obtener una expresión lineal (a efectos de simplificar el problema) del margen L en función de nuevos parámetros (L(p)), y elegir estos parámetros de modo de aumentar el margen que lo separa del Punto de Colapso. La expresión del margen obtenido se aplicará a nuestro caso particular, en el cuál los parámetros "p" son las susceptancias de bancos de condensadores instalados en las barras críticas.

- El porcentaje de mejora del margen se fijará arbitrariamente en 5 %.
- Hipótesis adicionales: como criterio para elegir una solución óptima entre las infinitas posibles, se eligen los criterios siguientes:
	- o Mínimo costo: tomando como aproximación un costo de condensadores proporcional a su capacidad, se buscará minimizar la función:

$$
Costo = \Delta p_1 + \cdots + \Delta p_n
$$

donde los ∆p son los valores incógnita, de las susceptancias de los condensadores a agregar.

- o Adicionalmente impondremos la restricción de que dichas susceptancias no sean negativas: es decir  $\Delta p \ge 0$ .
- o Se consideran condensadores que no superen la carga reactiva propia de la barra a la cual se conectan.

# **3.2.2 Optimización de la solución**

Los métodos de **optimización** permiten resolver un problema de decisión, que incluye la selección de valores para un cierto número de variables interrelacionadas, centrando la atención en un objetivo diseñado para cuantificar el rendimiento y medir la calidad de la decisión.

El objetivo se maximiza o minimiza dependiendo de la formulación, según las restricciones que limitan la selección de los valores de las variables de decisión.

Aquellos problemas de **optimización** en que el objetivo es lineal en las incógnitas y las restricciones son igualdades o desigualdades lineales en las incógnitas, se resuelven utilizando las técnicas de **programación lineal**.

El enunciado del problema general de programación lineal es:

```
 minimizar: f(x) 
sujeto a: h_i(x) = 0 i = 1, 2, ...m
              g_i(x) \le 0 j = 1, 2, ….r
               x ∈ S
```
donde:

**x** = vector de incógnitas n-dimensional

f,  $h_i$ ,  $g_i$  = funciones de valores reales de las variables  $x_1, x_2, \ldots, x_n$ .

S = subconjunto de un espacio n dimensional.

La función f es conocida como **función objetivo** del problema y las ecuaciones y desigualdades, son las llamadas **restricciones**. **[9]**

En esta tesis se utiliza la función **linprog.m** de Matlab (ver **2**) para resolver el problema de programación lineal antes planteado.

### **3.2.3 Margen de carga en función de los parámetros**

Existen diversos trabajos teóricos que permiten obtener una aproximación lineal para la dependencia del margen de carga con respecto a cualquier parámetro del sistema, en particular. **[10]**

Siguiendo el planteo de este trabajo se desarrollará una expresión del tipo:

$$
L = L^* + Lp_1\Delta p_1 + \dots + Lp_n\Delta p_n
$$

donde el superíndice \* indica el valor calculado en el punto de colapso para los valores iniciales del parámetro y L el correspondiente valor para una variación  $Δp_1, Δp_2, ...,$ ∆pn del parámetro.

Con la elección ya anotada de mejorar 5% obtenemos una primera restricción:

$$
\Delta L = L p_1 \Delta p_1 + \dots + L p_n \Delta p_n = 0.05
$$
  
siendo  $\Delta L = L - L^*$ 

• El vector  $(Lp_1, Lp_2, ..., Lp_n)$  se denomina "vector de sensibilidad" del margen de carga respecto a los parámetros.

A continuación se realiza el cálculo de las sensibilidades  $(Lp_1 Lp_2 ... Lp_n)$ necesarias para la optimización de medidas correctivas de acuerdo a las hipótesis realizadas en la **sección 1. [10]**

Como se ha visto anteriormente un sistema de potencia en equilibrio satisface la ecuación:

$$
f(z,\lambda,p)=0
$$
 (2)

Donde:

- **z:** es el vector de variables de estado y de ligadura del sistema.
- λ**:** es el parámetro escalar de aumento de carga.
- **p:** es el vector de parámetros (en este caso susceptancia de condensadores).

En una bifurcación silla – nodo la matriz Jacobiana  $f<sub>z</sub>$  es singular, por lo cual existe un vector propio izquierdo no nulo el cual esta asociado a un valor propio nulo de  $f_z$  tal que:

$$
[w(z, \lambda, p)]^{t} f_{z}(z, \lambda, p) = 0 \quad (3)
$$

Los puntos  $(z, \lambda, p)$  que satisfacen las ecuaciones **(2)** y **(3)** corresponden a un punto de bifurcación y una curva de tales puntos puede ser obtenida al variar los parámetros p. Linealizando esta curva en torno de dichos puntos:

$$
f_z|_* \Delta z + f_\lambda|_* \Delta \lambda + f_p|_* \Delta p = 0
$$

premultiplicando por w<sup>t</sup> y usando (3):

$$
w^{t} f_{\lambda}|_{*} \Delta \lambda + w^{t} f_{p}|_{*} \Delta p = 0
$$

$$
\Rightarrow \Delta \lambda = \frac{-w^{t} f_{p}|_{*}}{w^{t} f_{\lambda}|_{*}} \Delta p
$$

dónde  $f_p$  y  $f_\lambda$  son los Jacobianos de la función *f* respecto a *p* y  $\lambda$ , que se escriben como  $J_p(f)$  y  $J_\lambda(f)$  respectivamente.

$$
\Rightarrow \Delta \lambda = \frac{-w^t J_p(f)_*}{w^t J_{\lambda}(f)_*} \Delta p \quad (4)
$$

Según lo visto anteriormente, el margen de carga L está vinculado con el parámetro λ por la ecuación:

$$
L = \|\Delta P, \Delta Q\| \lambda^*
$$
  
\n
$$
\Rightarrow \Delta L = \|\Delta P, \Delta Q\|\Delta \lambda \quad (5)
$$

Sustituyendo  $Δλ$  de (4) en la ecuación (5) se obtiene:

$$
\Rightarrow \Delta L = \|\Delta P, \Delta Q\| \frac{-w^t J_p(f)_*}{w^t J_\lambda(f)_*} \Delta p
$$

$$
\Rightarrow L_p = \frac{\Delta L}{\Delta p} = \frac{-w^t J_p(f)_*}{w^t J_\lambda(f)_* \frac{1}{\|\Delta P, \Delta Q\|}} \tag{6}
$$

Donde **Lp** es un vector con n componentes y representa la sensibilidad del margen de carga frente a la variación de los parámetros **p**.

## **3.2.4 Cálculo de los coeficientes del vector de sensibilidades**

Solo resta calcular las derivadas parciales de las ecuaciones del sistema respecto a los n parámetros, dado que las rutinas que calculan la derivada de las ecuaciones respecto de  $\lambda$  y los vectores propios en el punto de colapso ya se han implementado en el programa, por ser necesarias para implementar el método de continuación .

• Las ecuaciones  $f = 0$  del sistema a derivar son las siguientes:

$$
-P_{gk} + (P_{0k} + \lambda \Delta P_k) + \left[ \sum_i V_k V_i \left( G_{ki} \cos(\delta_k - \delta_i) + (B_{ki} + \Delta p_{ki}) \sin(\delta_k - \delta_i) \right) + P_{1,k} V_k^{\alpha 1, k} + P_{2,k} V_k^{\alpha 2, k} \right] = 0
$$
  

$$
-Q_{gk} + (Q_{0k} + \lambda \Delta Q_k) + \left[ \sum_i V_k V_i \left( G_{ki} \sin(\delta_k - \delta_i) - (B_{ki} + \Delta p_{ki}) \cos(\delta_k - \delta_i) \right) + Q_{1,k} V_k^{\beta 1, k} + Q_{2,k} V_k^{\beta 2, k} \right] = 0
$$

Donde  $\Delta p_{ki}$  es diferente de cero solamente para  $k = i =$  indices de barras criticas.

• Derivadas de ecuaciones de Potencia Activa: Barras PT, PQ, BV  
\n
$$
\frac{\partial}{\partial \Delta p} \Bigg[ -P_{gk} + (P_{0k} + \lambda \Delta P_k) + \Bigg[ \sum_i V_k V_i \big( G_{ki} \cos(\delta_k - \delta_i) + (B_{ki} + \Delta p_{ki}) sen(\delta_k - \delta_i) \big) + P_{1,k} V_k^{\alpha_{1,k}} + P_{2,k} V_k^{\alpha_{2,k}} \Bigg] \Bigg] =
$$
\n
$$
\Bigg[ 0 + \Bigg[ \sum_i V_k V_i \Big( \frac{\partial}{\partial \Delta p} G_{ki} \cos(\delta_k - \delta_i) + \frac{\partial}{\partial \Delta p} (B_{ki} + \Delta p_{ki}) sen(\delta_k - \delta_i) \Big) + 0 + 0 \Bigg] \Bigg] =
$$
\n
$$
\Bigg[ \sum_i V_k V_i \Big( 0 + \frac{\partial}{\partial \Delta p} (B_{ki} + \Delta p_{ki}) sen(\delta_k - \delta_i) \Big) \Bigg] = V_k V_k \Big( \frac{\partial}{\partial \Delta p} (B_{kk} + \Delta p_{kk}) sen(\delta_k - \delta_k) \Big) =
$$
\n
$$
V_k V_k sen(0) = 0
$$
\n
$$
\frac{\partial}{\partial \lambda} \Bigg[ -P_{gk} + (P_{0k} + \lambda \Delta P_k) + \Bigg[ \sum_i V_k V_i \big( G_{ki} \cos(\delta_k - \delta_i) + (B_{ki} + \Delta p_{ki}) sen(\delta_k - \delta_i) \big) + P_{1,k} V_k^{\alpha_{1,k}} + P_{2,k} V_k^{\alpha_{2,k}} \Bigg] \Bigg]
$$

$$
\frac{\partial}{\partial \lambda} \Big[ -P_{gk} + (P_{0k} + \lambda \Delta P_k) \Big] = \Delta P_k
$$

• Derivadas de ecuaciones de Potencia Activa: Barras PV

Las rutinas desarrolladas por el **Grupo de Estabilidad y Control de Sistemas Eléctricos de Potencia del IIE** permiten modelar el reparto de carga entre generadores. Esto permite que cada generador participe del aumento de demanda proporcionalmente a sus límites de generación de acuerdo a:

$$
\Delta P_{gk} = (L_{gk} / \Sigma L_{gk}) * \Sigma_j (P_{dj} - P_{dj0}) = k_k * \Sigma_j \Delta P_{dj}
$$
  
Con L<sub>gk</sub> = limite de generacion de potencia activa del generador k

En consecuencia las ecuaciones de balance de potencia activa de barras PV que participan del aumento de demanda tendrán derivadas respecto a λ no nulas.

La ecuación a derivar tiene la forma general de las ecuaciones de potencia activa pero el término de potencia generada que aparece en la ecuación tiene una expresión particular en éstas barras:

$$
- P_{gk} = - P_{gk0} - \lambda * k_k * \Sigma_j \Delta P_{dj}
$$
  
\n
$$
\Rightarrow
$$
  
\n
$$
\frac{\partial (-P_{gk})}{\partial \lambda} = \frac{\partial}{\partial \lambda} \Big( - P_{gk0} - \lambda * k_k * \Sigma_j \Delta P_{dj} \Big) = - k_k * \Sigma_j \Delta P_{dj}
$$

• Derivadas de ecuaciones de Potencia Reactiva: Barras PT, PQ, BV

$$
\frac{\partial}{\partial \Delta p} \Bigg[ -Q_{\mathit{gk}} + (Q_{0k} + \lambda \Delta Q_k) + \Bigg[ \sum_i V_k V_i \Big( G_{ki} \mathit{sen} \big( \delta_k - \delta_i \big) - (B_{ki} + \Delta p_{ki}) \cos \big( \delta_k - \delta_i \big) \Big) + Q_{1,k} V_k^{\beta_{1,k}} + Q_{2,k} V_k^{\beta_{2,k}} \Bigg] \Bigg] \tag{7}
$$

Al conectar los nuevos condensadores a n barras del sistema, solo se modifican los valores de las susceptancias propias y por el contrario no se afectan las susceptancias de conexión entre barras.

En consecuencia al derivar respecto a estos n parámetros solo aparecerán n ecuaciones con derivadas no nulas: las ecuaciones con índice k correspondientes a las barras críticas.

Usando la ecuación (7), las derivadas no nulas y sus expresiones son:

$$
\left[0+\left[\sum_{i}V_{k}V_{i}\left(\frac{\partial}{\partial\Delta p}G_{ki}sen\left(\delta_{k}-\delta_{i}\right)-\frac{\partial}{\partial\Delta p}(B_{ki}+\Delta p_{ki})cos\left(\delta_{k}-\delta_{i}\right)\right)+0+0\right]\right]=\right]
$$
\n
$$
\left[\sum_{i}V_{k}V_{i}\left(0-\frac{\partial}{\partial\Delta p}(B_{ki}+\Delta p_{ki})cos\left(\delta_{k}-\delta_{i}\right)\right)\right]=-V_{k}V_{k}\left(cos\left(\delta_{k}-\delta_{k}\right)\right)=-V_{k}^{2}
$$

Y finalmente las derivadas de ecuaciones Q respecto de λ valen:  $\frac{\partial}{\partial \lambda}\bigg[-Q_{\scriptscriptstyle{gk}}+(Q_{\scriptscriptstyle{0k}}+\lambda\Delta Q_{\scriptscriptstyle{k}})+\bigg[\sum_{i}V_{\scriptscriptstyle{k}}V_{i}\big(G_{\scriptscriptstyle{k}i}sen(\delta_{\scriptscriptstyle{k}}-\delta_{i})-(B_{\scriptscriptstyle{k}i}+\Delta p_{\scriptscriptstyle{k}i})cos(\delta_{\scriptscriptstyle{k}}-\delta_{i})\big)+Q_{\scriptscriptstyle{1,k}}V_{\scriptscriptstyle{k}}^{\beta_{\scriptscriptstyle{1,k}}}+Q_{\scriptscriptstyle{2,k}}V_{\scriptscriptstyle{k}}^{\beta_{\scriptscriptstyle{2,k}}}\bigg]\bigg]=$  $\frac{\partial}{\partial \lambda} \left( - Q_{gk} + (Q_{0k} + \lambda \Delta Q_k) \right) = \Delta Q_k$ 

# *3.3 Optimización utilizando Matlab*

Para las aplicaciones prácticas de este proyecto se estudia la compensación en las 5 barras más comprometidas, denominadas críticas, razón por la cual se debe considerar para todo el desarrollo antes explicado n=5.

La función **linprog.m** de Matlab adquiere el siguiente formato en este caso en particular:

$$
x = \text{linprog}(c, A, b, Aeq, beq, LB, UB)
$$

La misma resuelve el siguiente problema de programación lineal:

$$
\min\left(c^t x\right)
$$

Sujeto a:

- *Ax*  $\leq b$  cumpliendo las restricciones  $A_{eq}x = b_{eq}$ de modo que la solución x se encuentra en el rango  $LB \le x \le UB$
- En este caso la función a minimizar y las restricciones son:

$$
ct x = Costo = \Delta p_1 + \dots + \Delta p_5
$$
  
con  $x = [\Delta p_1 \Delta p_2 \Delta p_3 \Delta p_4 \Delta p_5]^t$  y  $ct = [11]$ 

• La primer restricción surge al imponer que la mejora en el margen de carga sea igual a un 5%, y se obtiene la matriz Aeq que utiliza la herramienta **linprog**:

$$
\Delta L = \left[ A_{eq} \right] \left[ x \right] = Lp_1 \Delta p_1 + \dots + Lp_5 \Delta p_5 = 0.05 = b_{eq}
$$

$$
\Rightarrow \left[ A_{eq} \right] = \left[ Lp_1 \ Lp_2 \ Lp_3 \ Lp_4 \ Lp_5 \right]
$$

• Se impone, en segundo lugar como criterio práctico, no utilizar condensadores que superen la carga reactiva propia de la barra a la cual se conectan, es decir que la restricción será:

$$
[A][x] = [V_1^2 \Delta p_1 V_2^2 \Delta p_2 V_3^2 \Delta p_3 V_4^2 \Delta p_4 V_5^2 \Delta p_5] \le [Q_{criticas}]
$$

Utilizaremos el voltaje nominal de barras en p.u., por lo que los  $V_1^2... V_5^2$  de la ecuación anterior valen uno, obteniéndose:

$$
[A][x] = [\Delta p_1 \ \Delta p_2 \ \Delta p_3 \ \Delta p_4 \ \Delta p_5] \, ^t \leq [Q_{criticas}]
$$

de donde se obtiene que la matriz [A] correspondiente a la condición  $Ax \leq b$ es una matriz diagonal de dimensión 5x5, y b es un vector columna (5x1)

formado por las cargas reactivas propias de las 5 barras críticas en su correspondiente orden.

• Finalmente se exige que la solución sea mayor o igual a cero para cada condensador a agregar. Esto corresponde a la restricción  $0=LB \le x$  y en notación vectorial resulta:

$$
[0\ 0\ 0\ 0\ 0]^t = [LB] \leq [\Delta p_1 \ \Delta p_2 \ \Delta p_3 \ \Delta p_4 \ \Delta p_5]^t = [x]
$$

# *3.4 Análisis de la aproximación lineal*

# **3.4.1 Introducción**

Con objeto de evaluar las fórmulas de aproximación lineal del margen de carga, se comparan los valores obtenidos sobre una red concreta aplicando el método de continuación hasta llegar al punto de colapso contra el valor obtenido con la aproximación lineal a medida que se varían los parámetros seleccionados.

La mayoría de los datos que se manejan en los siguientes casos se encuentran expresados en por unidad (p.u.), habiéndose tomado como potencia base:

 $Sb=100$  MVA

# **3.4.2 Caso base**

La red utilizada es un modelo reducido de la red uruguaya (redurupdc.m). La carga se incrementa desde un punto de operación inicial con demanda de 1575.7 MW y 489.5 MVar.

Para la red utilizada se define un incremento de carga distinto de cero en barras de la ciudad de Montevideo, lo que da una dirección de incremento de carga que se llamará **dirección Montevideo**.

A continuación se presentan gráficas correspondientes al aumento del margen de carga estimado por la aproximación lineal frente al los valores obtenidos por el método de continuación.

En todas las gráficas se utilizan siempre las mismas cinco barras críticas:

```
MON<sub>1</sub>R<sub>150</sub>
MON G150
MON_I_30 
SCARL150 
SCARL_30
```
#### **3.4.2.1 Gráficas**

#### *3.4.2.1.1 Caso 1*

En este caso se hizo variar la susceptancia correspondiente a la barra MON1R150 incrementándola desde 0 a 0.9 en p.u. en pasos de 0.1 p.u. Las demás barras se mantuvieron fijas en su valor inicial.

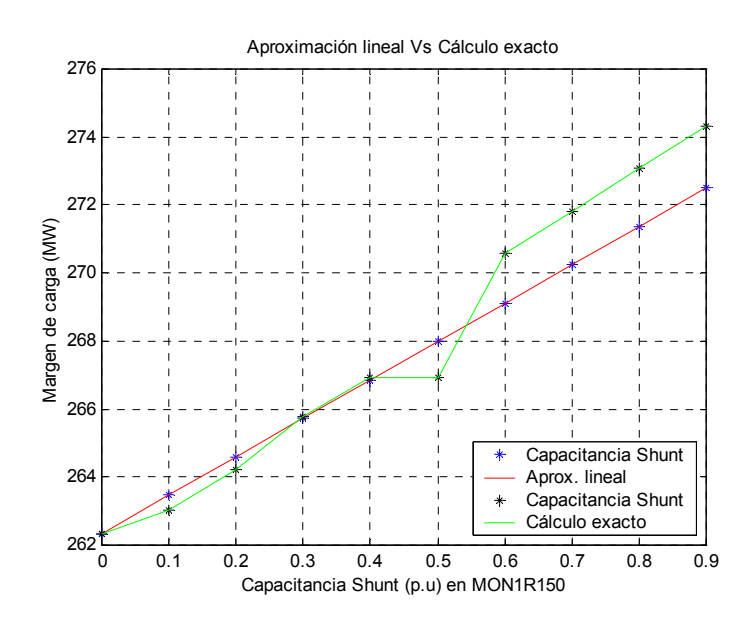

#### *3.4.2.1.2 Caso 2*

En este caso se hicieron variar las susceptancias correspondiente a las barras MON1R150, MON\_I30 incrementándolas desde 0 a 0.9 en p.u. en pasos de 0.1 p.u. en forma conjunta. Las demás barras se mantuvieron fijas en su valor inicial.

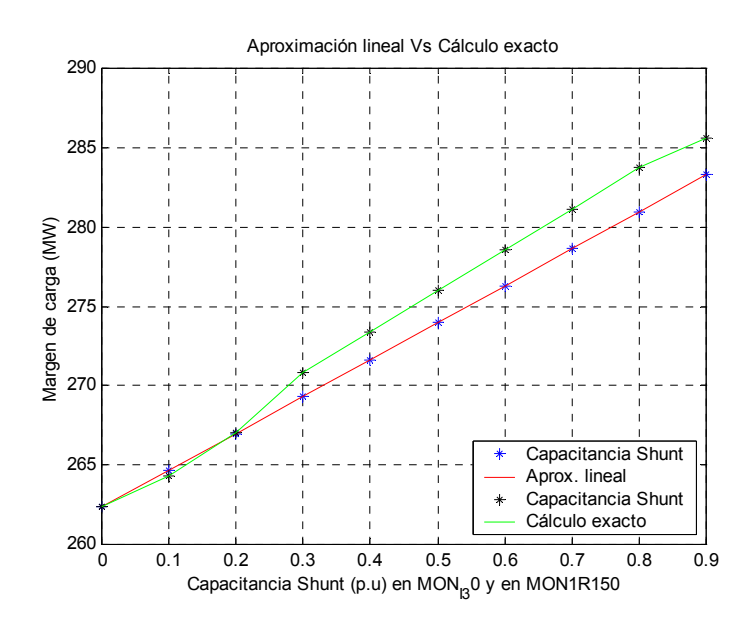

# *3.4.2.1.3 Caso 3*

En este caso se adicionaron a las barras críticas susceptancias iguales a 0.1 en p.u y se hizo variar la susceptancia correspondiente a la barra MON\_G150 desde 0 a 0.9 en p.u. en pasos de 0.1 p.u.

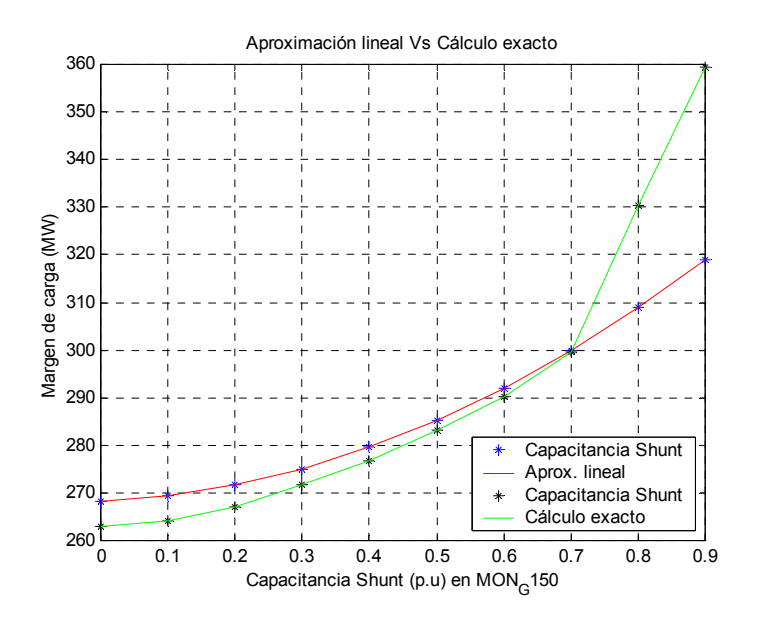

# **3.4.3 Red Uruguaya completa**

Se hará un estudio con la red uruguaya completa con una dirección de incremento de carga en barras de Montevideo (Anillo de 150 kV) con límites de generación y sin ellos.

Al igual que en el caso base se analizará la aproximación lineal en las 5 barras críticas.

## **3.4.3.1 Con límites de generación**

Aquí las barras críticas son las siguientes:

SCARL\_30 MALD  $\overline{150}$ CGRIL150 PDELE150 ROCHA150

Haciendo variar la susceptancia correspondiente a la barra MALD\_150 incrementándola desde 0 a 0.9 en p.u. en pasos de 0.1 p.u. Las demás barras se mantuvieron fijas en su valor inicial.

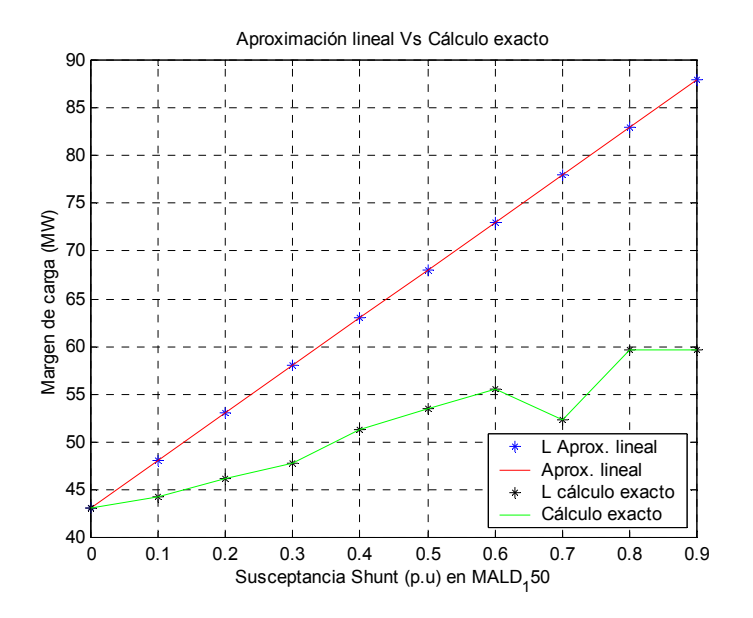

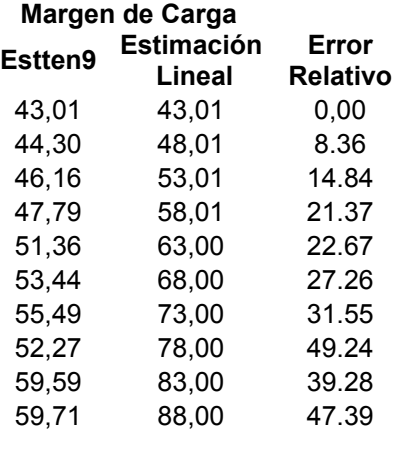

## **3.4.3.2 Sin límites de generación**

Aquí las barras críticas son las siguientes:

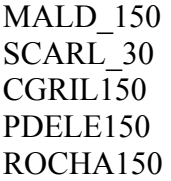

Haciendo variar la susceptancia correspondiente a la barra MALD\_150 incrementándola desde 0 a 0.9 en p.u. en pasos de 0.1 p.u. Las demás barras se mantuvieron fijas en su valor inicial.

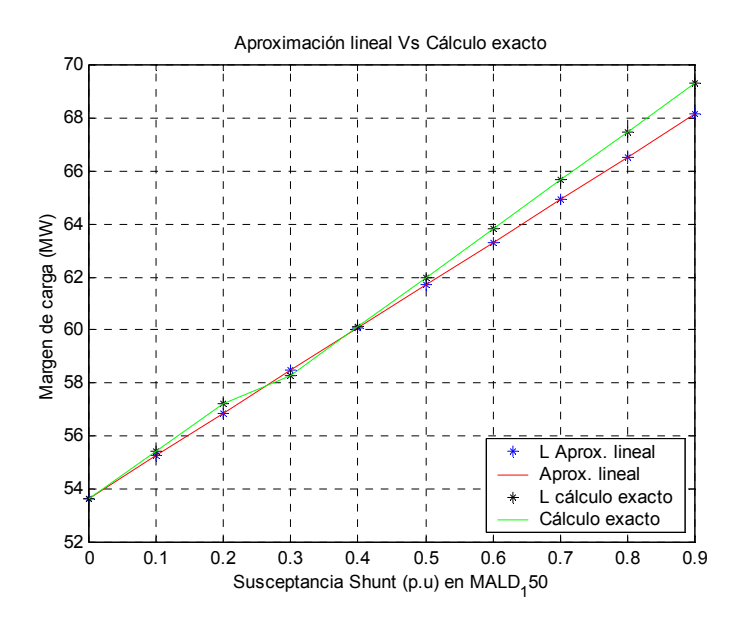

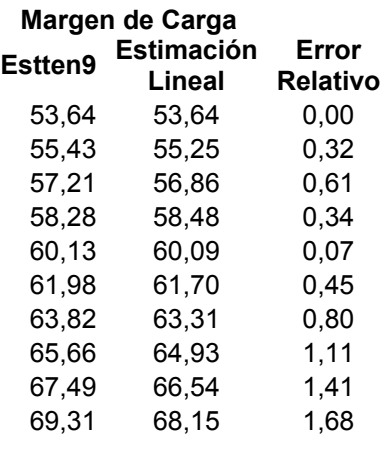

### **3.4.3.3 Conclusiones**

De las gráficas se puede observar:

### *3.4.3.3.1 Red uruguaya reducida*

- La aproximación lineal resulta ser muy buena en la mayoría de los casos para valores pequeños de compensación, en un rango de 0 a 0.4 p.u. de susceptancia .
- Para valores de susceptancia mayores a 0.4 p.u. el error relativo comienza a crecer rápidamente llegando a ser un 2%, para valores de 0.9 p.u. de susceptancia.

### *3.4.3.3.2 Red uruguaya completa*

- La aproximación lineal no es buena en el caso en que los generadores alcanzan sus límites de generación de potencia reactiva (momento en que estas barras PV pasan a ser barras PQ) ya que se producen errores que superan el 10 %. El origen de estos errores reside en el hecho de que las formulas de sensibilidad aquí desarrolladas no tienen en cuenta que al aumentar el margen de carga del sistema, algunas barras PV pueden pasar a PQ. Sin embargo, al realizar el cálculo del margen utilizando el método de continuación, (calculando el margen como la diferencia entre la máxima carga posible del sistema antes del punto de colapso sin la compensación y luego de la misma), si se consideran las modificaciones del sistema. Estas alteraciones conducen a resultados disímiles utilizando uno y otro método.
- La aproximación resulta buena en el caso en que se abren los límites de los generadores (evitando así que barras PV pasen a ser barras PQ).

# *3.5 Caso de Aplicación (utilizando fórmula de sensibilidad y criterios de optimización)*

En esta sección se estudia un caso concreto de mejora del margen de carga de una red utilizando las fórmulas de sensibilidad del margen L con respecto a la variación de susceptancia en las barras críticas. La selección de los valores de susceptancia a agregar es determinado resolviendo un problema de optimización que tiene como objetivo minimizar la susceptancia total que seria necesario agregar, por lo que se esta minimizando el costo de los bancos de condensadores a instalar.

De esta forma, las rutinas desarrolladas toman como datos de entrada las condiciones del sistema en el punto de colapso y el incremento deseado del margen de carga y dan como salida las barras dónde compensar y las susceptancias correspondientes a agregar, logrando una solución óptima.

En este caso de aplicación, la red estudiada es la del sistema uruguayo de trasmisión, considerando una dirección de incremento de carga del "CIRCUITO NORTE", lo que significa que se aumenta la carga en todas las barras ubicadas al norte del pais. Esta elección de la dirección de incremento de carga se debe a que en el norte del país se encuentra una conversora de frecuencia que permite el intercambio de energía con Brasil, que al utilizarla transfiriendo energía hacia Brasil provoca un aumento de carga del circuito norte, que es lo que se pretende simular en este ejemplo.

El incremento del margen de carga considerado es de un 5%.

La mecánica utilizada en este estudio es la siguiente:

- Se determina el punto de colapso del sistema inicial, utilizando el método de continuación. De aquí se obtiene el margen de carga inicial, y todos los valores necesarios para aplicar las formulas de sensibilidad. La evolución de una de las barras críticas del sistema se encuentra graficada en color rojo.
- Con las fórmulas de sensibilidad se calculan las susceptancias a agregar en las barras críticas.
- Con estos valores de susceptancias se modifica el archivo de datos de la red y se vuelve a utilizar el método de continuación para determinar el nuevo punto de colapso y el nuevo margen de carga.
- La evolución de la misma barra que se graficó para el sistema inicial se vuelve a representar en la misma gráfica, pero ahora de color verde.

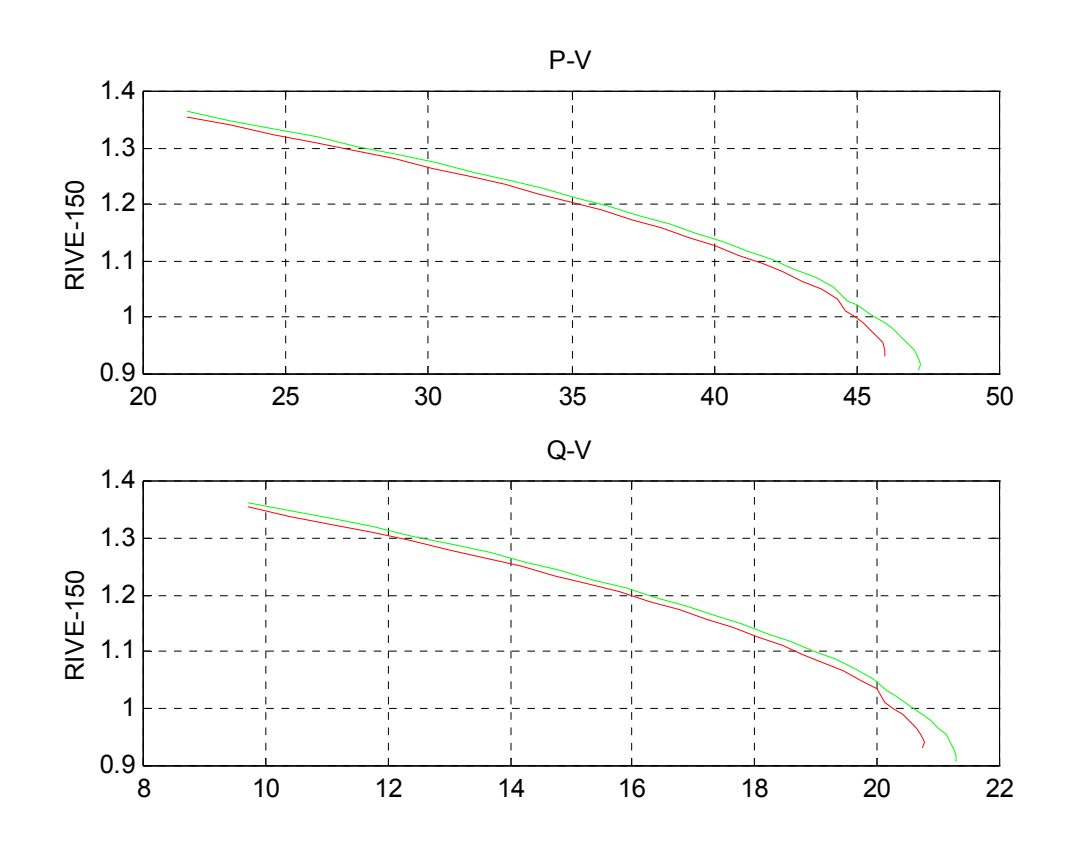

#### **Barras críticas**

RIVE\_150 VALEN150 EMART150 TYTR\_150 MELO\_150

Para el sistema inicialmente se tiene: **Disbif inicial =90.8646 MW** (margen de carga inicial)

Para lograr un incremento del margen de carga de un 5%, las formulas de sensibilidad dan las siguientes susceptancias a agregar en las respectivas barras:

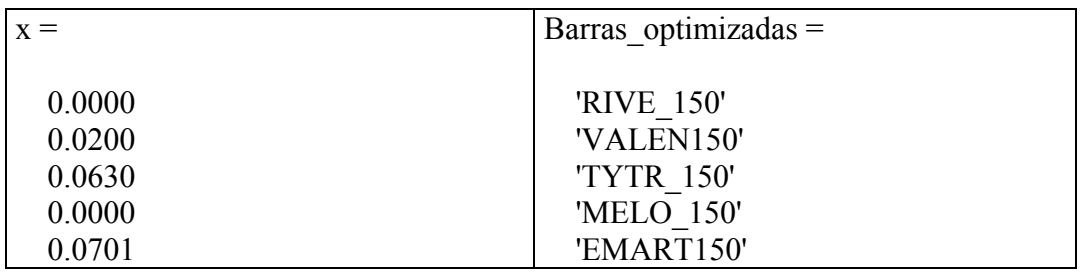

Para el sistema final se tiene: **Disbif final = 95.1646 MW** (margen de carga final)

**Nota:** En el presente caso de estudio se dejaron los límites de los generadores abiertos, de forma que las barras PV no pasen a ser PQ.

De los resultados obtenidos se desprende que el margen de carga se incrementó en un 4.73 %, lo que representa un resultado muy bueno, considerando que las fórmulas desarrolladas utilizan una aproximación lineal para calcular el incremento del margen de carga. Existen estudios que utilizan aproximaciones cuadráticas para la obtención de las fórmulas de sensibilidad que a costo de incrementar la labor de cálculo, en algunos casos dan resultados más exactos que las aproximaciones lineales. **[10]** 

También resulta interesante mencionar que si bien en este caso se estudió la sensibilidad del margen de carga frente al parámetro susceptancia, las fórmulas de sensibilidad son aplicables a la variación de cualquier parámetro del sistema. Esto nos permite estudiar el comportamiento del margen de carga al variar diferentes parámetros, calculando una sola curva nariz o punto de colapso del sistema.

De esta forma, disponemos de un camino rápido para estudiar como reacciona el sistema al introducir distintos cambios, sin tener que resolver todas las ecuaciones del sistema cada vez. Es asi que por este método se obtiene una gran flexibilidad para estudiar el comportamiento del sistema frente a diversos cambios, como pueden ser distintas direcciones de carga, agregado de bancos de condensadores, pérdidas de líneas del sistema y muchos otros parámetros.

Documentación Programa

Punto

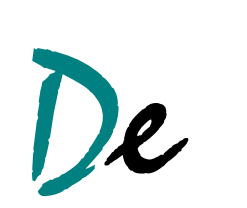

Colapso

# **Documentación Programa Punto de Colapso**

# **4 Introducción**

El programa **Pdc** es una herramienta que se desarrollo para detectar el colapso de tensión de redes eléctricas, el cual utiliza el método de punto de colapso.

# *4.1 Lenguaje de programación*

Dicho programa fue desarrollado en MatLab versión 5.3.

# *4.2 Modelado*

Este programa permite los siguientes modelados:

- Modelos de variación de carga con la tensión
- Compensación de potencia reactiva pero fija

# *4.3 Estructura general*

El programa **Pdc** cuyo archivo ejecutable es pdc.m utiliza archivos y funciones auxiliares:

- Archivos de datos con la configuración de la red.
- Función que procesa datos de entrada (fcm2dat6.m).
- Función que resuelve flujos de carga (flunrdr6.m).
- Función que calcula matriz Ybus (YBB6.m).
- Función que calcula el Jacobiano de las ecuaciones de flujo de carga (Jacoba6.m).
- Función que despliega en pantalla los resultados del punto de partida del método (puntoinicial.m).
- Función que calcula el Jacobiano del sistema del método del punto de colapso (Jacobapdc1.m).
- Función que despliega en pantalla un menú para elegir opciones cuando el sistema no converge (menu.m).
- Función que permite encontrar una mejor semilla (cuando el sistema no converge) haciendo flujos de carga sucesivos (Buscasem.m).
- Función que extrae datos de matriz de datos (N1), la cual puede ser obtenida a partir de los archivos de datos o de buscar una mejor semilla en caso de no convergencia (extraccionN1.m).
- Archivo que despliega en pantalla los resultados (resultados.m).

# *4.4 Diagrama de flujo del programa Pdc*

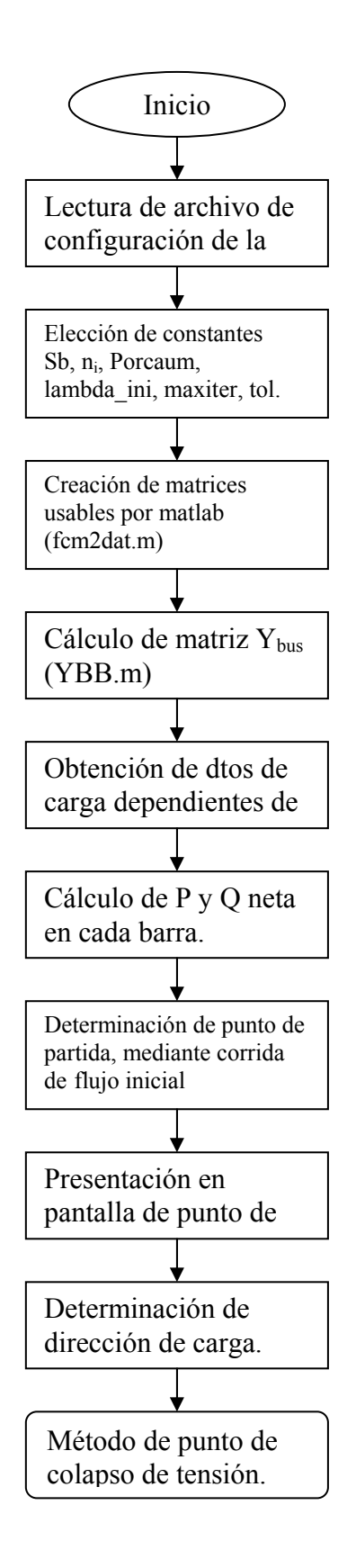

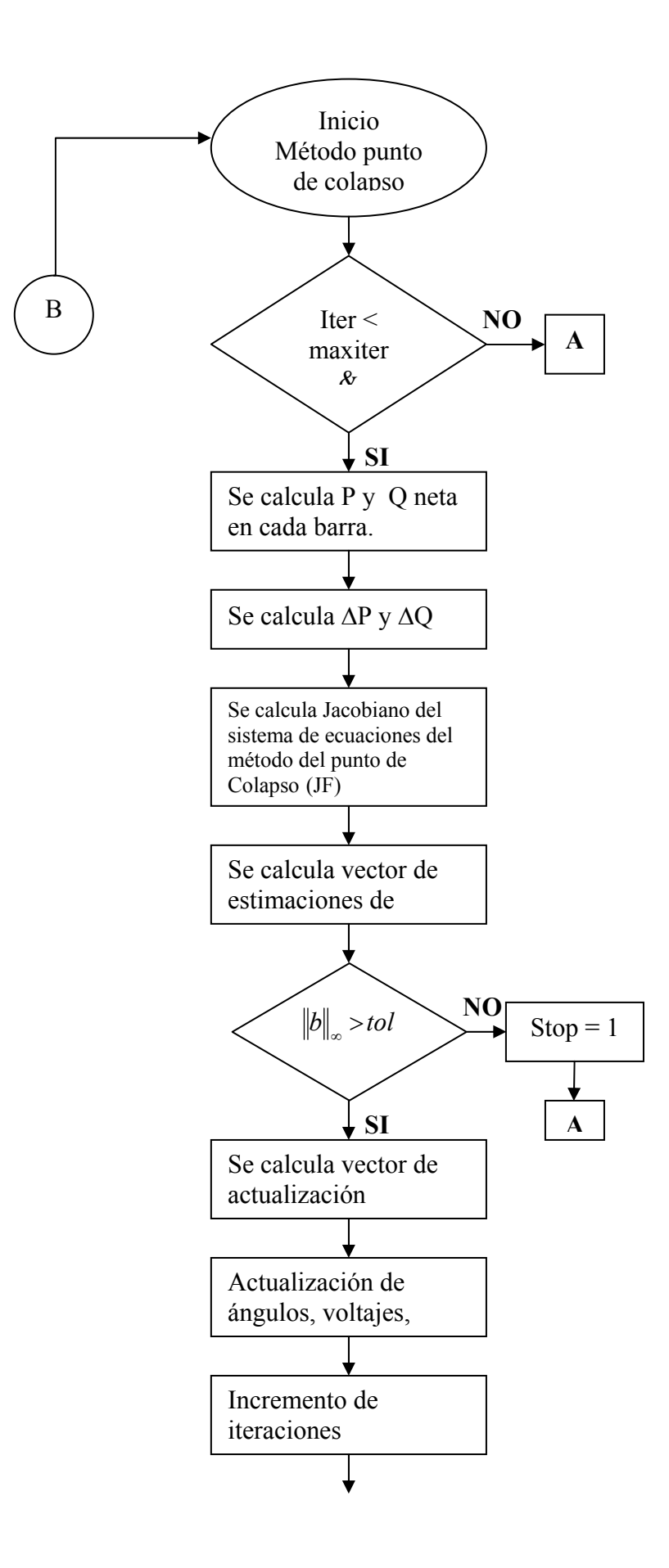

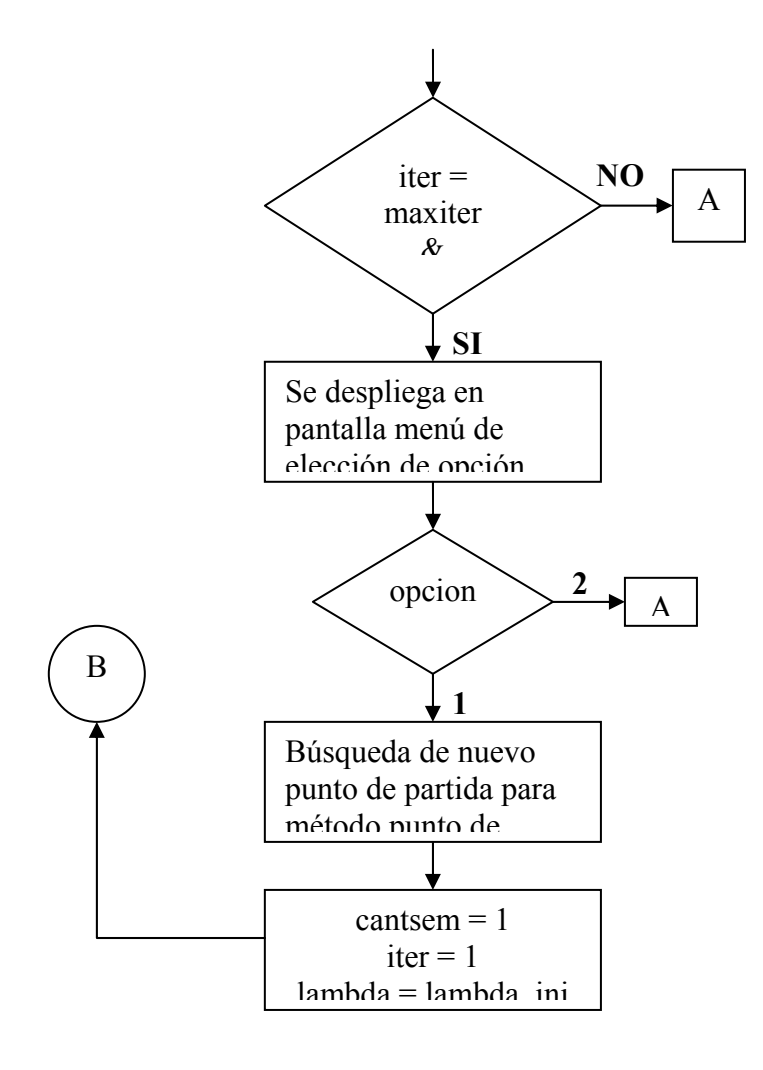

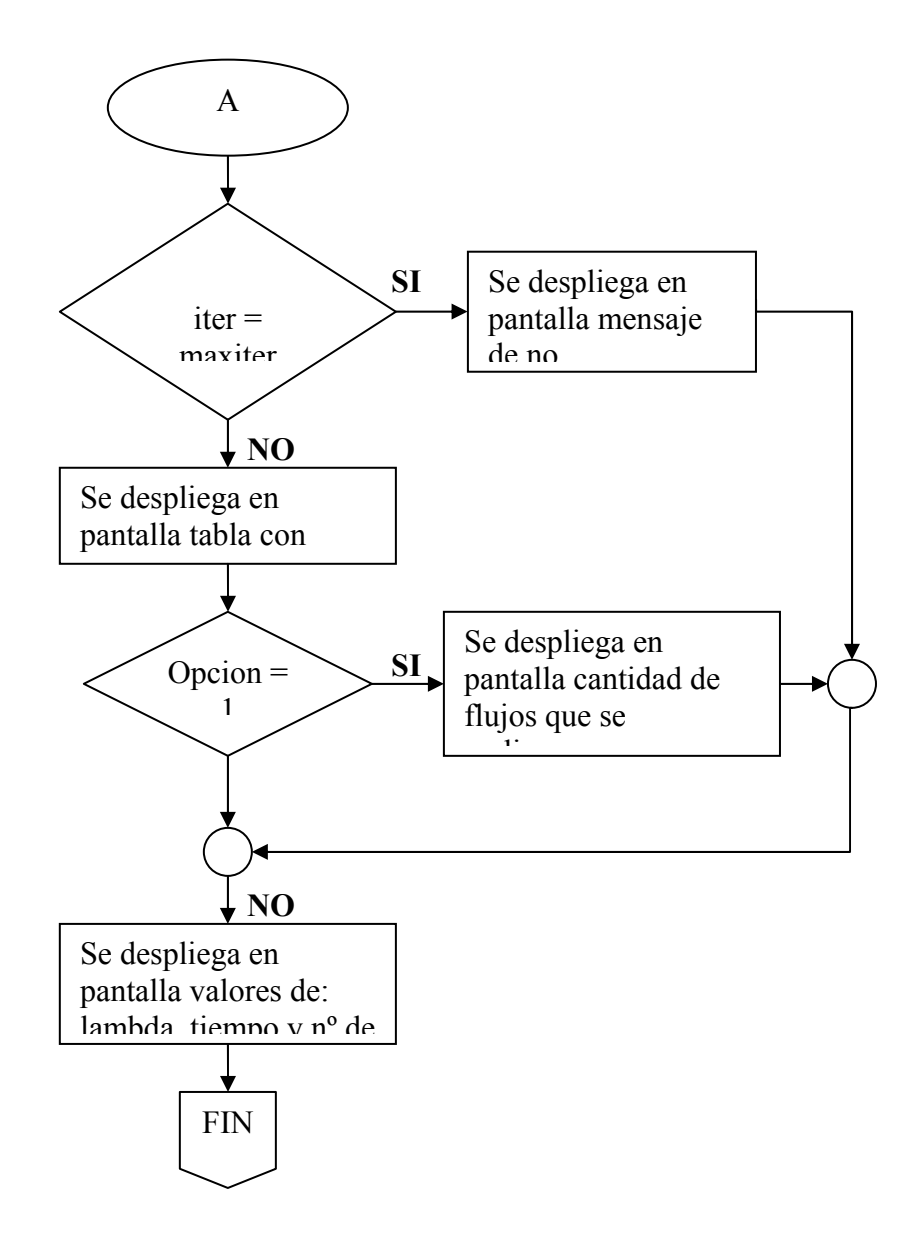

# *4.5 Descripción general del programa*

# **4.5.1 Archivos de entrada**

Las entradas son archivos de extensión ".m" siendo el nombre especificado por el usuario.

En dichos archivos de entrada se especifican los datos de la red (que se quiere calcular) como ser parámetros de líneas, transformadores, carga inicial, generación, datos para modelados con variación de carga con la tensión, identificación de generadores que participan o no en reparto de carga, barras PQ en las que se quieren modificar la carga demandada para detectar el colapso de tensión, compensación de reactiva, etc.

# **4.5.2 Datos de entrada**

- Nombre del archivo de configuración de la red
- Potencia base en MVA (Sb)
- Número máximo de iteraciones para hacer de un flujo de carga inicial (ni)
- Porcentaje de aumento de carga demandada en barras PQ (Porcaum)
- Lambda inicial (lambda ini)
- Número máximo de iteraciones para el método de Newton-Raphson que resuelve las ecuaciones del punto de colapso (maxiter)
- Tolerancia del método de Newton-Raphson (tol)

# **4.5.3 Programa ejecutable**

El programa ejecutable se llama pdc.m.

# *4.6 Descripción detallada del programa*

# **4.6.1 Archivos de datos de la red**

## **4.6.1.1 Identificadores**

Diferentes tipos de identificadores:

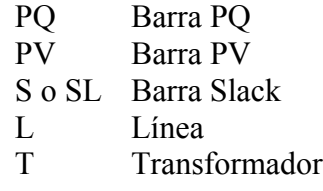

## **4.6.1.2 Estructura de datos de barras PQ**

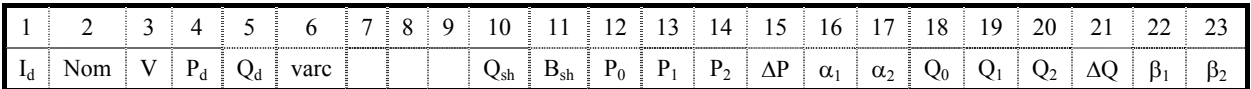

- **I**<sub>d</sub>: identificador. PQ en este caso.
- **Nom:** nombre de la barra.
- **V:** tensión de la barra en p.u. (dato para comenzar las iteraciones en el flujo inicial)
- **Pd:** demanda de potencia activa a la tensión 1 p.u. (MW)
- Q<sub>d</sub>: demanda de potencia reactiva a tensión 1 p.u. (MVAR)
- **Varc:** flan de variación de carga:
	- o **1:** si se desea variar carga.
	- o **0:** si no se desea variar la carga.
- **Qsh:** compensación shunt en MVAR, positiva si es capacitiva
- **P0, P1, P2,** α**1,** α**2:** parámetros que definen la variación de carga activa con la tensión, de acuerdo con la siguiente ley:

$$
P = P_0 + P_1 V^{\alpha_1} + P_2 V^{\alpha_2}
$$

con V en p.u.,  $P_0$ ,  $P_1$ ,  $P_2$  son en p.u. pero de la demanda  $P_d$  (tener en cuanta que la función fcm2dat6 los convierte en valores en MW y se usan de esta forma durante toda la duración del programa).

• ∆**P:** parámetro que define la dirección de carga activa (MW) de forma que la carga activa en la barra vale en un instante dado  $P = P_{d_i} + \lambda \Delta P$ , siendo  $P_{d_i}$  la

demanda active inicial (teniendo en cuenta la variación con la tensión) y λ el parámetro de variación de carga.

• **Q0, Q1, Q2,** β**1,** β**2:** parámetros que definen la variación de carga reactiva con la tensión, de acuerdo con la siguiente ley:

$$
Q = Q_0 + Q_1 V^{\beta_1} + Q_2 V^{\beta_2}
$$

Con V en p.u.,  $Q_0$ ,  $Q_1$ ,  $Q_2$  son en p.u. pero de la demanda  $Q_d$  (tener en cuanta que la función fcm2dat6 los convierte en valores en MVAR y se usan de esta forma durante toda la duración del programa).

• **ΔQ:** parámetro que define la dirección de carga reactiva (MVAR) de forma que la carga reactiva en la barra vale en un instante dado  $P = P_{d_i} + \lambda \Delta P$ , siendo  $P_{d_i}$  la demanda active inicial (teniendo en cuenta la variación con la tensión) y λ el parámetro de variación de carga.

# **4.6.1.3 Estructura de datos de barras PV**

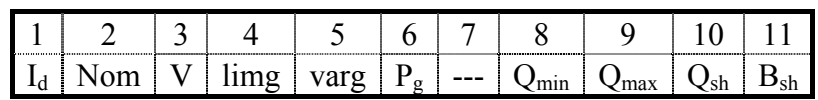

- **I**<sub>d</sub>: identificador. PV en este caso.
- **Nom:** nombre de la barra.
- **V:** consigna de tensión de la barra en p.u..
- **limg:** límite máximo de generación de potencia activa (MW). La rutina de procesamiento de datos fcm2dat6 lleva este dato a la columna 25 de la matriz de datos del sistema. Hay que tener en cuenta que si en la barras PV hay una agrupación de máquinas, entonces los límites de activa son lo totales, o sea, para todo el conjunto de máquinas.
- varg: es un flag de variación de generación:
	- **1:** si se desea que el generador participe de las variaciones de carga.
	- **0:** si no se desea que el generador participe de las variaciones de carga.

### **Por convención las barras PV no pueden tener carga (en caso de que tuvieran hay que agregar una barra PQ ficticia)**

- **P<sub>g</sub>:** potencia activa generada (MW)
- **Qmin:** límite mínimo de generación de reactiva (MVAR). Convencionalmente se debe ingresar un valor negativo, el cual corresponde al límite de generación de reactiva de las máquinas.
- **Qmax:** límite máximo de generación de reactiva (MVAR). Convencionalmente se debe ingresar un valor positivo, el cual corresponde al límite de generación de reactiva de las máquinas.

#### **Obs.:**

- En caso de haber una agrupación de máquinas en las barras PV estos límites de reactiva son los totales, es decir, para todo el conjunto de máquinas.
- **Qsh:** compensación shunt en MVAR, que es positiva si es capacitiva.
- **B**<sub>sh</sub>: susceptancia shunt en p.u., que es positiva se es capacitiva.

#### **4.6.1.4 Estructura de datos de barra Slack**

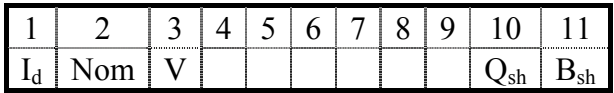

- **I**<sub>d</sub>: identificador. S o SL en este caso.
- **Nom:** nombre de la barra.
- **V:** consigna de tensión de la barra en p.u..
- **Qsh:** compensación shunt en MVAR, que es positiva si es capacitiva.
- **B**<sub>sh</sub>: susceptancia shunt en p.u., que es positiva se es capacitiva.

#### **Obs.:**

• Se adopto la convención de que esta barra no puede tener demanda de potencia, en caso de existir se debe agregar una barra PQ.

### **4.6.1.5 Estructura de datos de líneas**

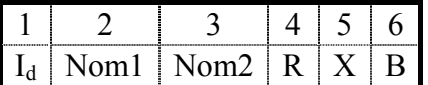

- **I**<sub>d</sub>: identificador. L en este caso.
- **Nom1:** nombre de la barra inicial.
- **Nom2 :** nombre de la barra final
- **R:** resistencia longitudinal en p.u..
- **X:** reactancia longitudinal en p.u..
- **B:** susceptancia shunt en p.u.. Se ingresa la susceptancia total (no la mitad)

#### **4.6.1.6 Estructura de datos para transformadores**

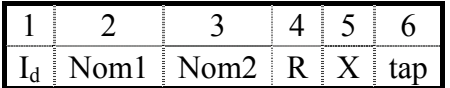

- **I**<sub>d</sub>: identificador. T en este caso dado que no se admite transformadores regulados automáticamente.
- **Nom1:** nombre de la barra inicial.
- **Nom2 :** nombre de la barra final
- **R:** resistencia longitudinal en p.u.
- **X:** reactancia longitudinal en p.u.
- **tap:** posición del tap para los transformadores no regulados automáticamente.

**Obs.:** si "i" es la primer barra del transformador (la que corresponde a Nom1) y "j" es la segunda barra del mismo (la que corresponde a Nom2), entonces "tap" es la

relación de transformación definida por  $V_i = \frac{t}{ap \times V_i}$ , siendo  $V_i$  y  $V_i$  las tensiones en p.u. de las barras j e i respectivamente.

# **4.6.2 Descripción de las funciones y archivos**

### **4.6.2.1 Buscasem**

### *4.6.2.1.1 Formato*

[N1\_v,mv\_v,an\_v,tap\_v,P0\_v,Q0\_v,Pg1\_v,Qg1\_v,Qsh\_v,iter\_v,cont]=... Buscasem (N1\_v,mv\_v,an\_v,tap\_v,P0\_v,Q0\_v,Pg1\_v,Qg1\_v, Qsh\_v,pN,Y0,Sb,Porcaum,DeltaP0,DeltaQ0,ni,fPQ)

## *4.6.2.1.2 Descripción*

Esta función es invocada por el programa **Pdc** cuando el método de Newton-Raphson para detectar el punto de colapso no converge (esto se da cuando el número de iteraciones supera a un máximo de iteraciones).

Su función es obtener un nuevo punto de partida (semilla) para ejecutar nuevamente el método nombrado anteriormente, haciendo flujos de carga sucesivos (flunrdr6.m) en los que se incrementa la potencia demandada de las barras PQ que fueron seleccionas en el archivo de datos, hasta que el sistema diverge. Cuando eso sucede esta función se queda con el punto que se calculo antes del que produce dicha divergencia.

#### *4.6.2.1.3 Entradas*

- **N1** v: matriz de datos de la red inicial.
- **mv** v: modulo de tensiones obtenidos por flujo de carga para N1 v.
- **an** v: modulo de ángulos obtenidos por flujo de carga para N1 v.
- **tap** v: posición de tap de transformadores obtenidos por flujo de carga para  $N1$  v.
- **P0** v, Q0 v: potencia activa y reactiva demanda para el punto inicial.
- **Pg1** v, Qg1 v: potencia activa y reactiva generada para el punto inicial.
- **Qsh\_v:** compensación shunt en MVAR.
- **pN:** vector con nombres de barras PQ, PV, S o SL y T.
- **Y0:** matriz Ybus.
- **Sb:** potencia base
- **Porcaum:** porcentaje de aumento de carga a demandar en barras PQ.
- **DeltaP0:** dirección de aumento de carga activa demandada.
- **DeltaQ0:** dirección de aumento de carga reactiva demandada.
- **ni:** número máximo de iteraciones para realizar el flujo de carga.
- **fPQ:** número total de barras PQ.

#### *4.6.2.1.4 Procedimiento de cálculo*

Esta función utiliza dos tipos de variables: viejas y nuevas. Al comienzo se copian en las variables nuevas las variables viejas. Luego se entra en un loop en el cual se modifica las columnas de la matriz N1 (matriz que contiene los datos de la red) que corresponden a demanda de potencia activa y reactiva de las barras PQ que fueron seleccionadas en el archivo de datos para que se incrementes dichas potencias.

Luego se efectúa un flujo de carga, que puede suceder dos situaciones:

- **si converge:** entonces se cargan en variables viejas los valores que contienen las variables nuevas y se vuelve a modificar matriz N1 y se sigue en el loop hasta que diverge.
- **si no converge:** se sale del loop y se dan como resultados las variables viejas.

### *4.6.2.1.5 Salidas*

- **N1\_v**
- **mv\_v**
- **an\_v**
- **tap\_v**
- **P0\_v**
- **Q0\_v**
- **Pg1\_v**
- **Qg1\_v**
- **Qsh\_v**
- **iter\_v**
- **cont:** cantidad de veces que se incrementó las potencias demandadas.

## **4.6.2.2 ExtraccionN1**

#### *4.6.2.2.1 Formato*

[P0,Q0,P1,P2,alfa1,alfa2,Q1,Q2,beta1,beta2,Pg,Qg,Qsh,P,Q] =… extraccionN1(N1,nB,Sb)

## *4.6.2.2.2 Descripción*

A la matriz N1 se le extraen ciertos valores.

#### *4.6.2.2.3 Entradas*

- **N1:** matriz que contiene los datos de configuración de la red.
- **nB:** número total de barras de la red.
- **Sb:** potencia base en MVA.
#### *4.6.2.2.4 Salidas*

```
P0 Qg 
Q0 Qsh
P1, P2, alfa1, alfa2 P 
Q1, Q2, beta1, beta2 Q 
Pg
```
El significado de estas variables se encuentra en estructuras de barras PQ.

#### **4.6.2.3 Fcm2dat6**

#### *4.6.2.3.1 Formato*

[N1, pN, Barras]=fcm2dat6(archivo, arsal)

#### **4.6.2.3.1.1 Descripción**

El programa lee y procesa el archivo ASCII principal de datos de entrada y lo convierte en matrices y vectores "usables" por Matlab para que puedan ser usadas por el programa Pdc como así también por las demás funciones y archivos, para efectuar diversos cálculos.

#### **4.6.2.3.1.2 Entradas**

- **Archivo:** nombre del archivo de datos principal ".m" conteniendo los datos de la red, así como el escenario inicial de carga y generación.
- **Arsal:** se usa si se quiere dar un nombre de archivo de salida.

### *4.6.2.3.2 Procedimiento de cálculo*

#### **4.6.2.3.2.1 Lectura de datos**

El programa va cargando fila a fila el archivo de datos (que están en formato ASCII: un conjunto de strings separados por blancos), y haciendo uso de la rutina Matlab **strtok** (que identifica en cada conjunto de "strings" la aparición de primer blanco, permitiendo por lo tanto identificar el primer dato) va realizando las siguientes operaciones:

- Identifica el primer elemento de la fila (pal), a fin de determinar si la fila de datos corresponde a un comentario, a una barra PQ, PT, PV o Slack, a una línea o a un transformador. Todo el resto vale de no ser un comentario.
- Separa el elemento siguiente (b1), y si pal corresponde a una barra, carga este dato (que es el nombre de la barra) en un vector asociado al tipo de barra.
- Separa el elemento siguiente (b2), y si pal corresponde a una rama carga b1 y este dato (que es el nombre de la segunda barra) en un vector asociado al tipo de rama.
- El resto de la línea (**resto1** si es barra, **resto2** si es rama) corresponde a los datos numéricos del elemento y se cargan en una matriz específica para cada tipo de barra o rama, ya convertidos en datos numéricos mediante la rutina MatLab **srt2num**.
- Una variable numérica específica para cada tipo de barra o rama va contando cuantos elementos de cada tipo van apareciendo.

El detalle de nombres de las variables, vectores y matrices que se van llenando es el siguiente:

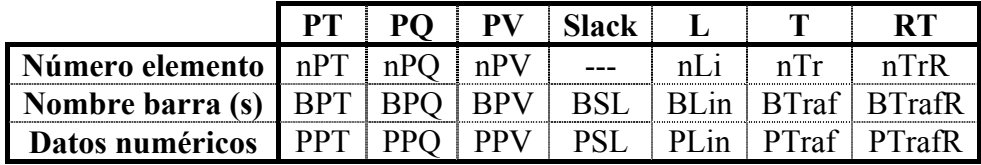

**Obs.:** L es línea, T es transformador, RT es transformador regulador (el programa Pdc no utiliza este tipo de transformadores).

Se hace notar que el procedimiento exige que el número de datos numéricos de cada tipo de elemento (barra PQ, línea, etc.) sea el mismo, por lo que en los casos en que así no sea (por ej.: no todas las barras PQ tienen los datos de variación de carga con la tensión) se hace un procesamiento previo (vectores

**vecaux**, **vecaut**) para llenar con "0" los lugares vacíos.

#### **4.6.2.3.2.2 Procesamiento de datos**

- 1. se forma una matriz N1 única incluyendo todos los datos numéricos de la red (contenidos en las matrices PPT, PPQ, etc.) ordenada según el siguiente criterio:
	- Todos los datos de barras al principio de la matriz, en el siguiente orden: PT, PQ, PV, Slack. Además las barras que son "los otros extremos" de transformadores reguladores se ubican al principio de las barras PQ y en el mismo orden que las correspondientes barras PT.
	- Las barras se numeras de acuerdo a la fila de N1 en que se cargan sus datos (este número refleja inicialmente el número de orden en que aparece la barra de cada tipo en el archivo de datos, pero la matriz se reordena luego para conseguir el orden indicado en las barras PQ que son "otros extremos" de transformadores reguladores). Este número se carga repetido en las dos primeras columnas de la fila correspondiente.
	- Aparecen a continuación en la matriz los datos de ramas en el siguiente orden: líneas, transformadores comunes, transformadores regulados (no usados en Pdc). Lo s transformadores reguladores aparecen en el mismo orden que las correspondientes barras PT. En las dos primeras columnas de la línea de datos de cada rama aparecen los números de las barras extremas de la rama.

Cabe destacar que en el procesamiento de asignar los números de barras correspondientes a los extremos de rama ( lo cual se hace identificando los nombres de las barras extremas con la rutina **strcmp** 

de Matlab) se verifica la conectividad de la red y se verifica que no haya barras cuyos datos no hayan sido ingresados (en tal caso el programa emite un mensaje de error).

1. Se forman las siguientes dos matrices auxiliares asociadas a N1:

**Barras** (es un vector) en que aparecen en el mismo orden que en N1 los nombres de las barras.

**pN** (matriz 7x2) en que se van indicando (en base a los valores de nPT, nPQ, etc.) cuales serán los números de barras inicial y final de cada tipo.

Los valores de pN son por lo tanto:

 $pN(1, 1)=1$ 

pN (1, 2)=Número de la última barra PT

pN (2, 1)=Número de la primer barra PQ

- pN (2, 2)=Número de la última barra PQ
- pN (3, 1)=Número de la primer barra PV
- pN (3, 2)=Número de la última barra PV
- pN (4, 1)= pN (4, 2)=Número de la barra Slack
- pN (5, 1)=Número de la primer línea
- pN (5, 2)=Número de la última línea
- pN (6, 1)=Número del primer transformador
- pN (6, 2)=Número del último transformador
- pN (7, 1)=Número del primer transformador regulador
- pN (7, 2)=Número del último transformador regulador

Convencionalmente se carga un "0" en las dos posiciones correspondientes cuando algún tipo de barra o rama no existe en la red. El programa no considera que la red pueda no tener líneas ni barras PQ.

### **4.6.2.3.2.3 Operaciones finales**

El programa realiza las siguientes operaciones finales sobre las matrices de datos:

- 1. En el caso en que no se hayan asignado a una barra PT o PQ con demanda no nula los parámetros de la ley de variación de carga con la tensión se asume que el 100% de la carga es de potencia constante (parámetros P0 y/o Q0 del archivo de datos en 1p.u.), a cuyos efectos el programa carga un "1" en la columna correspondiente (12 para la potencia activa, 18 para la reactiva). Esto se hace tanto para la potencia activa como para la reactiva.
- 2. Los valores de los parámetros de variación de carga con la tensión (P0, P1, P2, alfa1, alfa2, Q0, Q1, Q2, beta1, beta2 del archivo de datos) de las barras PT y PQ, que se ingresan en p.u. de las demandas (Pd y Qd del archivo de datos) se convierten a valores físicos (MW, MVAR)
- 3. Se realizan los siguientes cambios de orden de datos respecto al archivo de datos:
	- El flag de variación de demanda varcar en barras PT y PQ se lleva a la columna 24.
- El flag de variación de generación varg en barras PV se lleva a la columna 24.
- El límite de potencia activa limg en barras PV se lleva a la columna 25.

Las posiciones que quedan libres por estos reordenamientos se llenan con "0".

### *4.6.2.3.3 Salidas*

- **N1:** matriz de datos del sistema (barras, ramas, estado de carga y generación).
- **pN:** matriz que identifica en N1 las filas asociadas a cada tipo de elemento (barra PQ, línea, etc.).
- **barras:** vector de nombre de barras.

## **4.6.2.4 Flunrdr6**

### *4.6.2.4.1 Formato*

[mv,an,tap,P0,Q0,Pg,Qg,Qsh,maxerror,iter,fPV,fPQ,nPT]=... flunrdr6(N1,pN,Y0,Sb,ni)

## *4.6.2.4.2 Descripción*

El programa resuelve un flujo de cargas convencional por el método de Newton Raphson, y se usa exclusivamente para ajustar en forma "fina" el punto de operación inicial.

### *4.6.2.4.3 Entradas*

- **N1:** matriz de datos del sistema (datos de barras y ramas de la red).
- **pN:** matriz que identifica la ubicación en N1 de los diversos tipos de barras (PQ, etc.).
- **Y0:** matriz nodal del sistema en el punto de estudio.
- **Sb:** potencia base en MVA.
- **ni:** número máximo de iteraciones.

## *4.6.2.4.4 Procedimiento de cálculo*

### **4.6.2.4.4.1 Lectura y procesamiento de datos**

A partir de los datos de entrada el programa calcula las siguientes variables:

- **nPT:** número total de barras PT (no usado por Pdc).
- **iPQ:** número de la primer barra PQ
- **fPQ:** número de la última barra PQ.
- **iPV:** número de la primer barra PV
- **fPV:** número de la última barra PV
- **iTrR:** número de fila en la matriz N! en que están los datos del primer transformador regulador.
- **nB:** número total de barras
- **nF**: número total de elementos (barras + ramas)
- **P0, P1, P2, alfa1, alfa2, Q0, Q1, Q2, beta1, beta2:** vectores de parámetros que definen la variación de la carga con la tensión en cada barra (P0, P1, P2 en MW, Q0, Q1, Q2 en MVAR).
- **Pg, Qg:** vectores de potencias generadas (en MW, MVAR), sin considerar la generación "shunt" de reactiva.
- **Qsh:** vector de generación shunt de reactiva (MVAR).
- **Qmin, Qmax:** vector de límites de generación de reactiva (MVAR).
- **N1T:** vector de números de barras que son barras iniciales de transformadores reguladores (pueden ser barras PT o no). Si no hay transformadores reguladores N1T=0.
- **tap0:** vector de posiciones iniciales de taps (las del archivo de datos de entrada).
- **tapmin, tapmax, tpastep:** vectores de límites y paso de taps para los transformadores reguladores.
- **P:** vector de potencias activas netas (generación menos demanda) en el punto de operación inicial en p.u..
- **Q:** vector de potencias reactivas netas (generación menos demanda) en el punto de operación inicial en p.u..

**Obs.:** para el cálculo de las potencias netas se considera sólo la parte de la carga que no depende de la tensión. La potencia reactiva incluye la reactiva "shunt".

• **e:** error de potencia ("mismatch") aceptable (Standard: 0.01 p.u.).

### **4.6.2.4.4.2 Operaciones finales**

El programa calcula la generación de activa en la barra slack y la generación de reactiva en las barras PV y slack correspondientes al punto de solución del flujo (se completan los vectores Pg, Qg) y forma los vectores Pd, Qd del archivo de entrada, solamente a los efectos de emitir resultados en pantalla.

## *4.6.2.4.5 Salidas*

- **mv:** vector de tensiones del sistema en el punto de operación inicial.
- **an:** vector de ángulos del sistema en el punto de operación inicial.
- **tap:** vector de posiciones de taps en los conmutadores bajo carga con regulación automática en el punto calculado (como este flujo asume que no hay transformadores reguladores (nPT=0) se obtiene tap=-999).
- **Pg, P0:** vector de potencias activas de generación, demanda (en su parte que no depende de la tensión) en el punto de operación inicial calculado.
- **Qg, Q0:** vector de potencias reactivas de generación, demanda (en su parte que no depende de la tensión) en el punto de operación inicial calculado.
- **Qsh:** vector de potencias reactivas "shunt" en el punto de operación inicial calculado.
- **nPT:** número total de barras PT. El programa devuelve el valor "ficticio"  $nPT=0$ .
- **fPQ:** número de la última barra PQ.
- **fPV:** número de la última barra PV.
- **maxerror:** error de potencia ("mismatch") máximo en las barras al final del flujo.
- **iter:** número total de iteraciones.

### **4.6.2.5 Jacoba6**

### *4.6.2.5.1 Formato*

```
Jacau=Jacoba6(Y,an,mv,P,P1,P2, alfa1, alfa2,Q,Q1,Q2, 
beta1,... 
    beta2,nB,fPQ,nPT,tap,N1T,Sb)
```
### *4.6.2.5.2 Descripción*

El programa calcula la matriz jacobiana del flujo de cargas en un punto dado.

### *4.6.2.5.3 Entradas*

- **Y:** matriz nodal del sistema en el punto de estudio.
- **mv:** vector de tensiones del sistema en el punto de operación inicial.
- **an:** vector de ángulos del sistema en el punto de operación inicial.
- **tap:** vector de posiciones de taps en los conmutadores bajo carga con regulación automática en el punto dado.
- **P:** vector de potencias activas netas (generación menos demanda) en el punto de operación inicial en p.u..
- **Q:** vector de potencias reactivas netas (generación menos demanda) en el punto de operación inicial en p.u..
- **P0, P1, P2, alfa1, alfa2, Q0, Q1, Q2, beta1, beta2:** vectores de parámetros que definen la variación de la carga con la tensión.
- **nB:** número total de barras.
- **nPT:** número total de barras PT.
- **N1T:** vector de números de barras que son barras iniciales de transformadores reguladores.
- **fPQ:** número de la última barra PQ.
- **Sb:** potencia base en MVA.

### *4.6.2.5.4 Procedimiento de cálculo*

#### **4.6.2.5.4.1 Ordenamiento de las ecuaciones e incógnitas**

Si las ecuaciones del sistema son de la forma:

$$
P(0) = -P_n + f(an, mv, tap)
$$
  
Q(0) = -Q\_n + g(an, mv, tap)

Donde  $P_n$  y  $Q_n$  son las potencias netas = generación – demanda que no depende de la tensión.

El jacobiano se calcula suponiendo el siguiente orden en las ecuaciones incógnitas:

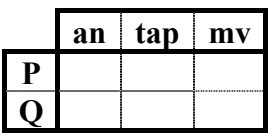

Las ecuaciones en potencia activa (P) y reactiva (Q) se ordenan a su vez por número de barra.

El programa comienza calculando el jacobiano completo Jac del sistema en el que se derivan todas las ecuaciones, (incluyendo las de potencia activa de la barra slack y las potencias reactivas de las barras PV y slack) respecto a todas las tensiones y ángulos. Los taps por ahora no se consideran.

Las fórmulas de derivación son las clásicas del flujo de cargas con la particularidad de que en las derivadas respecto a las tensiones se tiene en cuenta la variación de las cargas con la tensión.

### **4.6.2.5.4.2 Tratamiento de los taps**

Las derivadas parciales respecto de los taps se calculan estrictamente para aquellas ecuaciones (ecuaciones P de barras PV, PQ y PT, ecuaciones Q de barras PQ y PT) e incógnitas (taps de transformadores reguladores) necesarias.

Se forma así una submatriz **Jacad** de número de filas igual al número de ecuaciones relevantes (nB-1+fPQ) y número de columnas igual al número de transformadores reguladores nPT.

Las fórmulas de derivación son las clásicas para este caso y recordando que la posición del tap aparece sólo "metida" en los elementos de la matriz nodal asociadazos a las barras extremas de los transformadores reguladores.

### **4.6.2.5.4.3 Cálculo del Jacobia***n***o**

El cálculo del jacobiano se reduce a reordenar y juntar las matrices **Jac** (para ello se "parte" esta matriz en las submatrices **Jac1** a **Jac4**) y **Jacad**, eliminando previamente de **Jac** aquellas filas que no se usan en la formulación del flujo de cargas (ecuación P de barra slack, ecuaciones Q de barras PV y slack).

#### *4.6.2.5.5 Salidas*

• **Jacau:** matriz jacobiana del flujo de cargas, con el ordenamiento antes mencionado.

### **4.6.2.6 Jacobapdc1**

#### *4.6.2.6.1 Formato*

```
[Jac,Jfq,JJfq,JF]=Jacobapdc1(Y,an,mv,P,P1,P2, alfa1, alfa2,Q,Q1,Q2,beta1,...
```

```
beta2,nB,fPQ,fPV,Sb,N1,v,DeltaP0,DeltaQ0)
```
### *4.6.2.6.2 Descripción*

Es una función utilizada para calcular la matriz jacobiana del sistema de ecuaciones del método del punto de colapso.

$$
\begin{cases}\nf(\delta, V, \lambda) = 0 \\
g(\delta, V, \lambda) = 0 \\
J_{\delta} v = 0 \\
v^2 = -1\n\end{cases}
$$

#### *4.6.2.6.3 Entradas*

- **Y:** matriz nodal del sistema en el punto de estudio.
- **an:** vector de ángulos del sistema en el punto de operación inicial.
- **mv:** vector de tensiones del sistema en el punto de operación inicial.
- **P:** vector de potencias activas netas (generación menos demanda) en el punto de operación inicial en p.u..
- **Q:** vector de potencias reactivas netas (generación menos demanda) en el punto de operación inicial en p.u..
- **P0, P1, P2, alfa1, alfa2, Q0, Q1, Q2, beta1, beta2:** vectores de parámetros que definen la variación de la carga con la tensión.
- **nB:** número total de barras.
- **fPQ:** número de la última barra PQ.
- **fPV:** número de la última barra PV.
- **Sb:** potencia base en MVA.
- **N1:** matriz de datos del sistema (datos de barras y ramas de la red).
- **DeltaP0:** dirección de aumento de carga activa para las barras PQ que participan de dicho aumento
- **DeltaQ0:** dirección de aumento de carga reactiva para las barras PQ que participan de dicho aumento.

### *4.6.2.6.4 Procedimiento de cálculo*

La estructura del jacobiano del sistema de ecuaciones del método del punto de colapso (JF) es de la siguiente forma (según Anexo2):

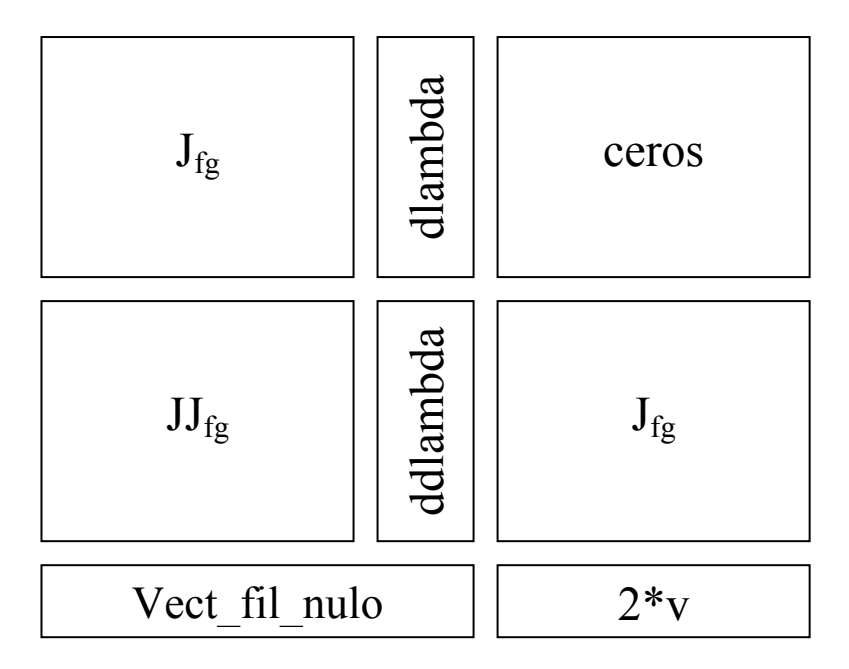

Se comienza calculando el Jacobiano del sistema completo de ecuaciones del flujo de cargas (Jac) en el cual se incluyen las ecuaciones de las derivadas de la potencia activa y reactiva de la barra Slack y las ecuaciones de las derivadas de la potencia reactiva de las barras PV. Asimismo se incluyen las derivadas respecto a los ángulos y las tensiones de las barras PV y Slack. Se incluye este jacobiano total porque cuando se calcula el Jacobiano de las derivadas segundas de potencia activa y reactiva de las ecuaciones del flujo de carga respecto a los ángulos de las barras PQ y tensiones de las barras PQ y PV, éstas se vincularán con las derivadas primeras (como se puede observar en Anexo1) a los efectos de reducir el número de operaciones efectuadas por el programa.

A continuación se procede a determinar la matriz jacobiana de las ecuaciones de flujo de cargas (Jfg), para lo cual se utilizan cuatro matrices auxiliares **Jac1**, **Jac2**, **Jac3** y **Jac4** con las que se eliminan las ecuaciones que sobran en la matriz **Jac** antes mencionada.

- Con Jac1 quitamos la ecuación de la derivada de la potencia activa de la barra Slack respecto a los ángulos de todas las barras y las derivadas de las ecuaciones de potencia activa respecto al ángulo de la barra Slack.
- Con Jac2 quitamos la ecuación de la derivada de la potencia activa de la barra Slack respecto a las tensiones de todas las barras y las derivadas de todas las ecuaciones de potencia activa respecto a las tensiones de las barras PV y de la barra Slack.
- Con Jac3 quitamos las ecuaciones de las derivadas de las potencias reactivas de las barras PV y Slack respecto a los ángulos de todas las barras y las derivadas de las ecuaciones de potencia reactiva respecto al ángulo de la barra Slack.

• Con Jac2 quitamos las ecuaciones de las derivadas de las potencias reactivas de las barras PV y Slack respecto a las tensiones de todas las barras y las derivadas de todas las ecuaciones de potencia reactiva respecto a las tensiones de las barras PV y de la barra Slack.

Luego se calcula la matriz de derivadas de  $J_f$ g respecto a los ángulos de barras PQ y PV y respecto a las tensiones de las barras PQ, utilizando 8 matrices J1 a J8.

- **J1:** corresponde a las derivadas segundas de P respecto a los ángulos de las barras PQ.
- **J2:** corresponde a las derivadas segundas de Q respecto a los ángulos de las barras PQ.
- **J3:** corresponde a las derivadas segundas de P respecto a los voltajes de las barras PQ y PV y luego a los ángulos de las barras PQ.
- **J4:** corresponde a las derivadas segundas de Q respecto a los voltajes de barras PQ y luego a los ángulos de barras PQ.
- **J5:** corresponde a las derivadas segunda de P respecto a los ángulos de barras PQ y PV y luego a los voltajes de barras PQ.
- **J6:** corresponde a las derivadas segundas de Q respecto a los ángulos de las barras PQ y PV y luego a los voltajes de barras PQ.
- **J7:** corresponde a las derivadas segundas de P respecto a los voltajes de barras PQ.
- **J8:** corresponde a las derivadas segundas de Q respecto a los voltajes de barras PQ.

Para calcular estas matrices se utiliza una cadena de tres **for** de las siguientes variables: **k** (representa índice de ecuación P y Q), **i** (índice de la derivada segunda es decir si es respecto a  $\delta_1$  o  $\delta_2$  o  $V_1$  o  $V_2$ , etc.), **c** (representa el índice de la derivada primera).

Con esta serie de 8 matrices se forman dos matrices Jaux1 y Jaux2 que al multiplicarlas por el vector de vectores propios (v) dan lugar a la matriz  $Jf_{\text{g}}$ .

Cuando se deriva respecto a un ángulo se obtienen las matrices J1, J2, J3 y J4 (como se puede apreciar en Anexo3), luego con estas matrices se forma la matriz **Jaux1** que al multiplicarla por el vector **v** se obtiene un vector columna que es una columna de la matriz  $JI_{fg}$ . Por ejemplo al derivar respecto a  $\delta_1$  y al multiplicarlo por el vector **v** se obtiene la columna 1 de la matriz  $JJ_{fe}$ .

Cuando se deriva respecto a una tensión de barra PQ se obtienen las matrices J5, J6, J7 y J8(como se puede apreciar en Anexo3), luego con estas matrices se forma la matriz **Jaux2** que al multiplicarla por el vector **v** se obtiene un vector columna que es una columna de la matriz  $JJ_{fe}$ . Por ejemplo al derivar respecto a  $V_1$  y al multiplicarlo por el vector **v** se obtiene la columna (1+nJfg-fPQ) (dado que las columnas derivadas de tensiones van a continuación de las columnas de derivadas de ángulos) de la matriz  $JJ<sub>fg</sub>$ .

El vector **dlambda** representa las derivadas de las ecuaciones P y Q respecto a λ que para las ecuaciones P es igual a **DeltaP0** y para las ecuaciones Q es igual a **DeltaQ0**. La matriz **ceros** representa las derivadas de la matriz  $J_{fg}$  respecto a las componentes de vector **v** que estas dan todas ceros por eso se le asigno este nombre a la matriz. El vector **ddlambda** representa las derivadas segundas de las ecuaciones P y Q respecto a λ que dan todas ceros.

El vector **vect\_fil\_nulo** representa las derivadas del vector **v** respecto a los ángulos de las barras PO  $\overline{v}$  P $\overline{v}$  y respecto a las tensiones de barras PO, estas derivadas también son nulas.

El vector  $2^*v$  representa la derivada del vector  $v^2$  respecto a las componentes del vector **v** el que es igual a **2v**.

### *4.6.2.6.5 Salidas*

- **Jac:** matriz jacobiana de las ecuaciones de flujo de carga total, es decir, incluye las derivadas de ecuaciones de potencia activa y reactiva de barra Slack, derivadas de ecuaciones de potencia reactiva de barras PV y las derivadas respecto a los ángulos y tensiones de las barras PV y Slack.
- **Jfg:** matriz jacobiano de las ecuaciones del flujo de carga en el punto de cálculo.
- **JJfg:** matriz jacobiana segunda de las ecuaciones del flujo de carga multiplicada por el vector de vectores propios en el punto de cálculo.
- **JF:** matriz jacobiana del sistema de ecuaciones del método del punto de colapso.

### **4.6.2.7 Menú**

### *4.6.2.7.1 Formato*

[opcion]=menu(iter)

### *4.6.2.7.2 Entradas*

• **iter:** número de iteraciones del método de Newton-Raphson para detectar el colapso de tensión

### *4.6.2.7.3 Procedimiento de cálculo*

Es una función que despliega un menú en pantalla en caso que el método de Newton-Raphson utilizado para determinar el punto de colapso de tensión no converja. Dicho menú le permite al usuario del programa elegir dos opciones:

- **Opción 1:** El usuario podrá seleccionar esta opción (ingresando el número "1" en pantalla, entonces la variable opcion toma valor "1") para que el programa Pdc, usando una función auxiliar (bscasem.m) encuentre una mejor semilla para el método de punto de colapso.
- **Opción 2:** el usuario podrá seleccionar esta opción (ingresando el número "2" en pantalla, entonces la variable opcion toma valor "2") para finalizar el programa.

En caso que el usuario seleccione cualquier número distinto de 1 y 2 el esta función efectúa un borrado de pantalla y vuelve a desplegar el menú hasta que el usuario seleccione bien la opción.

### *4.6.2.7.4 Salidas*

• **opcion:** variable utilizada para identificar opción elegida por el usuario.

#### **4.6.2.8 Pdc**

#### *4.6.2.8.1 Entradas*

• Archivo conteniendo configuración de la red ".m" (nombre del archivo de extensión m).

Las siguientes entradas son escritas por el usuario dentro del programa pdc.m

- **Sb:** potencia base en MVA.
- **ni:** número de iteraciones que utilizara la función flunrdr6 para hacer el flujo de carga del punto inicial.
- **Porcaum:** porcentaje en que se quiere aumentar las potencias activa y reactiva en las barras PQ.
- **lambda\_ini:** valor inicial de lambda.
- **maxiter:** número máximo de iteraciones que realizará el método de Newton-Raphson para determinar el punto de colapso.
- **tol:** tolerancia del método.

### *4.6.2.8.2 Descripción*

Es un programa que dada un archivo con la configuración de una red de potencia determina el colapso de tensión utilizando el método del punto de colapso, para lo cual utiliza Newton-Raphson para resolver el sistema de ecuaciones.

### *4.6.2.8.3 Procedimiento de cálculo*

Utilizando la función **fcm2dat6** se extrae la matriz N1 que contiene los datos de la red, un vector pN puntero de la matriz N1 antes mencionada y un vector Barra que contiene los nombres de las barras de la red.

Utilizando la función **YBB6** se calcula la matriz  $Y_{bus}$  del sistema inicial. Se obtienen los vectores de parámetros que definen la variación de la carga con la tensión, las potencias activas que generan los generadores y los vectores de potencia activa y reactiva neta en las barras donde la carga no depende de la tensión (P y Q respectivamente), a partir de la matriz N1, el número total de barras y la potencia base.

Luego se realiza un flujo de carga inicial para poder determinar el punto de partida del método (semilla) y se lo presenta en pantalla.

Para aquellas barras PQ que se quieren incrementar la carga (seleccionadas en el archivo de entrada) se determina la dirección de carga. Dicha dirección es cargada en los vectores **DeltaP0** y **DeltaQ0** para las potencias activas y reactivas respectivamente (para aquellas barras que no participan del incremento, su valor correspondiente de DeltaP0 y DeltaO0 es cero).

Se hacen las inicializaciones del método del punto de colapso, seleccionando un valor inicial para el vector de vectores propios (este vector debe tener norma unitaria). Se carga 1 en la variable **iter**, en **stop** (es una de las condiciones de parada del método) se carga cero y en la variable **cantsem** también se carga cero.

El método tiene dos condiciones de parada: una por superar un número máximo de iteraciones (iter > maxiter) en este caso el sistema diverge, y la otra parada se da cuando se obtuvo el punto de colapso (stop = 1) en este caso el sistema converge. Cuando el método diverge este programa permite encontrar un nuevo punto de partida haciendo flujos de carga sucesivos (aumentando la carga en las barras PQ que fueron seleccionadas en el archivo de entrada) hasta que diverge, entonces el punto de partida nuevo es el punto que se calculo antes de que el sistema divergiera. Esto se permite hacer una única vez, para lo cual es que se usa la variable **cantsem** que esta se le hace tomar valor 1 cuando se determina el nuevo punto de partida.

Las ecuaciones que hay que resolver para poder determinar el punto de colapso son:

$$
\begin{cases}\nf(\delta, V, \lambda) = 0 \\
g(\delta, V, \lambda) = 0 \\
J_{\delta} v = 0 \\
v^2 = -1\n\end{cases}
$$

Estas ecuaciones son resueltas usando el método de Newton-Raphson.

Linealizando este sistema se lo puede escribir de la forma  $Ax = b$ .

Siendo la matriz A=JF que es el jacobiano del sistema y b el vector de errores de estimaciones.

Entonces el programa calcula el valor del vector **b** y la matriz jacobiana **JF** (que es calculada con la función jacobapdc1), a continuación se calcula el vector solución **dddVdldv** y luego se actualizan los valores de los ángulos, tensiones y vectores propios para poder hallar otra solución.

Este proceso es repetido hasta que el método converja o hasta que se supere el número máximo de iteraciones.

Si el método converge entonces se despliega en pantalla los resultados de tensiones, ángulos y potencias generadas y demandadas utilizando la función resultados.

Si el sistema no convergió y la variable **cantsem** esta en cero entonces se despliega en pantalla un menú que le permite al usuario buscar una nueva semilla o simplemente finalizar el programa.

Si se elige la opción de búsqueda de una nueva semilla entonces se hace que **cantsem** valga uno y se repite el método.

Si se elige la opción de finalizar o **cantsem** valía 1 al finalizar el método entonces se despliega en pantalla un aviso indicando la divergencia del método.

#### **4.6.2.9 Presentacion**

#### *4.6.2.9.1 Descripción*

Es un archivo utilizado cuyo objetivo es desplegar en pantalla la presentación del programa, en la que aparece el nombre del mismo, autores y versión usando el comando **disp** de Matlab.

#### **4.6.2.10 Puntoinicial**

#### *4.6.2.10.1 Formato*

puntoinicial (N1,nB,Barras,mv,an,Pg1,Qg1,Qsh,Sb,iter);

#### *4.6.2.10.2 Entradas*

- **mv:** vector de tensiones del sistema en el punto de operación inicial.
- **an:** vector de ángulos del sistema en el punto de operación inicial.
- **Sb:** potencia base en MVA.
- **Pg1, Qg1:** vectores de potencias generadas (en MW, MVAR), sin considerar la generación "shunt" de reactiva.
- **Qsh:** vector de generación shunt de reactiva (MVAR).
- **N1:** matriz de datos del sistema (datos de barras y ramas de la red).
- **iter:** número total de iteraciones.
- **nB:** número total de barras.
- **barras:** vector de nombre de barras.

#### *4.6.2.10.3 Procedimiento de cálculo*

Mediante el comando **disp** de Matlab despliega en pantalla el título Punto de Partida. De la matriz N1 extrae los valores correspondientes a las potencias activas y reactivas demandadas de las barras PQ y las divide entre la potencia base (Sb). Finalmente invoca a la función resultados que es la que se encarga de hacer la presentación en pantalla.

#### **4.6.2.11 Resultados**

#### *4.6.2.11.1 Formato*

resultados(Barras,mv,an,Pd,Qd,Pg,Qg,Qsh,Sb,iter)

#### *4.6.2.11.2 Descripción*

Función que despliega en pantalla en formato tabloide los módulos de las tensiones, los ángulos y las potencias activas y reactivas de demanda (barras PQ) y de generación (barras PV y slack) y los nombres de todas las barras del sistema.

#### *4.6.2.11.3 Entradas*

- **mv:** vector de tensiones del sistema en el punto de operación inicial.
- **an:** vector de ángulos del sistema en el punto de operación inicial.
- **Sb:** potencia base en MVA.
- **Pg, Qg:** vectores de potencias generadas (en MW, MVAR), sin considerar la generación "shunt" de reactiva.
- **Qsh:** vector de generación shunt de reactiva (MVAR).
- **N1:** matriz de datos del sistema (datos de barras y ramas de la red).
- **iter:** número total de iteraciones.
- **nB:** número total de barras.
- **barras:** vector de nombre de barras.

#### *4.6.2.11.4 Procedimiento de cálculo*

Para realizar la presentación en pantalla en forma de tabla se utiliza la función **fprintf** de Matlab.

### **4.6.2.12 YBB6**

#### *4.6.2.12.1 Formato*

 $[Y]$ =YBB6(N1,pN)

#### *4.6.2.12.2 Entradas*

- **N1:** matriz de datos del sistema (datos de barras y ramas de la red).
- **pN:** matriz que identifica la ubicación en N! de los diversos tipos de barras (PQ, etc.).

#### *4.6.2.12.3 Procedimiento de cálculo*

A partir de las entradas se leen y procesan los siguientes datos:

- **nB:** número total de barras.
- **finr:** número de la última fila de N1.

Para cada rama:

- **b1, b2:** número de barra inicial, final de cada rama.
- **bl:** mitad de la susceptancia de cada línea.
- **a:** tap "original" (el del archivo de datos) de cada transformador.

En base a estos valores y a los parámetros longitudinales de cada rama ( que se leen directamente de N1) se arma una matriz nodal "parcial", sin tener en cuenta inicialmente las susceptancias "shunt" en las barras.

Se forma posteriormente una matriz diagonal **j\*dbs** con el vector **bs** de susceptancias shunt de las barras, el cual se suma a la matriz nodal "parcial" para obtener la matriz nodal propiamente dicha.

### *4.6.2.12.4 Salidas*

• **Y:** matriz nodal del sistema en el punto de estudio, pero con los taps considerados en sus posiciones dadas en el archivo de datos de la red.

## **4.6.2.13 Ytap6**

### *4.6.2.13.1 Formato*

Y=Ytap6(Y0, N1, tap)

### *4.6.2.13.2 Descripción*

El programa corrige la matriz de admitancias nodales de la red en un punto dado calculada con los taps "originales" (considerados en sus posiciones dadas en el archivo de datos de la red) de forma de obtener la correspondiente matriz nodal "exacta" (con los taps correspondientes al punto dado).

### *4.6.2.13.3 Entradas*

- **tap:** vector de posiciones de taps en los conmutadores bajo carga con regulación automática en el punto de estudio.
- **Y0:** matriz nodal del sistema en el punto de estudio.
- **N1:** matriz de datos del sistema (datos de barras y ramas de la red) en el punto de estudio.

## *4.6.2.13.4 Procedimiento de cálculo*

A partir de las entradas sellen y procesan los siguientes datos:

- **nF:** número de filas de N1 (número de barras + ramas).
- **nPT:** número de transformadores reguladores en el punto de estudio.
- **iTrR:** número de fila en N1 en que aparecen los datos del primer transformador regulador.
- **tap0:** vector de posiciones de "taps" originales (en el archivo de datos) en los conmutadores bajo carga con regulación automática.
- **N1T:** vector de números de barras que son barras iniciales de transformadores reguladores.

El programa identifica los números de barras extremas "i", "j" de cada transformador regulador, y en función de los taps dados corrige las correspondientes posiciones  $Y0(i, j) = Y0(j, i)$  e  $Y0(i, j)$  en la matriz nodal de entrada.

**Obs.:** se recuerda que los datos de cada tap "a" se interpretan como Vj=a.Vi siendo "i" la barra inicial y "j" la final, por lo que la teoría indica que la posición  $Y0(i, i)$  no depende de "a".

#### *4.6.2.13.5 Salidas*

• **Y:** matriz nodal del sistema en el punto de estudio.

**Obs.:** las rutinas y funciones **fcm2dat6**, **flunrdr6**, **Jacoba6**, **YBB6** e **Ytap6** son usadas por el programa **Pdc** pero no fueron creadas por los integrantes de este proyecto, sino, que se trata de rutinas y funciones existentes.

Documentación Programa

Estten9

# **5 Documentación Programa Estten9**

A continuación se presentan las rutinas que se agregaron al programa Estten9 para utilizar el modelo de regulación automática de condensadores y efectuar la optimización.

# *5.1 Flunb*

## **5.1.1 Formato**

[nb\_n,pN\_n1,Ynb]=flunb(N1,pN,nb,Sb)

## **5.1.2 Descripción**

Luego de ejecutarse los flujos de carga se usa esta rutina para ajustar los taps de los bancos de condensadores.

## **5.1.3 Entradas**

- **N1:** matriz de datos del sistema (datos de barras y ramas de la red).
- **pN:** matriz que identifica la ubicación en N1 los diversos tipos de barras (PQ, etc.).
- **nb:** taps de los bancos de condensadores.
- **Sb:** potencia base en MVA.

## **5.1.4 Procedimiento de cálculo**

A partir de los datos de entrada el programa calcula las siguientes variables:

- **nb** n: valores de los taps de los bancos de condensadores ajustados a valores discretos.
- **Y0:** matriz nodal del sistema en el punto de estudio.
- **Ynb:** matriz nodal del sistema que resulta de modificación de Y0 para los valores **nb n**.
- **pN\_n1:** modificación de vector **pN**.

La variable nb n es obtenida a través de la rutina ajnb

Ynb se calcula usando Y0 (variable de entrada) y la rutina Ytap6 en la que solo se recalculan aquellos elementos de Y0 en que intervienen los taps de los bancos de condensadores.

pN\_n1 es una modificación de pN en la que se modifican el elemento (1,2) de modo de hacer nPT=0, el elemento (2,2) para hacer nBV=0, a los efectos de hacer que el sistema solamente tenga barras PQ y así calcular las tensiones de las barras luego de ajustar los taps de los bancos de condensadores.

## *5.2 Ajnb*

## **5.2.1 Formato**

function nb=ajnb(N1,nb,pN)

## **5.2.2 Descripción**

Ajusta los taps de los bancos de condensadores a valores discretos.

## **5.2.3 Entradas**

- **N1:** matriz de datos del sistema (datos de barras y ramas de la red).
- **nb:** vector que contiene los valores continuos de los taps de los bancos de condensadors.
- **pN:** matriz que identifica la ubicación en N1 los diversos tipos de barras (PQ, etc.).

## **5.2.4 Procedimento de cálculo**

Debido a que los valores discretos de los taps de los bancos son números naturales entonces simplente se hace un redondeo de los valores continuos de los taps.

# *5.3 Flutap7*

## **5.3.1 Formato**

[tap\_n,pN\_n,Ytap]=flutap7(N1,pN,tap,Sb)

## **5.3.2 Descripción**

Luego de ejecutarse los flujos de carga se usa esta rutina para ajustar los taps de los transformadores regulados.

**OBs.:** esta función es una modificación de la función *flutap6*.

## **5.3.3 Entradas**

- **N1:** matriz de datos del sistema (datos de barras y ramas de la red).
- **pN:** matriz que identifica la ubicación en N1 los diversos tipos de barras (PQ, etc.).
- **tap:** taps de los transformadores regulados.
- **Sb:** potencia base en MVA.

## **5.3.4 Procedimiento de cálculo**

A partir de los datos de entrada el programa calcula las siguientes variables:

- **tap\_n:** valores de los taps de los transformadores ajustados a valores discretos.
- **Y0:** matriz nodal del sistema en el punto de estudio.
- **Ytap:** matriz nodal del sistema que resulta de modificación de Y0 para los valores **tap\_n.**
- **pN\_n:** modificación de vector **pN**.

La variable *tap n* es obtenida a través de la rutina ajtap6.

*Ytap* se calcula usando *Y0* (variable de entrada) y la rutina *Ytap6*, en la que solo se modifican los términos en los que aparecen los taps de los transformadores regulables. *pN\_n* es una modificación de *pN* en la que se modifican el elemento (1,2) de modo de hacer *nPT=0*, para cundo se ejecute *flunrdr6*, éste interprete que las barras PT sean PQ y se pueda recalcular la tensón de dichas barras.

# *5.4 Extdat*

## **5.4.1 Formato**

```
function[P0,Q0,alfa1,alfa2,beta1,beta2,deltaP,deltaQ,...
   P1,P2,Q1,Q2]=extdat(N1,nB,fPQ0)
```
## **5.4.2 Descripción**

Rutina que extrae datos de la matriz *N1*.

## **5.4.3 Entradas**

- **N1:** matriz de datos del sistema (datos de barras y ramas de la red).
- **nB:** número total de barras del sistema.
- **fPQ0:** número total de barras PT, BV y PQ iniciales.

## **5.4.4 Procedimiento de cálculo**

A partir de los datos de entrada el programa extrae las constantes que corresponden a las variaciones de potencia activa y reactiva debida a la tensión.

# *5.5 Limnb*

## **5.5.1 Formato**

```
function 
[N1n,pNn,Barrasn,Y0n,mvn,ann,nbn,PPn,QQn,Qshn,pNPVPQ,vbarr1n,pbarr1n,qbarr1n
]=....
limnb(N1,pN,Barras,Y0,mv,an,nb,PP,QQ,Qsh,Sb,pNPVPQ,vbarr1,pbarr1,qbarr1,fPQ0
)
```
## **5.5.2 Descripción**

Dado un punto calculado sobre la curva PV, la función evalua se alguno de los condensadores variables excede el límite maximo de sus taps. Si esto se cumple entonces el programa pasa esa barra de BV a PQ en la matriz N1, modificando además una serie de vectores y matrices. En caso contrario deja todo intacto.

## **5.5.3 Entradas**

- **N1:** matriz de datos del sistema (datos de barras y ramas de la red).
- **pN:** matriz puntera de matriz N1.
- **Barras:** vector que contiene los nombres de las barras de la red en el punto estudiado.
- **Y0:** matriz nodal del sistema en el punto estudiado.
- **mv:** vector de tensiones del sistema en el punto estudiado.
- **an:** vector de ángulos del sistema en el punto estudiado.
- **nb:** vector de taps de bancos de condensadores del sistema en el punto estudiado.
- **PP:** vector de potencias activas netas (generación menso demanda) en el punto estudiado.
- **QQ:** vector de potencias reactivas (generación menos demanda) ene le punto estudiado.
- **Qsh:** vector de potencias reactivas shunt en el punto estudiado.
- **Sb:** potencia base en MVA.
- **pNPVPQ:** índice que indica la posición de la primera barra PV que paso a PQ.
- **vbarr1, pbarr1, qbarr1:** vectores que acumulan las tensiones de barras y demanda de las barras PQ+PT originales, a los efectos de un posterior "plot" de curvas PV y QV.
- **fPQ0:** número total de barras PT, BV y PQ iniciales.

## **5.5.4 Procedimiento de cálculo**

En una primera instancia se extraen todos los datos de la matriz pN, es decir, los inicios y fin de los distintos elementos del sistema, como ser barras PT, BV, PQ, PV, Slack y líneas, transformadores y transformadores regulables.

A continuación se calcula el número total de barras *nB* y el número total de barras, trasformadores y transformadores regulables *nF*.

Se calcula en número total de barras PT, BV, PV y el número total de transformadores y transformadores regulables.

Se extraen los valores de admitansias shunt Bsh, las cuales estan en p.u. Luego debido a que hay variables de salida que estan dentro de cadenas *if* se las tiene que inicializar por si se llega a dar el caso de que no se ejecuten.

Se parten las matrices N1, vbarr1, pvarr1, qbarr1 y los vectores mv, an, Barras, PP, QQ, Qsh en submatrices y en subvectores por tipo de barra o por tipo de transformadores siempre que corresponda. Aca se hace un tratamiento diferenciado a las Barras PQ dado que estas contienen distintas categorías de barras:

- **1.** Barras PT que pasaron a PQ
- **2.** Barras PQ que son extremo de transformadores regulables.
- **3.** Barras PQ comunes.
- **4.** Barras BV que pasaron a PQ.
- **5.** Barras PV que pasaron a PQ.

El tratamiento distinto que se le hace es que se parten en dos las matrices y vectores para las barras PQ. Se toman por un lado las categorías de1 a 4 y por otro lado la categoría 5. Esto es asi porque cuando una barras BV pasa a PQ se la inserta al final de las barras BV que pasaron a PQ o por debajo de las PQ comunes (cuando todavía no hubo ninguna barras BV que paso a PQ) y por ensima de las barras PV que pasaron a PQ, es decir se insertan entre la categoría **4** y **5**. La variable *pNPVPQ* es la variable que indica donde se tiene que hacer la partición dado que es un puntero a la primera barra PV que paso a PQ.

Se dectan la cantidad de barras BV que pasan a PQ y se imprime una leyenda en pantalla indicando que barras BV pasaron a PQ seguidas de una pausa en la que el usuario debe presionar cualquier tecla del teclado para que se continúe ejecutando el programa.

Los datos de las barras BV que pasan a PQ se insertan en distintas matrices y vectores que las barras BV que continuan siendo BV.

Una vez que una barra BV pasa de BV a PQ se incrementa en uno el valor de la variable *pNPVPQ* siempre y cuando esta no sea nula, porque si es nula quiere decir que no hubo ninguna barra PV que paso a PQ.

A continuación se produce un reordenamiento de las matrices y de los vectores de salida.

Se renumeran las barras y se calcula la nueva matriz nodal del sistema.

## *5.6 Menú1*

## **5.6.1 Descripción**

Es una rutina que al final de la ejecución del programa estten9 presenta en pantalla un menú en el cual le permite al usuario del programa seleccionar dos opciones:

- **1.** Realizar una selección de susceptancias a instalar en las barras seleccionadas mediante un criterio de optimización.
- **2.** Finalizar la ejecución del programa sin realizar más cálculos

## **5.6.2 Procedimiento de cálculo**

En el caso que el usuario haya seleccionado la opción de instalación de susceptancias, se invoca a la rutina optimización.

# *5.7 Optimización*

## **5.7.1 Formato**

function optimizacion(Y1,an1,mv1,PP1,QQ1,N1,nB,... tap1,Sb,pN,Ptotbif,Barras,vleft,Barrbif,Barrord,disbif,deltaP,deltaQ,fPQ0)

## **5.7.2 Descripción**

Esta función es utilizada para determinar los valores de susceptancias en las barras de carga seleccionadas de acuerdo a un criterio de optimización.

## **5.7.3 Entradas**

- **Y1:** matriz nodal del sistema.
- **an1:** vector de ángulos de las barras.
- **mv1:** vector de módulos de las tensiones de las barras.
- **PP1:** vector de potencias activas netas.
- **QQ1:** vector de potencias reactivas netas.
- **N1:** matriz de datos del sistema (datos de barras y ramas de la red).
- **nB:** número total de barras del sistema.
- **tap1:** vector con número de taps de condensadores variables.
- **Sb:** potencia base en MVA.
- **pN:** matriz puntera de matriz N1.
- **Ptotbif:** potencia demandada total en el punto de colapso.
- **Barras:** vector con los nombres de las barras del sistema.
- **vleft:** vector de vectores propios izquierdos.
- **Barrbif:** vector con los nombres de las 5 barras críticas.
- **Barrord:** vector con los nombres de las Barras PQ del sistema ordenadas según el valor del vector propio izquierdo de menor a mayor.
- **disbif:** distancia entre el punto de operación incial y el colapso de tensión en MW.
- **deltaP:** dirección de carga activa.
- **deltaq:** dirección de carga reactiva.
- **fPQ0:** cantidad de barras PQ iniciales.

## **5.7.4 Procedimiento de cálculo**

Al comienzo se presenta un menú para seleccionar si se quiere determinar las susceptancias a instalar en las 5 barras críticas o en cierta cantidad de barras PQ que participan en el incremento de carga.

En caso de seleccionar las 5 barras crítcas, se hallan las posiciones de las mismas en el vector Barras, o sea los índices para poder extraer sus datos de la matriz N1 y se las ordena de menor a mayor de acuerdo a dicho índice.

En caso de seleccionar la otra opción posible se presenta en pantalla un menú para elegir la cantidad de barras PQ mostrando una cantidad máxima posible para dicha elección. Luego se hace el mismo procedimiento que se usa para las 5 barras críticas para poder determinar la ubicación en el vector Barras.

A continuación se calcula el Jacobiano respecto a las susceptancias a instalar (fp) y el Jacobiano respecto al incremento de carga (Jlam).

Se calcula la sensibilidad *Lp*.

Se determinan las restricciones para realizar las optimizaciones.

En este caso los criterios seleccionados para las restricciones fueron:

- La potencia generada por cada una de las susceptancias debe ser igual a la potencia reactiva demandada por la barras en la que se van a instalar – las potencia reactiva Shunt en las mismas barras – la potencia generada por otras susceptancias que se encuentren instaladas en la misma barra.
- Las susceptancas a instalar deben ser mayor o igual a cero.
- El margen de carga debe aumentar un 5%

Por último utlizando la función limprog de Matlab se determina el valor de dichas susceptancias que se almacenan en la varible *x* y la variable *bandera* es utilizada para saber si la función convergío o no (en caso de convergencia bandera es igual a 1).

Anexos

# **Anexo 1**

# *Ecuaciones del sistema en régimen*

$$
p_{k} = -P_{gk} + P_{dk} + \sum_{i} V_{k} V_{i} (G_{ki} \cos(\delta_{k} - \delta_{i}) + B_{ki} \sin(\delta_{k} - \delta_{i})) + P_{1,k} V_{k}^{\alpha_{1,k}} + P_{2,k} V_{k}^{\alpha_{2,k}}
$$
  
\n
$$
q_{k} = -Q_{gk} - Q_{shk} + Q_{dk} + \sum_{i} V_{k} V_{i} (G_{ki} \sin(\delta_{k} - \delta_{i}) - B_{ki} \cos(\delta_{k} - \delta_{i})) + Q_{1,k} V_{k}^{\beta_{1,k}} + Q_{2,k} V_{k}^{\beta_{2,k}}
$$
  
\n
$$
p_{k} = P_{g,k} - (P_{0,k} + \lambda \Delta P_{k})
$$
  
\n
$$
q_{k} = Q_{g,k} - (Q_{0,k} + \lambda \Delta Q_{k})
$$

# *Derivadas primeras de las ecuaciones del sistema*

$$
\frac{\partial P_k}{\partial \delta_k} = -Q_k - B_{kk} V_k^2 + Q_{1,k} V_k^{\beta_{1,k}} + Q_{2,k} V_k^{\beta_{2,k}} \n\frac{\partial P_k}{\partial \delta_i} = V_k V_i (G_{ki} \text{sen}(\delta_k - \delta_i) - B_{ki} \cos(\delta_k - \delta_i)) \quad i \neq k \n\frac{\partial P_k}{\partial V_k} = \frac{P_k}{V_k} + G_{kk} V_k + (\alpha_{1,k-1}) P_{1,k} V_k^{\alpha_{1,k-1}} + (\alpha_{2,k-1}) P_{2,k} V_k^{\alpha_{2,k-1}} \n\frac{\partial P_k}{\partial V_i} = V_k (G_{ki} \cos(\delta_k - \delta_i) + B_{ki} \text{sen}(\delta_k - \delta_i)) \quad i \neq k \n\frac{\partial Q_k}{\partial \delta_k} = P_k - G_{kk} V_k^2 - P_{1,k} V_k^{\alpha_{1,k}} - P_{2,k} V_k^{\alpha_{2,k}} \n\frac{\partial Q_k}{\partial \delta_i} = -V_k V_i (G_{ki} \cos(\delta_k - \delta_i) + B_{ki} \text{sen}(\delta_k - \delta_i)) \quad i \neq k \n\frac{\partial Q_k}{\partial V_k} = \frac{Q_k}{V_k} - B_{kk} V_k + (\beta_{1,k-1}) Q_{1,k} V_k^{\beta_{1,k-1}} + (\beta_{2,k-1}) Q_{2,k} V_k^{\beta_{2,k-1}} \n\frac{\partial P_k}{\partial V_k} = V_k (G_{ki} \text{sen}(\delta_k - \delta_i) - B_{ki} \cos(\delta_k - \delta_i)) \quad i \neq k
$$

# *Vinculación entre derivadas segundas y primeras*

# **Derivadas segundas de P**

### **Respecto a los** δ

$$
\frac{\partial^2 P_k}{\partial \delta_k^2} = -\frac{\partial Q_k}{\partial \delta_k} \qquad \qquad \frac{\partial^2 P_k}{\partial \delta_i \partial \delta_k} = -\frac{\partial Q_k}{\partial \delta_i}
$$
\n
$$
\frac{\partial^2 P_k}{\partial \delta_k \partial \delta_i} = -\frac{\partial Q_k}{\partial \delta_i} \qquad \qquad \frac{\partial^2 P_k}{\partial \delta_i^2} = \frac{\partial Q_k}{\partial \delta_i}
$$
\n
$$
\frac{\partial^2 P_k}{\partial \delta_k \partial V_k} = \frac{1}{V_k} \frac{\partial P_k}{\partial \delta_k} \qquad \qquad \frac{\partial^2 P_k}{\partial \delta_i \partial V_k} = \frac{1}{V_k} \frac{\partial P_k}{\partial \delta_i}
$$
\n
$$
\frac{\partial^2 P_k}{\partial \delta_k \partial V_i} = -\frac{\partial Q_k}{\partial V_i} \qquad \qquad \frac{\partial^2 P_k}{\partial \delta_i \partial V_i} = \frac{\partial Q_k}{\partial V_i}
$$

### **Respecto a los V**

$$
\frac{\partial^2 P_k}{\partial V_k \partial \delta_k} = \text{ecuación*1} \qquad \frac{\partial^2 P_k}{\partial V_i \partial \delta_k} = -\frac{\partial Q_k}{\partial V_i}
$$
\n
$$
\frac{\partial^2 P_k}{\partial V_k \partial \delta_i} = \frac{1}{V_k} \frac{\partial P_k}{\partial \delta_i} \qquad \frac{\partial^2 P_k}{\partial V_i \partial \delta_i} = \frac{\partial Q_k}{\partial V_i}
$$
\n
$$
\frac{\partial^2 P_k}{\partial V_k^2} = \text{ecuación*2} \qquad \frac{\partial^2 P_k}{\partial V_i^2} = 0
$$
\n
$$
\frac{\partial^2 P_k}{\partial V_k \partial V_i} = \frac{1}{V_k} \frac{\partial P_k}{\partial V_i} \qquad \frac{\partial^2 P_k}{\partial V_i \partial V_k} = \frac{1}{V_k} \frac{\partial P_k}{\partial V_i}
$$

$$
ecuación*1 = -\frac{\partial Q_k}{\partial V_k} - 2B_{k,k}V_k + \beta_{1,k}Q_{1,k}V_k^{(\beta_{1,k}-1)} + \beta_{2,k}Q_{2,k}V_k^{(\beta_{2,k}-1)}
$$
  
\n
$$
ecuación*2 = \frac{1}{V_k}\frac{\partial P_k}{\partial V_k} - \frac{P_k}{V_k^2} + G_{k,k}V_k + (\alpha_{1,k} - 1)^2 P_{1,k}V_k^{(\alpha_{1,k}-2)} + (\alpha_{2,k} - 1)^2 P_{2,k}V_k^{(\alpha_{2,k}-2)}
$$

# **Derivadas segundas de Q**

## **Respecto a los** δ

$$
\frac{\partial^2 Q_k}{\partial \delta_k^2} = \frac{\partial P_k}{\partial \delta_k} \qquad \qquad \frac{\partial^2 Q_k}{\partial \delta_i \partial \delta_k} = \frac{\partial P_k}{\partial \delta_i}
$$
\n
$$
\frac{\partial^2 Q_k}{\partial \delta_k \partial \delta_i} = \frac{\partial P_k}{\partial \delta_i} \qquad \qquad \frac{\partial^2 Q_k}{\partial \delta_i^2} = -\frac{\partial P_k}{\partial \delta_i}
$$
\n
$$
\frac{\partial^2 Q_k}{\partial \delta_k \partial V_k} = \frac{1}{V_k} \frac{\partial Q_k}{\partial \delta_k} \qquad \qquad \frac{\partial^2 Q_k}{\partial \delta_i \partial V_k} = \frac{1}{V_k} \frac{\partial Q_k}{\partial \delta_i}
$$
\n
$$
\frac{\partial^2 Q_k}{\partial \delta_k \partial V_i} = \frac{\partial P_k}{\partial V_i} \qquad \qquad \frac{\partial^2 Q_k}{\partial \delta_i \partial V_i} = -\frac{\partial P_k}{\partial V_i}
$$

## **Respecto a los V**

$$
\frac{\partial^2 Q_k}{\partial V_k \partial \delta_k} = \text{ecuación*3} \qquad \frac{\partial^2 Q_k}{\partial V_i \partial \delta_k} = \frac{\partial P_k}{\partial V_i}
$$
  

$$
\frac{\partial^2 Q_k}{\partial V_k \partial \delta_i} = \frac{1}{V_k} \frac{\partial Q_k}{\partial \delta_i} \qquad \frac{\partial^2 Q_k}{\partial V_i \partial \delta_i} = -\frac{\partial P_k}{\partial V_i}
$$
  

$$
\frac{\partial^2 Q_k}{\partial V_k^2} = \text{ecuación*4} \qquad \frac{\partial^2 Q_k}{\partial V_i^2} = 0
$$
  

$$
\frac{\partial^2 Q_k}{\partial V_k \partial V_i} = \frac{1}{V_k} \frac{\partial Q_k}{\partial V_i} \qquad \frac{\partial^2 Q_k}{\partial V_i \partial V_k} = \frac{1}{V_k} \frac{\partial Q_k}{\partial V_i}
$$

$$
ecuación*3 = \frac{\partial P_k}{\partial V_k} - 2G_{k,k}V_k - \alpha_{1,k}P_{1,k}V_k^{(\alpha_{1,k}-1)} - \alpha_{2,k}P_{2,k}V_k^{(\alpha_{2,k}-1)}
$$
  
\n
$$
ecuación*4 = \frac{1}{V_k} \frac{\partial Q_k}{\partial V_k} - \frac{Q_k}{V_k^2} - B_{k,k} + (\beta_{1,k} - 1)^2 Q_{1,k}V_k^{(\beta_{1,k}-2)} + (\beta_{2,k} - 1)^2 Q_{2,k}V_k^{(\beta_{2,k}-2)}
$$

# **Anexo 2**

# *Ejemplo de cálculo de red de 4 barras*

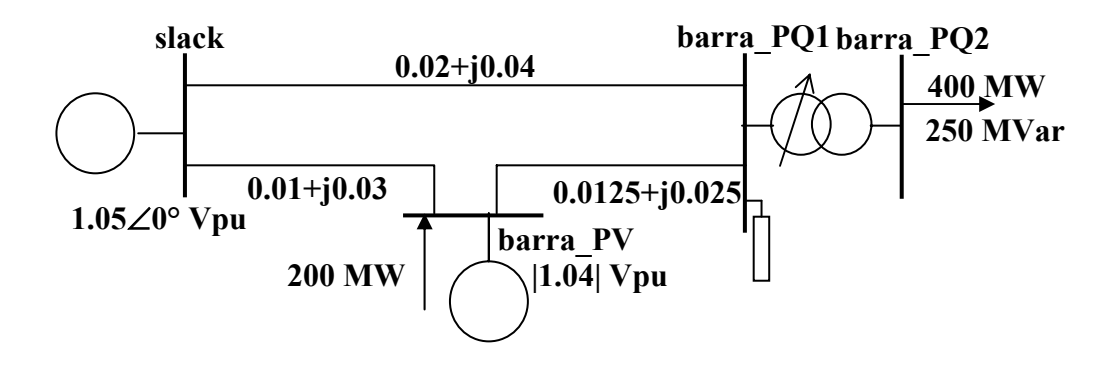

Archivo **ejemplo4bsrc.m** 

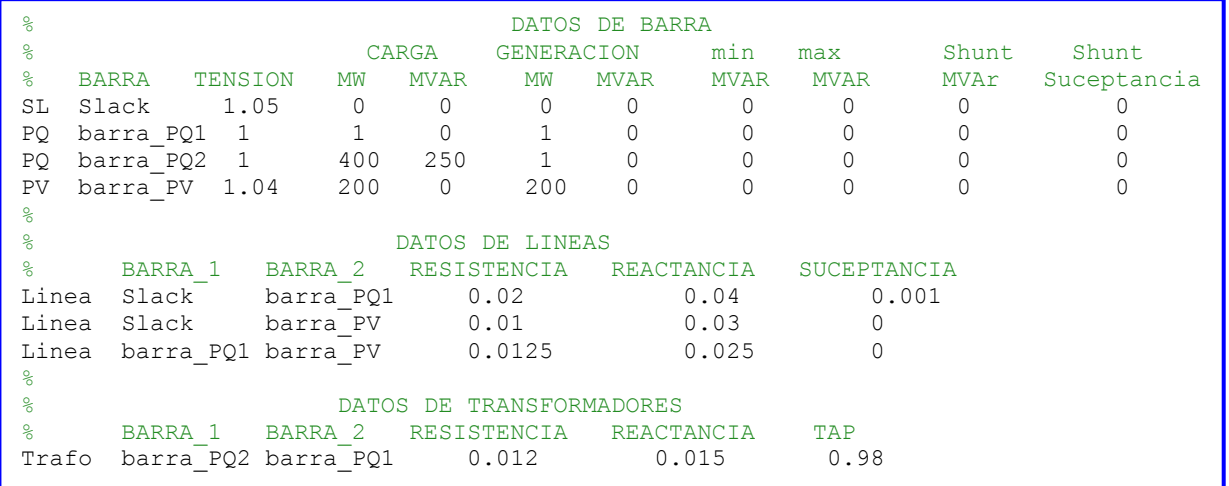

## **Sistema de Ecuaciones de Flujo de Carga para ejemplo de 4 barras**

#### **Numeración de las barras**

- **1:** Barra de carga PQ1.
- **2:** Barra de carga PQ2.
- **3:** Barra PV
- **4:** Barra Slack

#### **Sistema de ecuaciones de Flujo de Carga**

Para el sistema de 4 barras propuesto como ejemplo las ecuaciones y variables que determinan el estado del sistema son las siguientes:

### *Variables*

- **δ1, δ2, δ3:** ángulos de las tensiones en las barras de carga y barra PV respecto a Slack.
- **V**<sub>1</sub>, **V**<sub>2</sub>: módulos de las tensiones en las barras de carga.

### *Ecuaciones*

Son las de balance de potencia activa en barras PQ, PV y balance de potencia reactiva en barras PQ :

$$
P_{gk} - P_{dk} = \sum_{i} V_k V_i (G_{ki} \cos(\delta_k - \delta_i) + B_{ki} \sin(\delta_k - \delta_i)) + P_{1,k} V_k^{\alpha_{1,k}} + P_{2,k} V_k^{\alpha_{2,k}} = P_k
$$
  

$$
Q_{gk} + Q_{shk} - Q_{dk} = \sum_{i} V_k V_i (G_{ki} \sin(\delta_k - \delta_i) - B_{ki} \cos(\delta_k - \delta_i)) + Q_{1,k} V_k^{\beta_{1,k}} + Q_{2,k} V_k^{\beta_{2,k}} = Q_k
$$

### Donde

- $P_{gk}$ ,  $P_{dk}$  corresponden a potencias generadas o consumidas en la barra k
- P<sub>tk</sub> corresponde a la potencia trasmitida desde el nudo k hacia los demás nudos, a través de las admitancias **y**ki representadas por los elementos de la Matriz de Admitancias Nodales  $[\bar{Y}_{ki}]$ .
- $G_{ki}$ ,  $B_{ki}$ : parte real e imaginaria respectivamente del elemento k, i de la matriz  $\lceil \overline{Y}_{ki} \rceil$ .

## *Valores "por unidad"*

Los términos de las ecuaciones aquí presentadas tienen sus correspondientes unidades, pero en la práctica de Ingeniería Eléctrica son convertidas en ecuaciones adimensionadas dividiendo cada magnitud (tensiones, potencias, admitancias) por sus respectivas bases.

La presentación de éste método no se considera necesaria y en adelante las ecuaciones se entienden expresadas en valores por unidad, sin introducir para esto una nueva notación.

#### *Ecuaciones no lineales del sistema ejemplo de 4 barras:*

$$
P_{g1} - P_{d1} = \sum_{i=2}^{4} V_i V_i \Big[ G_{1i} \cos(\delta_1 - \delta_i) + B_{1i} \sin(\delta_1 - \delta_i) \Big] + P_{1,1} V_1^{\alpha_{1,1}} + P_{2,1} V_1^{\alpha_{2,1}} = P_1
$$
  
\n
$$
P_{g2} - P_{d2} = \sum_{i=1, i\neq 2}^{4} V_2 V_i \Big[ G_{2i} \cos(\delta_2 - \delta_i) + B_{2i} \sin(\delta_2 - \delta_i) \Big] + P_{1,2} V_2^{\alpha_{1,2}} + P_{2,2} V_2^{\alpha_{2,2}} = P_2
$$
  
\n
$$
P_{g3} - P_{d3} = \sum_{i=1, i\neq 3}^{4} V_3 V_i \Big[ G_{3i} \cos(\delta_3 - \delta_i) + B_{3i} \sin(\delta_3 - \delta_i) \Big] + P_{1,3} V_3^{\alpha_{1,3}} + P_{2,3} V_3^{\alpha_{2,3}} = P_3
$$
  
\n
$$
Q_{g1} + Q_{sh1} - Q_{d1} = \sum_{i=2}^{4} V_1 V_i \Big[ G_{1i} \sin(\delta_1 - \delta_i) - B_{1i} \cos(\delta_1 - \delta_i) \Big] + Q_{1,1} V_1^{\beta_{1,1}} + Q_{2,1} V_1^{\beta_{2,1}} = Q_1
$$
  
\n
$$
Q_{g2} + Q_{sh2} - Q_{d2} = \sum_{i=1, i\neq 2}^{4} V_2 V_i \Big[ G_{2i} \sin(\delta_2 - \delta_i) - B_{2i} \cos(\delta_2 - \delta_i) \Big] + Q_{1,2} V_2^{\beta_{1,2}} + Q_{2,2} V_2^{\beta_{2,2}} = Q_2
$$

#### *Linealización del Sistema*

Desarrollando en series de Taylor respecto a todas las variables y manteniendo solo términos de primer grado quedan las ecuaciones:

$$
\Delta P_1 = (P_{g1} - P_{d1}) - P_1^0 = \frac{\partial P_1}{\partial \delta_1} \Delta \delta_1 + \frac{\partial P_1}{\partial \delta_2} \Delta \delta_2 + \frac{\partial P_1}{\partial \delta_3} \Delta \delta_3 + \frac{\partial P_1}{\partial V_1} \Delta V_1 + \frac{\partial P_1}{\partial V_2} \Delta V_2
$$
  
\n
$$
\Delta P_2 = (P_{g2} - P_{d2}) - P_2^0 = \frac{\partial P_2}{\partial \delta_1} \Delta \delta_1 + \frac{\partial P_2}{\partial \delta_2} \Delta \delta_2 + \frac{\partial P_2}{\partial \delta_3} \Delta \delta_3 + \frac{\partial P_2}{\partial V_1} \Delta V_1 + \frac{\partial P_2}{\partial V_2} \Delta V_2
$$
  
\n
$$
\Delta P_3 = (P_{g3} - P_{d3}) - P_3^0 = \frac{\partial P_3}{\partial \delta_1} \Delta \delta_1 + \frac{\partial P_3}{\partial \delta_2} \Delta \delta_2 + \frac{\partial P_3}{\partial \delta_3} \Delta \delta_3 + \frac{\partial P_3}{\partial V_1} \Delta V_1 + \frac{\partial P_3}{\partial V_2} \Delta V_2
$$
  
\n
$$
\Delta Q_1 = (Q_{g1} + Q_{sh1} - Q_{d1}) - Q_1^0 = \frac{\partial Q_1}{\partial \delta_1} \Delta \delta_1 + \frac{\partial Q_1}{\partial \delta_2} \Delta \delta_2 + \frac{\partial Q_1}{\partial \delta_3} \Delta \delta_3 + \frac{\partial Q_1}{\partial V_1} \Delta V_1 + \frac{\partial Q_1}{\partial V_2} \Delta V_2
$$
  
\n
$$
\Delta Q_2 = (Q_{g2} + Q_{sh2} - Q_{d2}) - Q_2^0 = \frac{\partial Q_2}{\partial \delta_1} \Delta \delta_1 + \frac{\partial Q_2}{\partial \delta_2} \Delta \delta_2 + \frac{\partial Q_2}{\partial \delta_3} \Delta \delta_3 + \frac{\partial Q_2}{\partial V_1} \Delta V_1 + \frac{\partial Q_2}{\partial V_2} \Delta V_2
$$

Utilizando notación matricial y para escribir el sistema de ecuaciones:

$$
\begin{bmatrix}\n\Delta P \\
\Delta Q\n\end{bmatrix} =\n\begin{bmatrix}\nJ_1 & J_2 \\
J_3 & J_4\n\end{bmatrix}\n\begin{bmatrix}\n\Delta \delta \\
\Delta |V|\n\end{bmatrix}
$$
\n
$$
[J_{fg}]
$$

Donde **[J**fg**]** es la matriz Jacobiano del Sistema de Flujo de Cargas. Este Jacobiano es utilizado para calcular los valores que resuelven el Flujo de Carga por el método de **N-R**.

En particular utiliza ésta matriz la rutina *flunrdr6.m*, que es invocada por el programa principal *Pdc.m*. para determinar el punto inicial de partida desde el cual se incrementará la carga.

## **Sistema de Ecuaciones del Punto de Colapso de Tensión para el ejemplo de 4 barras**

### **Notación Matricial**

$$
\begin{cases}\nf(x, y, \lambda) = 0 & (1) \\
g(x, y, \lambda) = 0 & (2) \\
J_{fg}(x, y, \lambda)v = 0 & (3) \\
w^2 = 1 & (4)\n\end{cases}
$$

Donde:

- **λ:** Parámetro escalar que modela el incremento de cargas.
- **x:** Vector de variables de estado, que son los ángulos de tensión en barras de generación (PV).
- **y:** Vector de ángulos de tensión δ en barras sin generación y módulos de tensiones en todas las barras.
- **f**  $({\bf x}, {\bf y}, \lambda) = 0$ : ecuaciones de equilibrio de potencia activa en barras de generación (PV).
- **g**( $\mathbf{x}, \mathbf{y}, \lambda$ ) = 0: ecuaciones de equilibrio de potencia activa y reactiva en barras sin generación (PQ).
- **v:** Vector propio del jacobiano **[J**fg**]** en el punto de bifurcación.

#### **Desarrollo de las ecuaciones no lineales**

Las ecuaciones **(1)** y **(2)** del sistema de ecuaciones de punto de colapso solo difieren de las ecuaciones utilizadas en Flujo de Cargas porque se agrega un término correspondiente al parámetro que modela el aumento de carga (λ):

$$
P_{dk} = P_{dk}^{0} + \lambda * incr P_{k}
$$

$$
Q_{dk} = Q_{dk}^{0} + \lambda * incr Q_{k}
$$

y se obtienen para el sistema de 4 barras :

$$
-P_{g1} + (P_{d1}^{0} + \lambda * incrP_{1}) + \sum_{i=2}^{4} V_{i}V_{i} \Big[ G_{1i} \cos(\delta_{1} - \delta_{i}) + B_{1i}sen(\delta_{1} - \delta_{i}) \Big] + P_{1,1}V_{1}^{\alpha_{1,1}} + P_{2,1}V_{1}^{\alpha_{2,1}} = 0
$$
  
\n
$$
-P_{g2} + (P_{d2}^{0} + \lambda * incrP_{2}) + \sum_{i=1, i\neq 2}^{4} V_{2}V_{i} \Big[ G_{2i} \cos(\delta_{2} - \delta_{i}) + B_{2i}sen(\delta_{2} - \delta_{i}) \Big] + P_{1,2}V_{2}^{\alpha_{1,2}} + P_{2,2}V_{2}^{\alpha_{2,2}} = 0
$$
  
\n
$$
-P_{g3} + (P_{d3}^{0} + \lambda * incrP_{3}) + \sum_{i=1, i\neq 3}^{4} V_{3}V_{i} \Big[ G_{3i} \cos(\delta_{3} - \delta_{i}) + B_{3i}sen(\delta_{3} - \delta_{i}) \Big] + P_{1,3}V_{3}^{\alpha_{1,3}} + P_{2,3}V_{3}^{\alpha_{2,3}} = 0
$$
  
\n
$$
-Q_{g1} - Q_{sh1} + (Q_{d1}^{0} + \lambda * incrQ_{1}) + \sum_{i=2}^{4} V_{i}V_{i} \Big[ G_{1i}sen(\delta_{1} - \delta_{i}) - B_{1i} \cos(\delta_{1} - \delta_{i}) \Big] + Q_{1,1}V_{1}^{\beta_{1,1}} + Q_{2,1}V_{1}^{\beta_{2,1}} = 0
$$
  
\n
$$
-Q_{g2} - Q_{sh2} + (Q_{d1}^{0} + \lambda * incrQ_{1}) + \sum_{i=1, i\neq 2}^{4} V_{2}V_{i} \Big[ G_{2i}sen(\delta_{2} - \delta_{i}) - B_{2i} \cos(\delta_{2} - \delta_{i}) \Big] + Q_{1,2}V_{2}^{\beta_{1,2}} + Q_{2,2}V_{2}^{\beta_{2,2}} = 0
$$

Para expresar las ecuaciones correspondientes a la igualdad matricial (3)**,** es necesario introducir como nuevas incógnitas las componentes del vector propio buscado **v**.

$$
\begin{cases} J_{fg}v = 0 & (3) \\ v \neq 0 & (4) \end{cases}
$$

En consecuencia se obtienen las 5 ecuaciones:

$$
F_1 = \frac{\partial P_1}{\partial \delta_1} v_1 + \frac{\partial P_1}{\partial \delta_2} v_2 + \frac{\partial P_1}{\partial \delta_3} v_3 + \frac{\partial P_1}{\partial V_1} v_4 + \frac{\partial P_1}{\partial V_2} v_5 = 0
$$
  
\n
$$
F_2 = \frac{\partial P_2}{\partial \delta_1} v_1 + \frac{\partial P_2}{\partial \delta_2} v_2 + \frac{\partial P_2}{\partial \delta_3} v_3 + \frac{\partial P_2}{\partial V_1} v_4 + \frac{\partial P_2}{\partial V_2} v_5 = 0
$$
  
\n
$$
F_3 = \frac{\partial P_3}{\partial \delta_1} v_1 + \frac{\partial P_3}{\partial \delta_2} v_2 + \frac{\partial P_3}{\partial \delta_3} v_3 + \frac{\partial P_3}{\partial V_1} v_4 + \frac{\partial P_3}{\partial V_2} v_5 = 0
$$
  
\n
$$
F_4 = \frac{\partial Q_1}{\partial \delta_1} v_1 + \frac{\partial Q_1}{\partial \delta_2} v_2 + \frac{\partial Q_1}{\partial \delta_3} v_3 + \frac{\partial Q_1}{\partial V_1} v_4 + \frac{\partial Q_1}{\partial V_2} v_5 = 0
$$
  
\n
$$
F_5 = \frac{\partial Q_2}{\partial \delta_1} v_1 + \frac{\partial Q_2}{\partial \delta_2} v_2 + \frac{\partial Q_2}{\partial \delta_3} v_3 + \frac{\partial Q_2}{\partial V_1} v_4 + \frac{\partial Q_2}{\partial V_2} v_5 = 0
$$

y la ecuación de restricción de módulo:

$$
v_1^2 + v_2^2 + v_3^2 + v_4^2 + v_5^2 = 1
$$

#### *En resumen*

Para el ejemplo considerado se obtienen 11 ecuaciones y las 11 variables siguientes:

δ1, δ2, δ3, V1, V2, λ, *v1*, *v2*, *v3*, *v4*, *v5*.

## **Linealización del sistema de ecuaciones de Punto de Colapso**

Al igual que en la resolución del Sistema de Flujo de Cargas la idea es desarrollar en series de Taylor con respecto a todas las variables y luego quedarse con los términos de primer grado.

Al finalizar el proceso el sistema de ecuaciones que permite aplicar el método de **N-R** se expresará en forma matricial como:

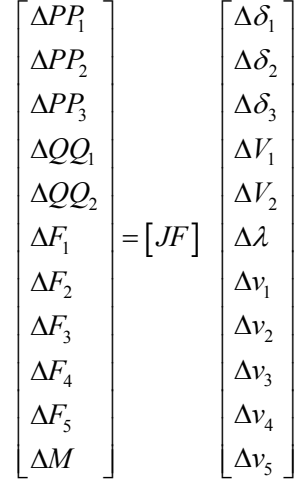

Se presenta a continuación el desarrollo de dos de las 11 ecuaciones de este ejemplo, para visualizar la forma general que tomarán las ecuaciones linealizadas.

#### **Desarrollo de las 5 ecuaciones (1) (2):**

Nuevamente el objetivo es aplicar **N-R** en la resolución del sistema, de modo que siguiendo el camino ya empleado se reescriben las 5 ecuaciones **(1) (2)** como:

$$
P_{g1} - P_{d1}^{0} = \lambda * incr P_{1} + \sum_{i=2}^{4} V_{i}V_{i} \Big[ G_{1i} \cos(\delta_{1} - \delta_{i}) + B_{1i}sen(\delta_{1} - \delta_{i}) \Big] + P_{1,1}V_{1}^{\alpha_{1,1}} + P_{2,1}V_{1}^{\alpha_{2,1}}
$$
\n
$$
P_{g2} - P_{d2}^{0} = \lambda * incr P_{2} + \sum_{i=1}^{4} V_{2}V_{i} \Big[ G_{2i} \cos(\delta_{2} - \delta_{i}) + B_{2i}sen(\delta_{2} - \delta_{i}) \Big] + P_{1,2}V_{2}^{\alpha_{1,2}} + P_{2,2}V_{2}^{\alpha_{2,2}}
$$
\n
$$
P_{g3} - P_{d3}^{0} = \lambda * incr P_{3} + \sum_{i=1}^{4} V_{3}V_{i} \Big[ G_{3i} \cos(\delta_{3} - \delta_{i}) + B_{3i}sen(\delta_{3} - \delta_{i}) \Big] + P_{1,3}V_{3}^{\alpha_{1,3}} + P_{2,3}V_{3}^{\alpha_{2,3}}
$$
\n
$$
Q_{g1} + Q_{sh1} - Q_{d1}^{0} = \lambda * incr Q_{1} + \sum_{i=2}^{4} V_{i}V_{i} \Big[ G_{1i}sen(\delta_{1} - \delta_{i}) - B_{1i} \cos(\delta_{1} - \delta_{i}) \Big] + Q_{1,1}V_{1}^{\beta_{1,1}} + Q_{2,1}V_{1}^{\beta_{2,1}}
$$
\n
$$
Q_{g2} + Q_{sh2} - Q_{d1}^{0} = \lambda * incr Q_{2} + \sum_{i=1}^{4} V_{2}V_{i} \Big[ G_{2i}sen(\delta_{2} - \delta_{i}) - B_{2i} \cos(\delta_{2} - \delta_{i}) \Big] + Q_{1,2}V_{2}^{\beta_{1,2}} + Q_{2,2}V_{2}^{\beta_{2,2}}
$$

Denominando como *PP* y *QQ* a las expresiones del segundo miembro :
$$
\lambda * incr P_{1} + \sum_{i=2}^{4} V_{i}V_{i} \Big[ G_{1i} \cos(\delta_{1} - \delta_{i}) + B_{1i}sen(\delta_{1} - \delta_{i}) \Big] + P_{1,1}V_{1}^{\alpha_{1,1}} + P_{2,1}V_{1}^{\alpha_{2,1}} = PP_{1}(V, \delta, \lambda)
$$
  
\n
$$
\lambda * incr P_{2} + \sum_{i=1}^{4} V_{2}V_{i} \Big[ G_{2i} \cos(\delta_{2} - \delta_{i}) + B_{2i}sen(\delta_{2} - \delta_{i}) \Big] + P_{1,2}V_{2}^{\alpha_{1,2}} + P_{2,2}V_{2}^{\alpha_{2,2}} = PP_{2}(V, \delta, \lambda)
$$
  
\n
$$
\lambda * incr P_{3} + \sum_{i=1}^{4} V_{3}V_{i} \Big[ G_{3i} \cos(\delta_{3} - \delta_{i}) + B_{3i}sen(\delta_{3} - \delta_{i}) \Big] + P_{1,3}V_{3}^{\alpha_{1,3}} + P_{2,3}V_{3}^{\alpha_{2,3}} = PP_{3}(V, \delta, \lambda)
$$
  
\n
$$
\lambda * incr Q_{1} + \sum_{i=2}^{4} V_{i}V_{i} \Big[ G_{1i}sen(\delta_{1} - \delta_{i}) - B_{1i} \cos(\delta_{1} - \delta_{i}) \Big] + Q_{1,1}V_{1}^{\beta_{1,1}} + Q_{2,1}V_{1}^{\beta_{2,1}} = QQ_{1}(V, \delta, \lambda)
$$
  
\n
$$
\lambda * incr Q_{2} + \sum_{i=1}^{4} V_{2}V_{i} \Big[ G_{2i}sen(\delta_{2} - \delta_{i}) - B_{2i} \cos(\delta_{2} - \delta_{i}) \Big] + Q_{1,2}V_{2}^{\beta_{1,2}} + Q_{2,2}V_{2}^{\beta_{2,2}} = QQ_{2}(V, \delta, \lambda)
$$

Se puede ahora aplicar N-R ubicando en el primer miembro la diferencia entre el valor exacto buscado y la iteración actual, y en el segundo el desarrollo de primer grado.

$$
\Delta PP_1 = P_{g1} - P_{d1}^0 - P_1(V, \delta, \lambda) =
$$
  
=  $\frac{\partial PP_1}{\partial \delta_1} \Delta \delta_1 + \frac{\partial PP_1}{\partial \delta_2} \Delta \delta_2 + \frac{\partial PP_1}{\partial \delta_3} \Delta \delta_3 + \frac{\partial PP_1}{\partial V_1} \Delta V_1 + \frac{\partial PP_1}{\partial V_2} \Delta V_2 + incrP_1 * \Delta \lambda$ 

$$
\Delta Q Q_1 = P_{g1} - P_{d1}^0 - P_1(V, \delta, \lambda) =
$$
  
=  $\frac{\partial Q Q_1}{\partial \delta_1} \Delta \delta_1 + \frac{\partial Q Q_1}{\partial \delta_2} \Delta \delta_2 + \frac{\partial Q Q_1}{\partial \delta_3} \Delta \delta_3 + \frac{\partial Q Q_1}{\partial V_1} \Delta V_1 + \frac{\partial Q Q_1}{\partial V_2} \Delta V_2 + incrP_1 * \Delta \lambda$ 

De modo similar se obtienen las ecuaciones linealizadas para  $\Delta P_2$ ,  $\Delta P_3$ ,  $\Delta Q_2$ 

#### **Justificación:**

En las expresiones PP y QQ no intervienen las variables incógnitas correspondientes al vector propio ν. Por esta causa no aparecen términos en ∆ν en los desarrollos.

En las derivadas primeras respecto a las variables *δ* y *V* desaparece la variable λ.

Por esta causa todas las derivadas de éstas ecuaciones son idénticas a las derivadas primeras ya calculas para el flujo de cargas.

**Con esta justificación solo se utilizarán en adelante las expresiones ya calculadas para derivadas primeras de las ecuaciones de flujo de cargas.** 

#### **Desarrollo de las 5 ecuaciones provenientes de la igualdad (3):**

Desarrollamos y ordenamos para aplicar **N-R**:

$$
\Delta F_1 = 0 - F_1 \left( \delta^0, V^0, \lambda^0, v^0 \right) = \frac{\partial P_1}{\partial \delta_1} v_1 + \frac{\partial P_1}{\partial \delta_2} v_2 + \frac{\partial P_1}{\partial \delta_3} v_3 + \frac{\partial P_1}{\partial V_1} v_4 + \frac{\partial P_1}{\partial V_2} v_5
$$

Planteamos el desarrollo de primer grado de una de las ecuaciones respecto a las 11 variables:

$$
\Delta F_1(\delta, V, \lambda, v) = \left[ \frac{\partial^2 P_1}{\partial \delta_1} v_1 + \frac{\partial^2 P_1}{\partial \delta_1 \partial \delta_2} v_2 + \frac{\partial^2 P_1}{\partial \delta_1 \partial \delta_3} v_3 + \frac{\partial^2 P_1}{\partial \delta_1 \partial V_1} v_4 + \frac{\partial^2 P_1}{\partial \delta_1 \partial V_2} v_5 \right] \Delta \delta_1 + \dots
$$
  
\n
$$
\left[ \frac{\partial^2 P_1}{\partial \delta_2 \partial \delta_1} v_1 + \frac{\partial^2 P_1}{\partial^2 \delta_2} v_2 + \frac{\partial^2 P_1}{\partial \delta_2 \partial \delta_3} v_3 + \frac{\partial^2 P_1}{\partial \delta_2 \partial V_1} v_4 + \frac{\partial^2 P_1}{\partial \delta_2 \partial V_2} v_5 \right] \Delta \delta_2 + \dots
$$
  
\n
$$
\left[ \frac{\partial^2 P_1}{\partial \delta_3 \partial \delta_1} v_1 + \frac{\partial^2 P_1}{\partial \delta_3 \partial \delta_2} v_2 + \frac{\partial^2 P_1}{\partial^2 \delta_3} v_3 + \frac{\partial^2 P_1}{\partial \delta_3 \partial V_1} v_4 + \frac{\partial^2 P_1}{\partial \delta_3 \partial V_2} v_5 \right] \Delta \delta_3 + \dots
$$
  
\n
$$
\left[ \frac{\partial^2 P_1}{\partial V_1 \partial \delta_1} v_1 + \frac{\partial^2 P_1}{\partial V_1 \partial \delta_2} v_2 + \frac{\partial^2 P_1}{\partial V_1 \partial \delta_3} v_3 + \frac{\partial^2 P_1}{\partial^2 V_1} v_4 + \frac{\partial^2 P_1}{\partial V_1 \partial V_2} v_5 \right] \Delta V_1 + \dots
$$
  
\n
$$
\left[ \frac{\partial^2 P_1}{\partial V_2 \partial \delta_1} v_1 + \frac{\partial^2 P_1}{\partial V_2 \partial \delta_2} v_2 + \frac{\partial^2 P_1}{\partial V_2 \partial \delta_3} v_3 + \frac{\partial^2 P_1}{\partial V_2 \partial V_1} v_4 + \frac{\partial^2 P_1}{\partial^2 V_2} v_5 \right] \Delta V_2
$$

El coeficiente 0 (cero) que multiplica a ∆λ se justifica porque tanto las componentes del vector propio como las derivadas de P no dependen de éste parámetro.

De modo similar se obtienen las ecuaciones lineales para  $\Delta F_2$ ,  $\Delta F_3$ ,  $\Delta G_1$ ,  $\Delta G_2$ .

#### **Desarrollo de la ecuación ( 4 ) de restricción para el módulo de** *v* **:**

Planteando directamente la diferencia entre valor exacto y aproximación de primer grado:

$$
\Delta \|\mathbf{v}\| = 2v_1 \Delta v_1 + 2v_2 \Delta v_2 + 2v_3 \Delta v_3 + 2v_4 \Delta v_4 + 2v_5 \Delta v_5 = 0
$$

Observando las ecuaciones desarrolladas para el ejemplo, podemos dividir el jacobiano del sistema completo, **[JF]** en celdas a las que damos los siguientes nombres:

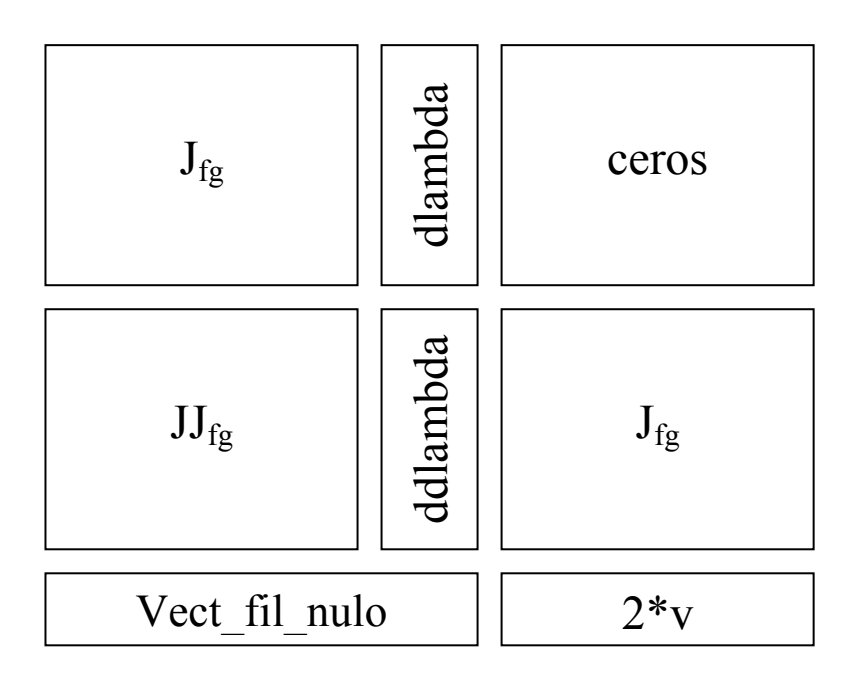

#### Donde :

- **Jfg**: es el jacobiano del sistema de Flujo de Cargas ya utilizado.
- **dlambda**: es un vector columna formado por los valores fijos *incrP*, *incrQ.*
- **JJfg**: es una matriz cuyas filas están formadas por todas las derivadas segundas de las ecuaciones de flujo de cargas respecto a los ángulos y módulos de tensiones.
- **ddlambda**: es un **vector nulo** porque corresponde a derivadas de las componentes de **Jfg** respecto a lambda , y dichas componentes son independientes de lambda.

# **Anexo 3**

## *Resultados de función jacobapdc1*

En esta sección se presentarán resultados que maneja la función jacobapdc1.

## **Resultados analíticos**

• Derivadas respecto a  $\delta_1$ , al multiplicarla por vector v genera columna 1 de matriz JJ<sub>fg</sub> como se pude ver en *jacobapdc1*.

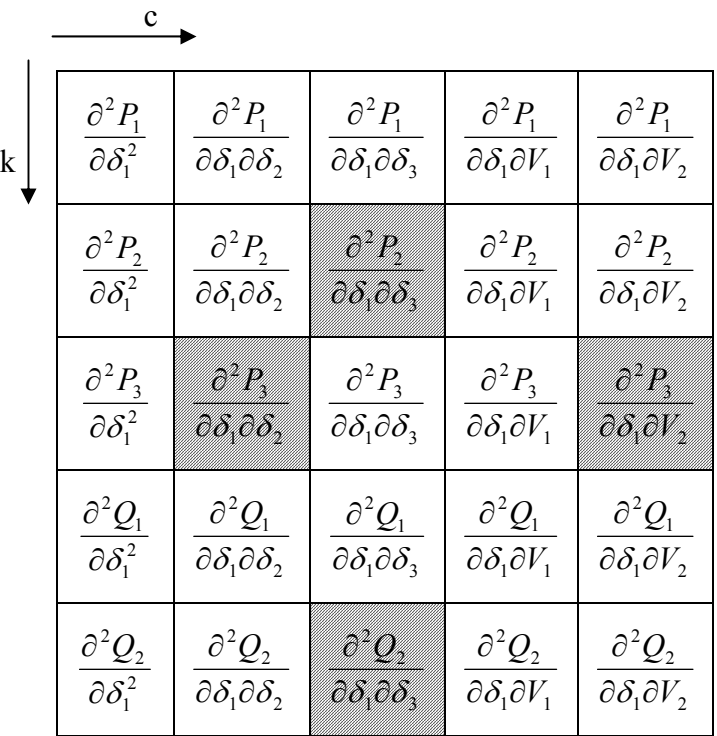

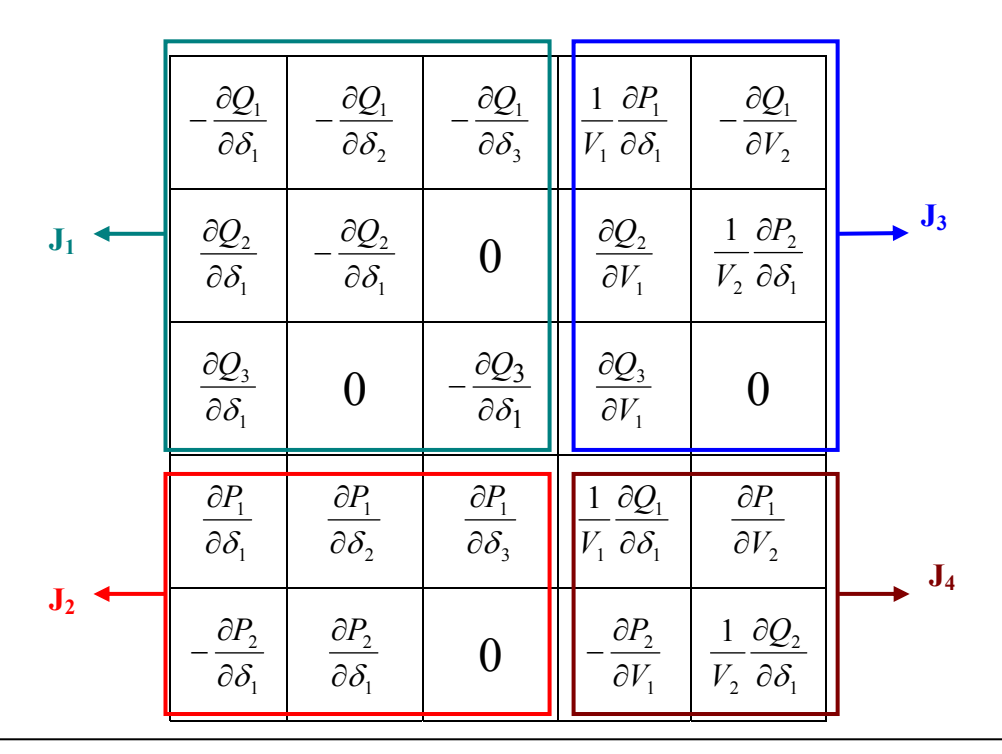

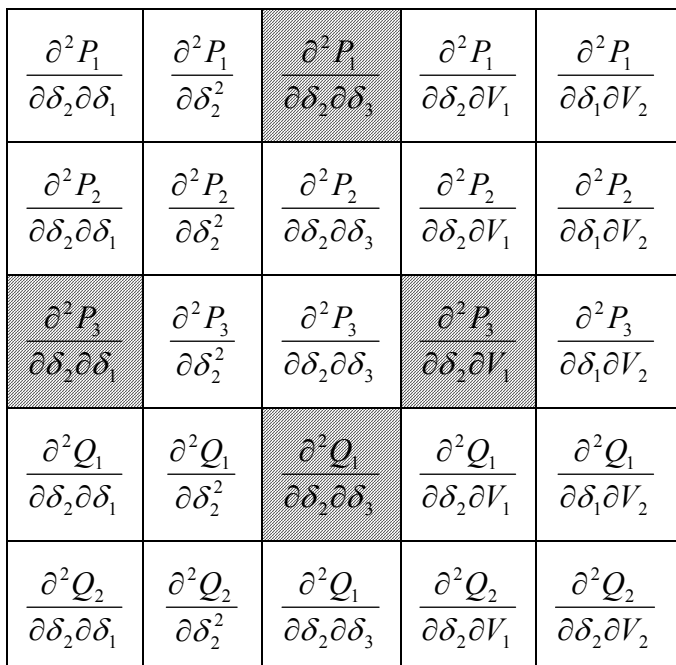

• Derivadas respecto a  $\delta_2$ , al multiplicarla por vector v genera columna 2 de matriz  $JJ_{fg}$  como se pude ver en  $jacobapdc1$ .

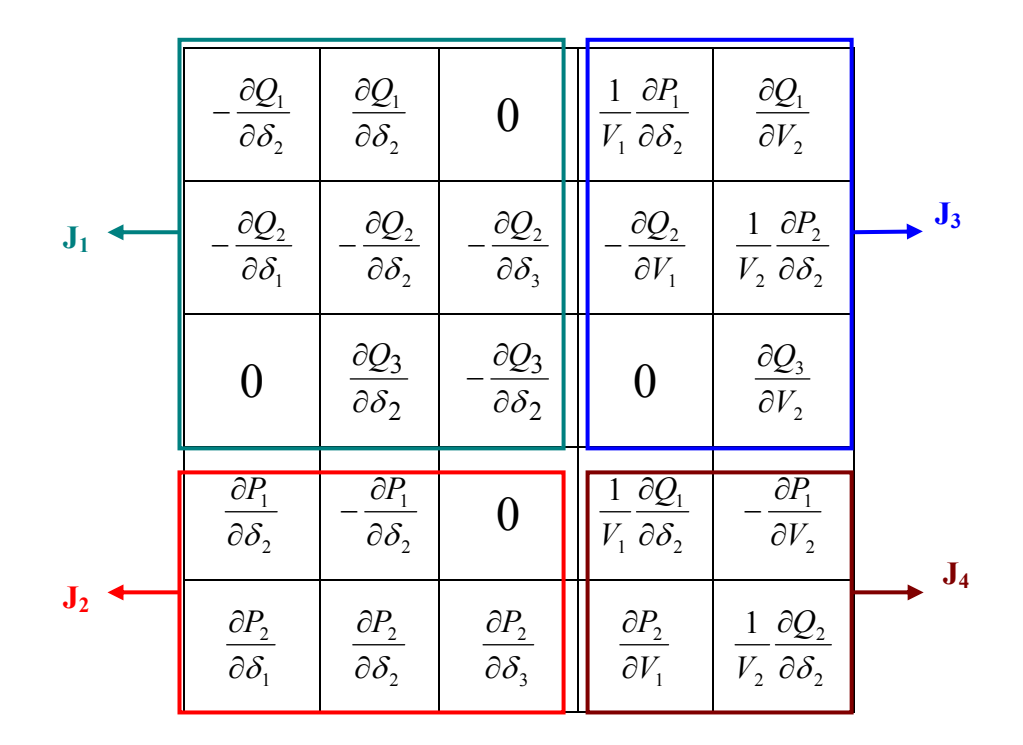

• Derivadas respecto a  $\delta_3$ , al multiplicarla por vector v genera columna 3 de matriz  $JJ_{fg}$  como se pude ver en  $jacobapdc1$ .

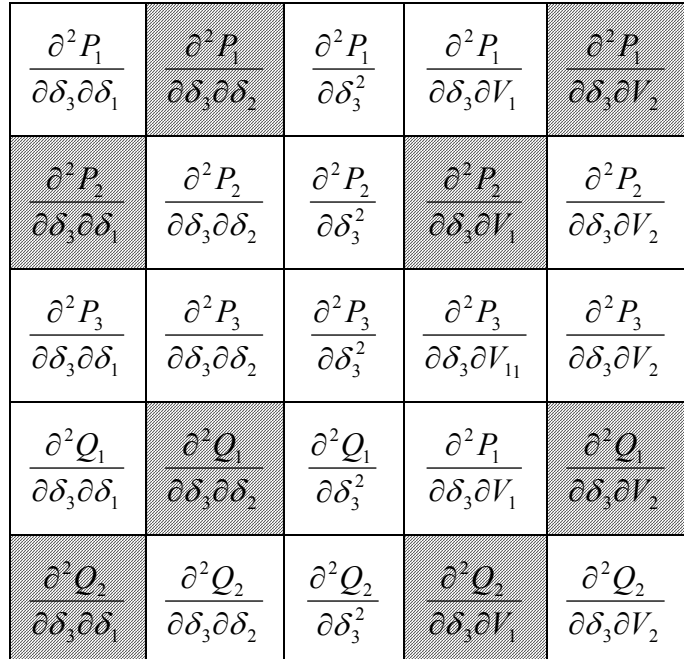

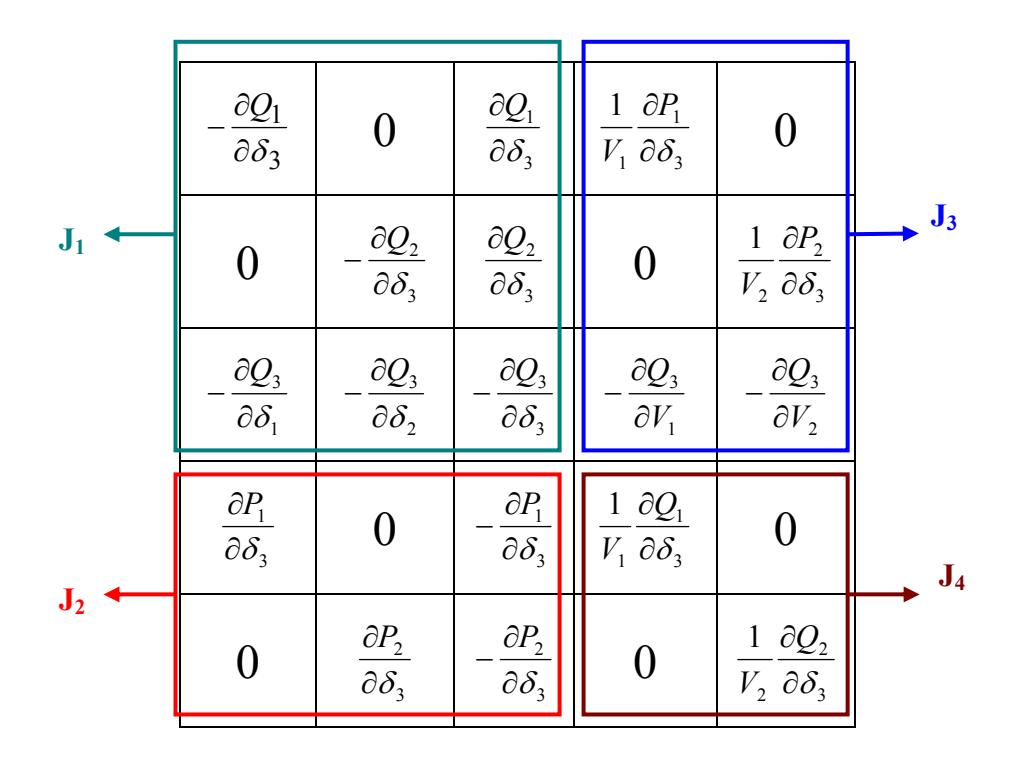

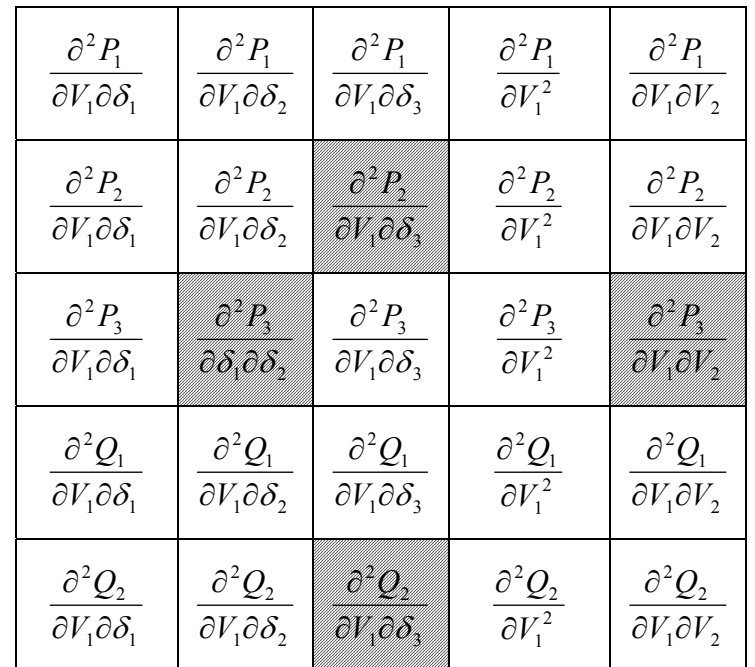

• Derivadas respecto  $V_1$ , al multiplicarla por vector v genera columna 4 de matriz  $JJ<sub>fg</sub>$  como se pude ver en jacobapdc1.

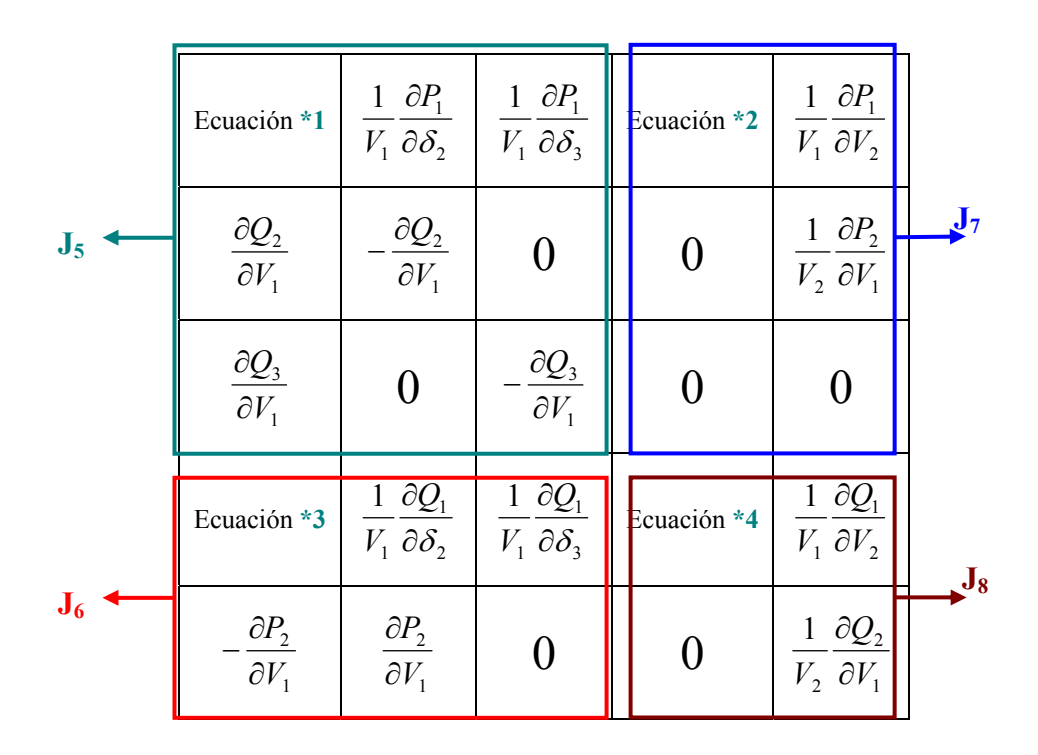

• Derivadas respecto  $V_2$ , al multiplicarla por vector v genera columna 1 de matriz  $JJ<sub>fg</sub>$  como se pude ver en jacobapdc1.

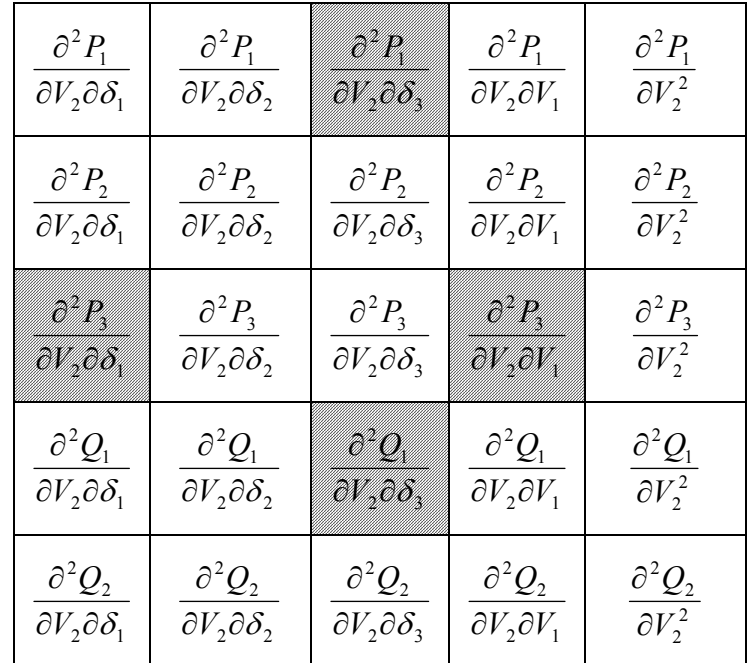

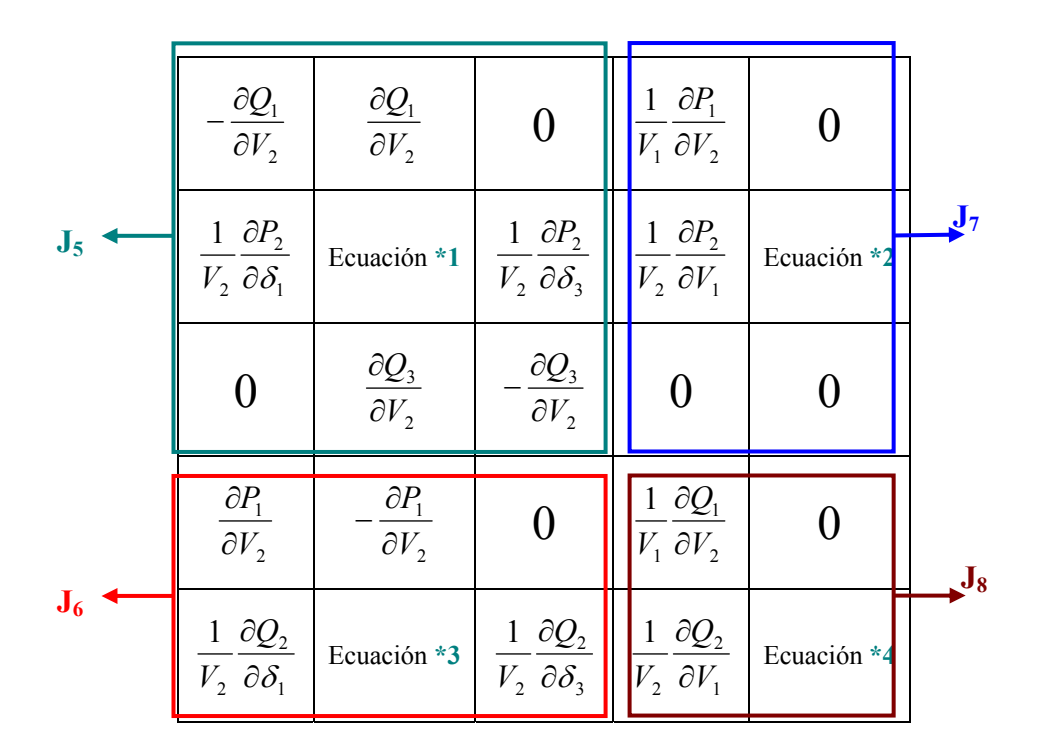

## **Resultados prácticos**

#### **Jacobiano (Jac)**

Es el Jacobiano completo, es decir, incluye las ecuaciones de potencia activa y reactiva y la derivada respecto al ángulo y la tensión de la barra slack, las ecuaciones de potencia reactiva y la derivada respecto a las tensiones de las barras PV.

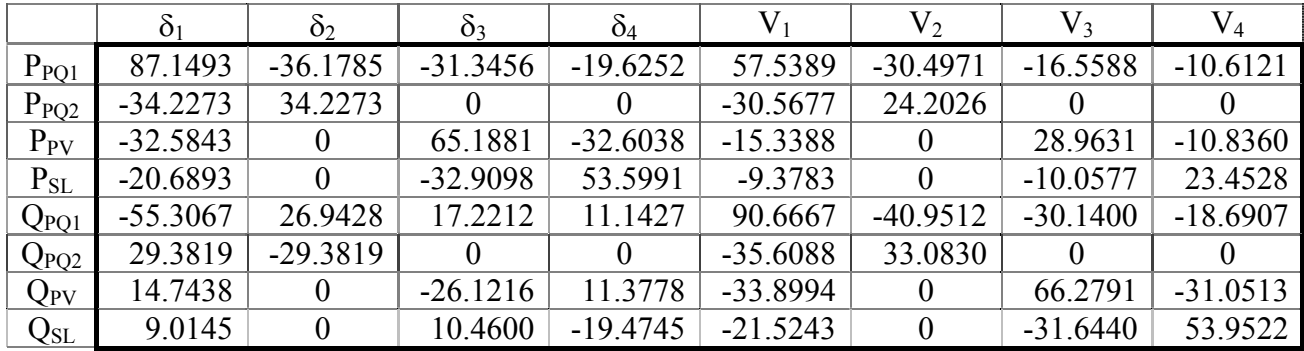

#### **Matriz Y<sub>bus</sub>**

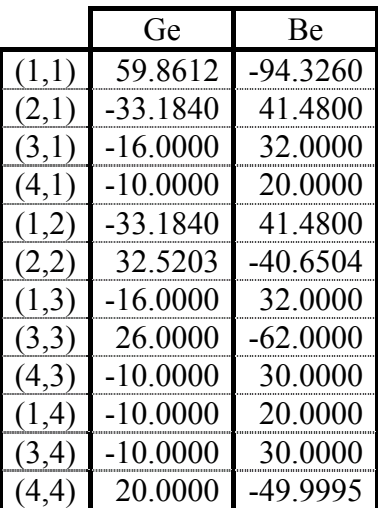

## **Resultados del primer flujo de carga**

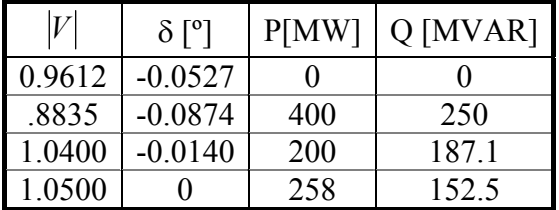

## Derivadas segundas de J<sub>fg</sub>

• Respecto a  $\delta_1$ 

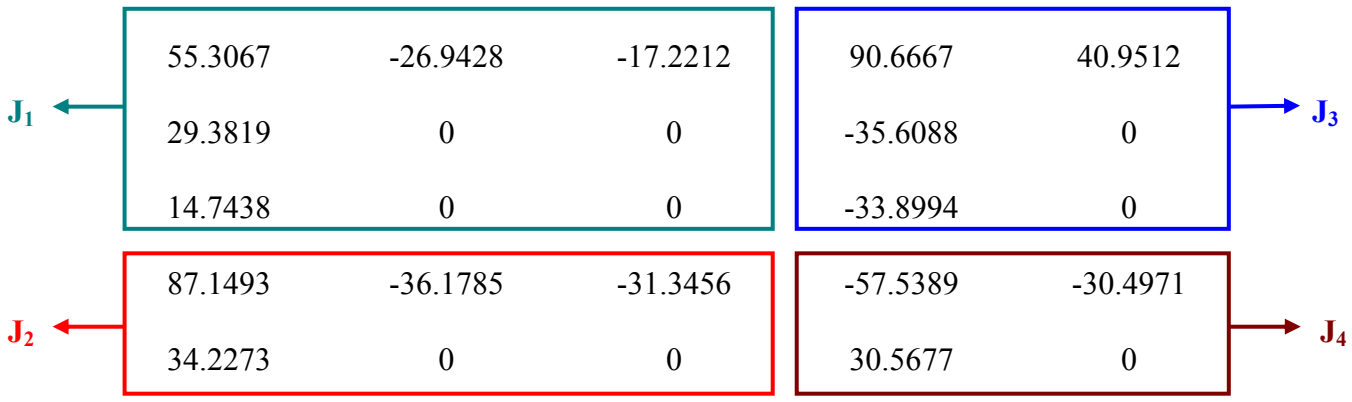

• Respecto a  $\delta_2$ 

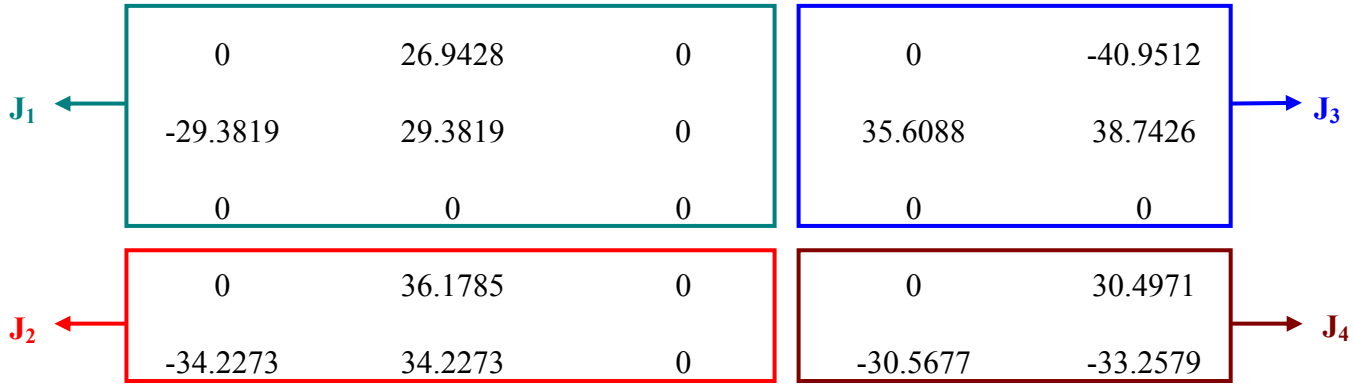

• Respecto a  $\delta_3$ 

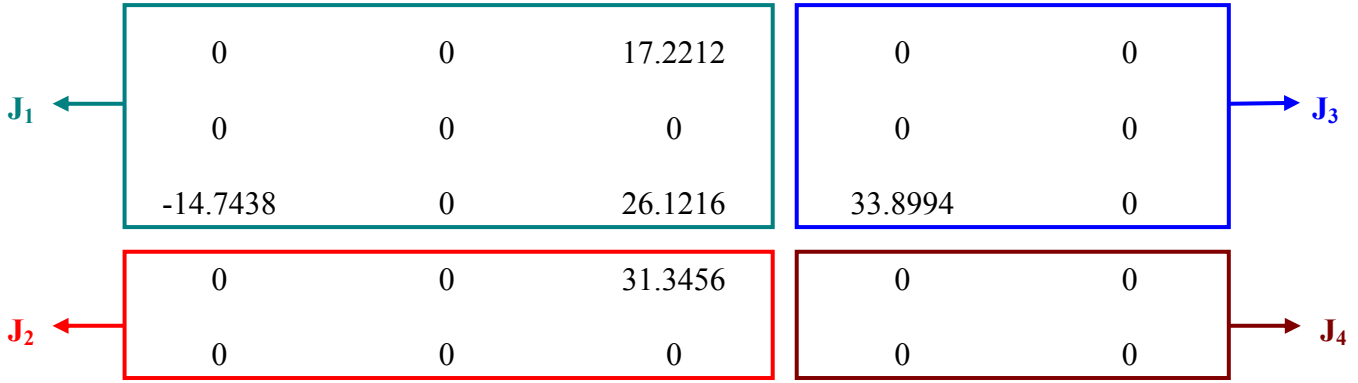

• Respecto a  $V_1$ 

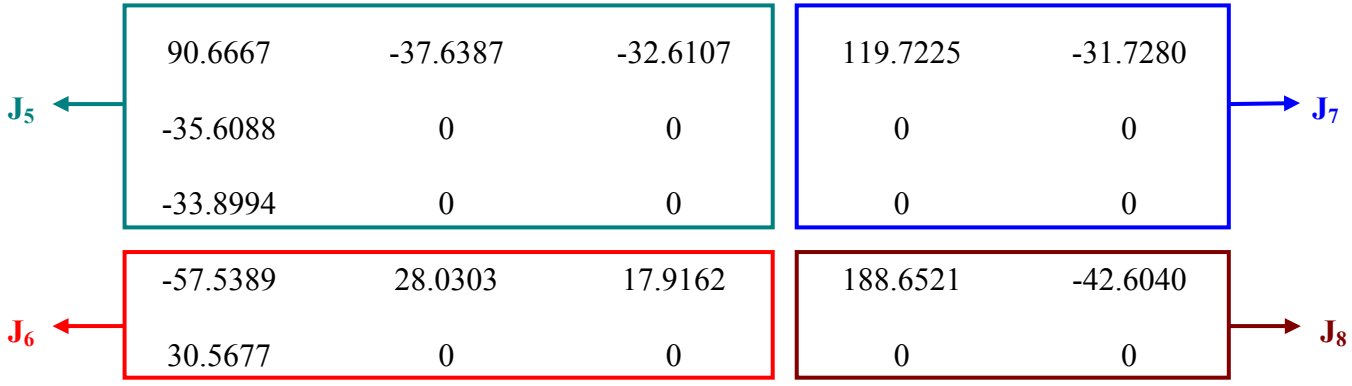

• Respecto a  $V_2$ 

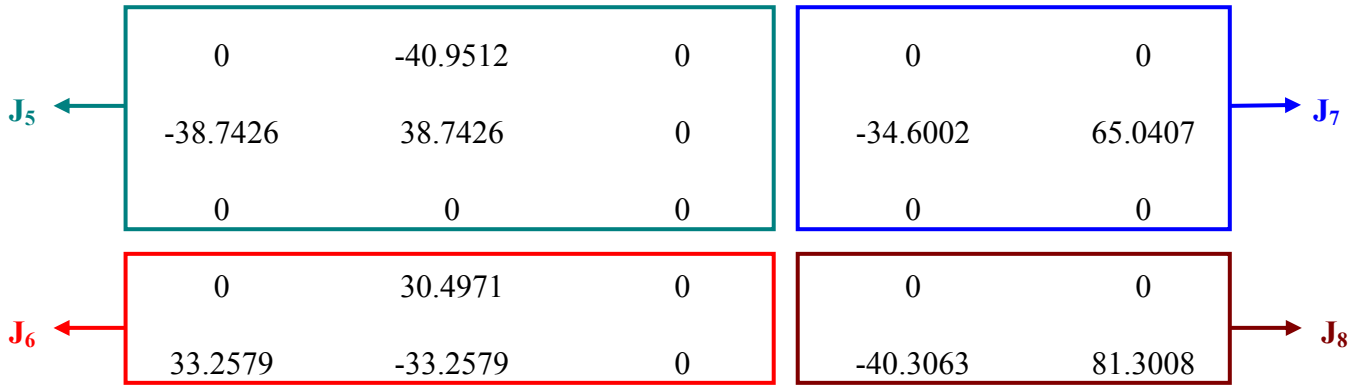

## **Matriz JF**

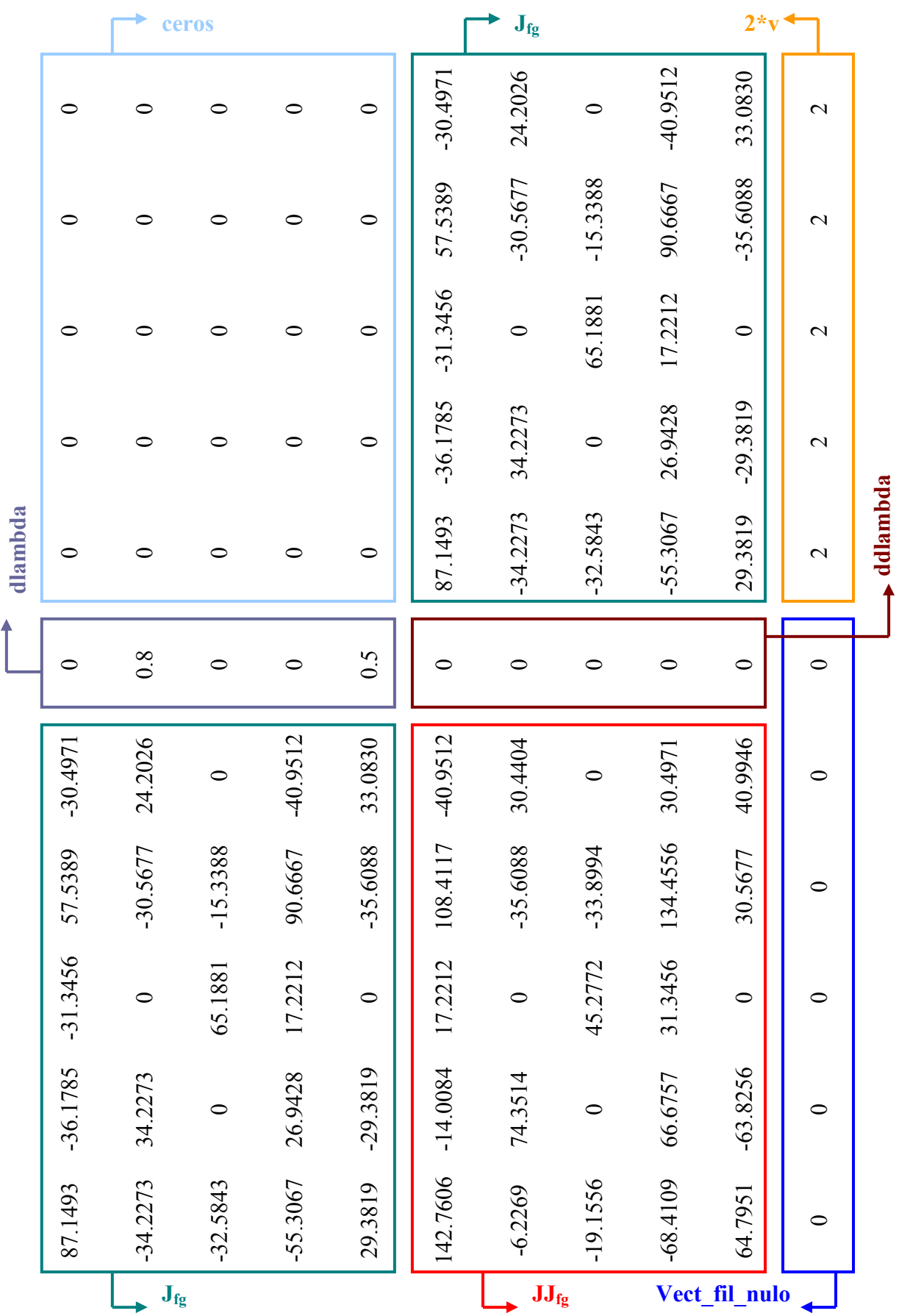

# **Anexo 4**

## *Configuración de las redes*

## **Red de 6 barras**

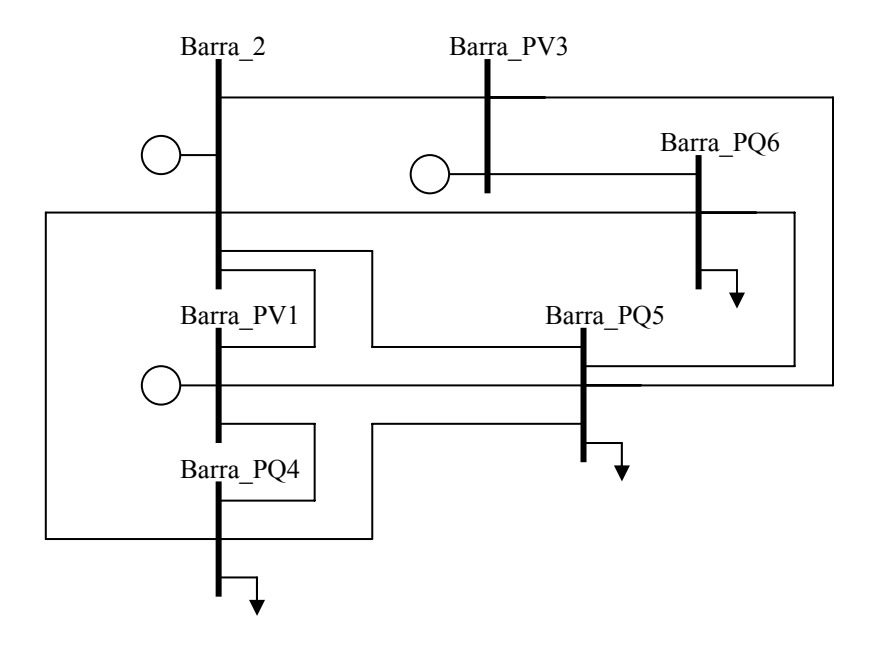

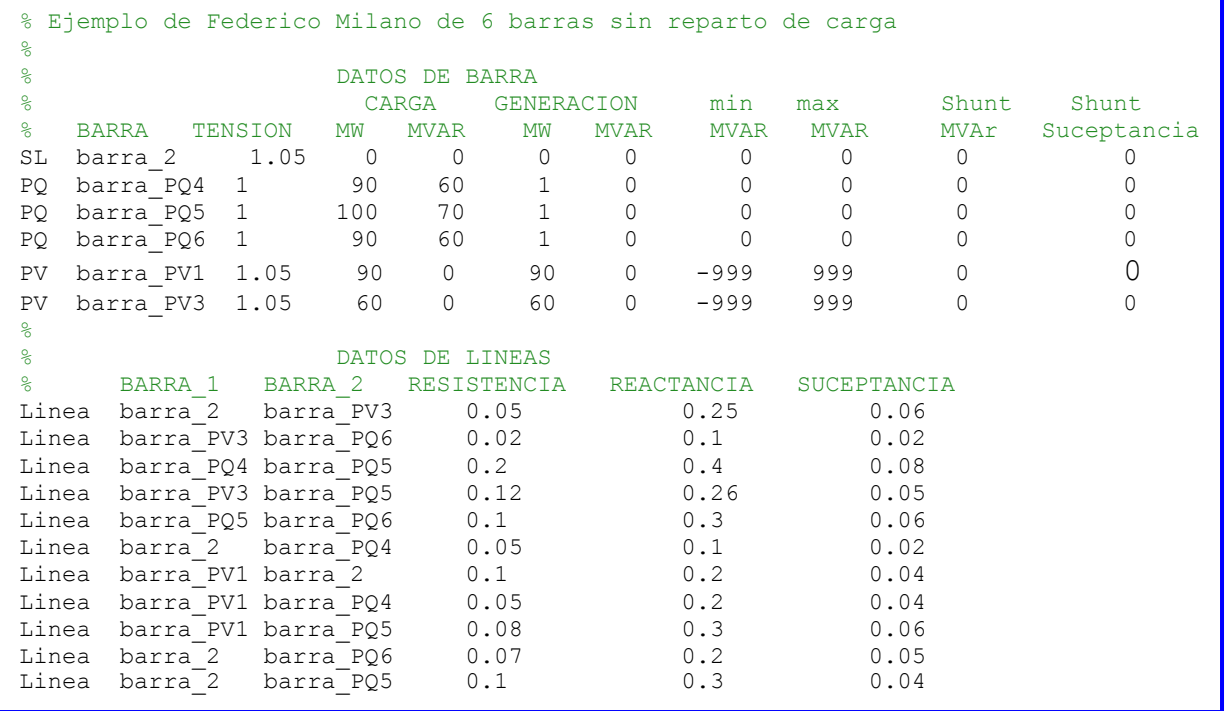

### **Red de 9 barras**

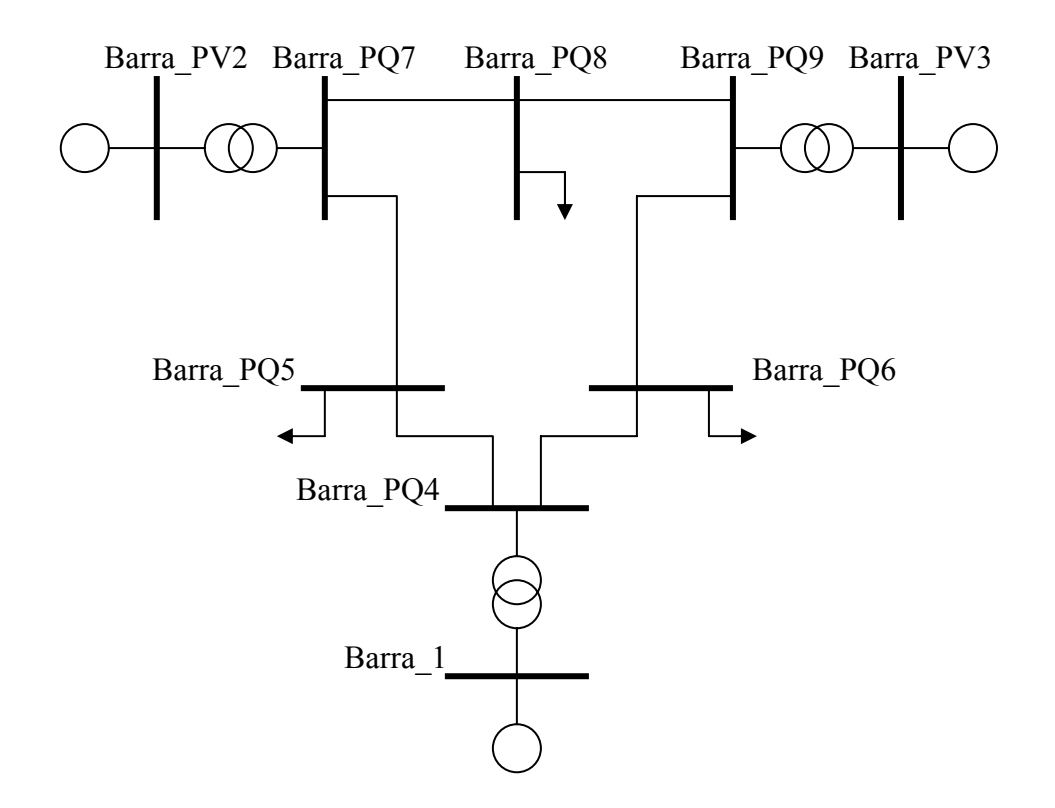

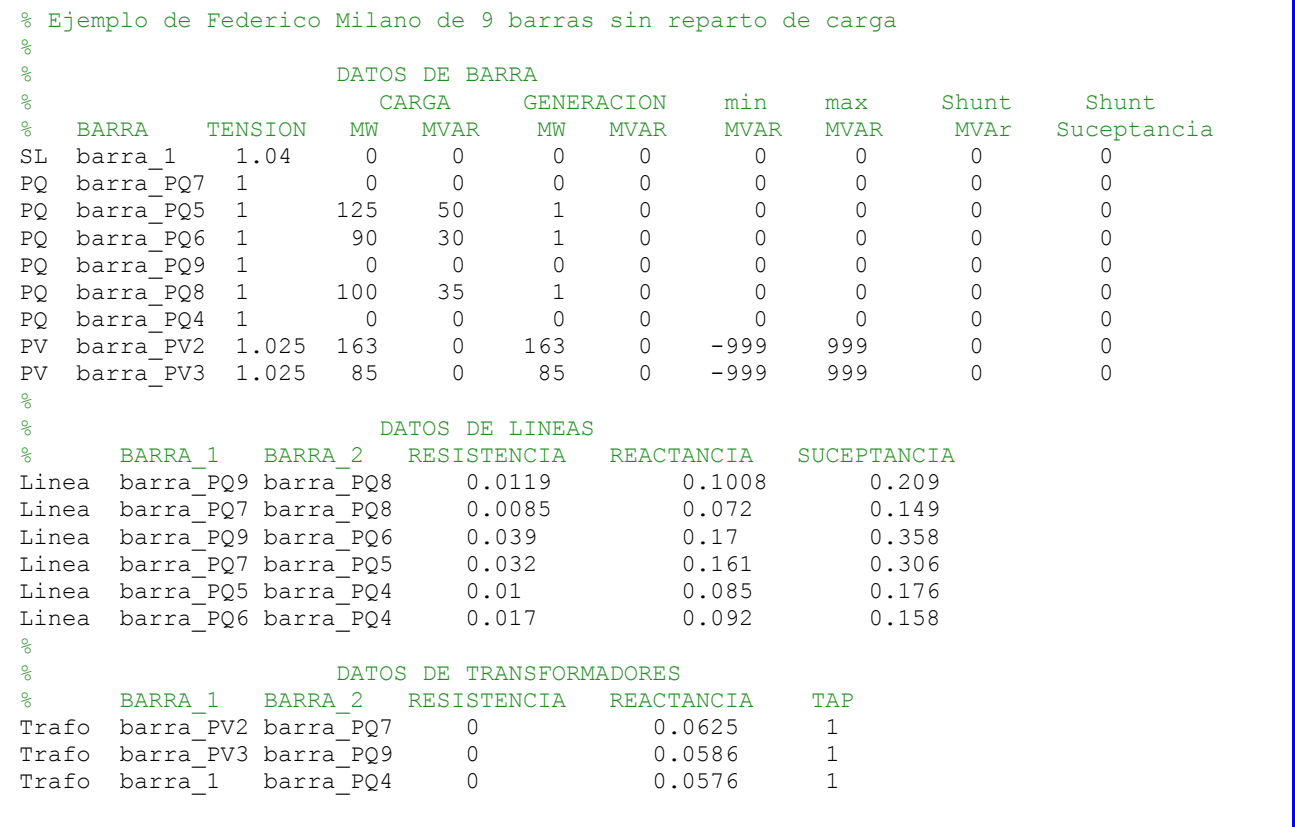

Bibliografía

# **Bibliografía**

- [1] Charles A. Gross "Power System Analysis" Auburn University
- [2] P. Kundur "Power System Stability and Control"
- [3] C.A. Cañizares, F.L. Alvarado "Point of Collapse and Continuation Methods for large AC/DC Systems" IEEE Transactions on Power Systems Vol. 8 Nº 1 Feb. 1993
- [4] C. A. Cañizares "Voltage Collapse and Transient Energy Function Analyses of AC/DC Systems" University of Wisconsin - Madison 1991.
- [5] A. C. Zamboni de Souza "New Techniques to Efficiently Determine proximity to Static Voltage Collapse" University of Waterloo 1996.
- [6] D. J. Barquín Gil "Inestabilidad de Tensiones: Criterios de Seguridad" Tesis Doctoral. Madrid 1993.
- [7] G.W. Stagg, A. H. El Abid "Computacao aplicada a sistemas de Generacao e Transmissao de Potencia" Mc. Graw Hill, Inc. 1979.
- [8] John. J Grainger & William D. Stevenson Jr. "Análisis de Sistemas de Potencia" Mc. Graw Hill 1998
- [9] David E. Luenberger "Programación lineal y no lineal" Addison-Wesley Iberoamericana. ISBN 0-201-64408-8.
- [10] Scott Greene, Ian Dobson, Fernando Alvarado "Sensitivity of the loading margin to voltage collapse with respect to arbitrary parameters". IEEE Transactions on Power Systems, Vol. 12, Nº 1, February 1997.
- [11] I. Dobson, "Observation on the geometry of saddle node bifurcation and voltage collapse in Electric Power Systems". IEEE Trans. Circuit & Systems, Part 1, Vol. 39, Nº 3 March 1992 pp 240-243.
- [12] Apuntes del Curso Redes Eléctricas 1 Ing. Isi Haim Facultad de Ingeniería – UDELAR.